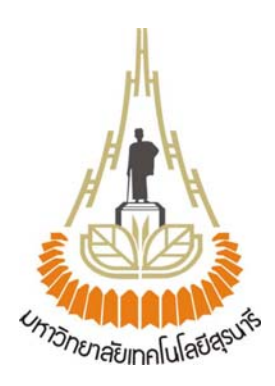

# **การศึกษาความจุของเครือขายระบบ CDMA (Capacity Study of CDMA Networks)**

**โดย**

**นายจิตเรศ สายสุทธิ์ รหัสนักศึกษา B4601210 นายศุภกรวรรณพันธ รหัสนักศึกษา B4602088** 

**รายงานนี้เปนสวนหนึ่งของการศึกษารายวิชา 427499 โครงงานวิศวกรรมโทรคมนาคม ประจําภาคการศึกษาที่ 3 ปการศึกษา 2549 หลักสูตรปริญญาตรีวิศวกรรมศาสตรบัณฑิต สาขาวิศวกรรมโทรคมนาคม หลักสูตรปรับปรุง พ.ศ.2541 สํานักวิชาวิศวกรรมศาสตรมหาวิทยาลัยเทคโนโลยีสุรนารี**

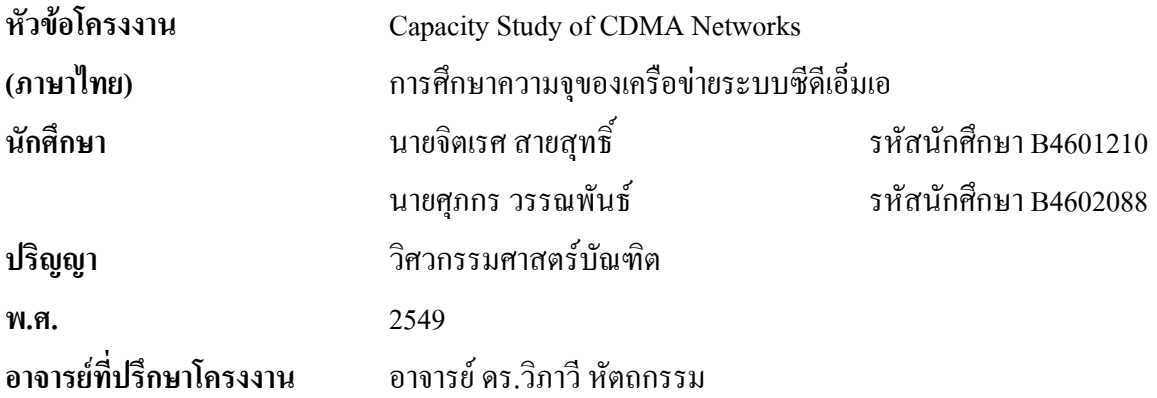

#### **บทคัดยอ**

โครงงานนี้ไดทําการศึกษาเกี่ยวกับระบบ CDMA (Code Division Multiple Access) ซึ่งเกี่ยวของกับ การวิเคราะหความสัมพันธของผูใชบริการดานเสียงในระบบกับคาเอสไออา (Signal to Interference Ratio) เพื่อศึกษาความจุของระบบ และสัญญาณรบกวนต่าง ๆ ที่ส่งผลต่อความจุของระบบ CDMA โดยได้ทำการ นำเสนอในรูปแบบกราฟฟิก โดยการเขียนโปรแกรม GUI (Graphic User Interface) ด้วย MATLAB

#### **กิตติกรรมประกาศ**

โครงงานนี้สามารถสำเร็จลุล่วงไปได้ด้วยดี เนื่องจากได้รับความกรุณาจากอาจารย์ที่ปรึกษา อาจารย์ ดร. วิภาวีหัตถกรรม ที่คอยใหความชวยเหลือและคอยใหคําแนะนําในโครงงานเมื่อเกิดปญหาตาง ๆ มาโดย ้ตลอดตั้งแต่เริ่มต้นทำโครงงาน จนกระทั่งโครงงานนี้สำเร็จลุล่วงตามวัตถุประสงค์ที่ตั้งไว้

จึงขอกราบขอบพระคุณอาจารยเปนอยางสูง

ขอกราบขอบพระคุณอาจารยประจําสาขาวิชาวิศวกรรมโทรคมนาคมทุกทานและอาจารยประจํา สาขาวิชาวิศวกรรมไฟฟา ที่เปนผูประสิทธิ์ประสาทวิชาความรูใหแกขาพเจา

ขอกราบขอบพระคุณนางสาวสุนิสา จบศรีและ นายอํานวย ทีจันทึก นักศึกษาปริญญาโทสาขาวิชา ้วิศวกรรมโทรคมนาคมที่ให้การสนับสนุนและคอยช่วยเหลือรวมทั้งให้คำแนะนำต่างๆ และท้ายที่สุดเพื่อน นักศึกษาสาขาวิศวกรรมโทรคมนาคมทุกคนที่เปนกําลังใจใหมาโดยตลอด

สุดทายขอกราบขอบพระคุณบิดา มารดาและครอบครัวของขาพเจารวมทั้งผูมีพระคุณทุกทาน ที่คอย ใหกําลังใจที่ดีเสมอมาและคอยหวงใยใหโอกาส ใหการสนับสนุนทางการศึกษามาโดยตลอด คุณความดีอันใดที่เกิดจากโครงงานฉบับนี้ ข้าพเจ้าขอมอบแด่ผู้มีพระคุณทุกท่าน

> นายจิตเรศ สายสุทธิ์ นายศุภกร วรรณพันธ์

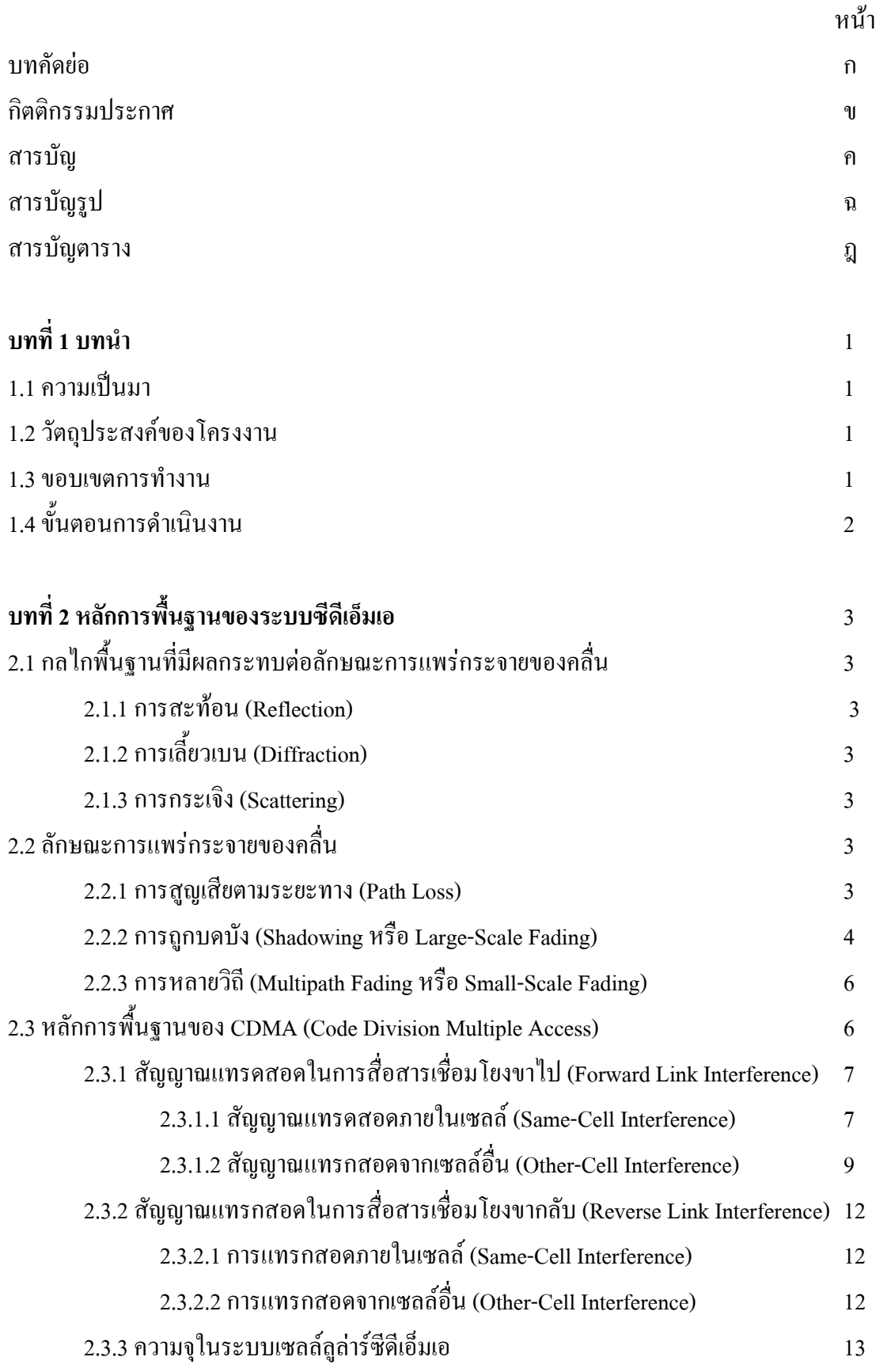

# **สารบัญ (ตอ)**

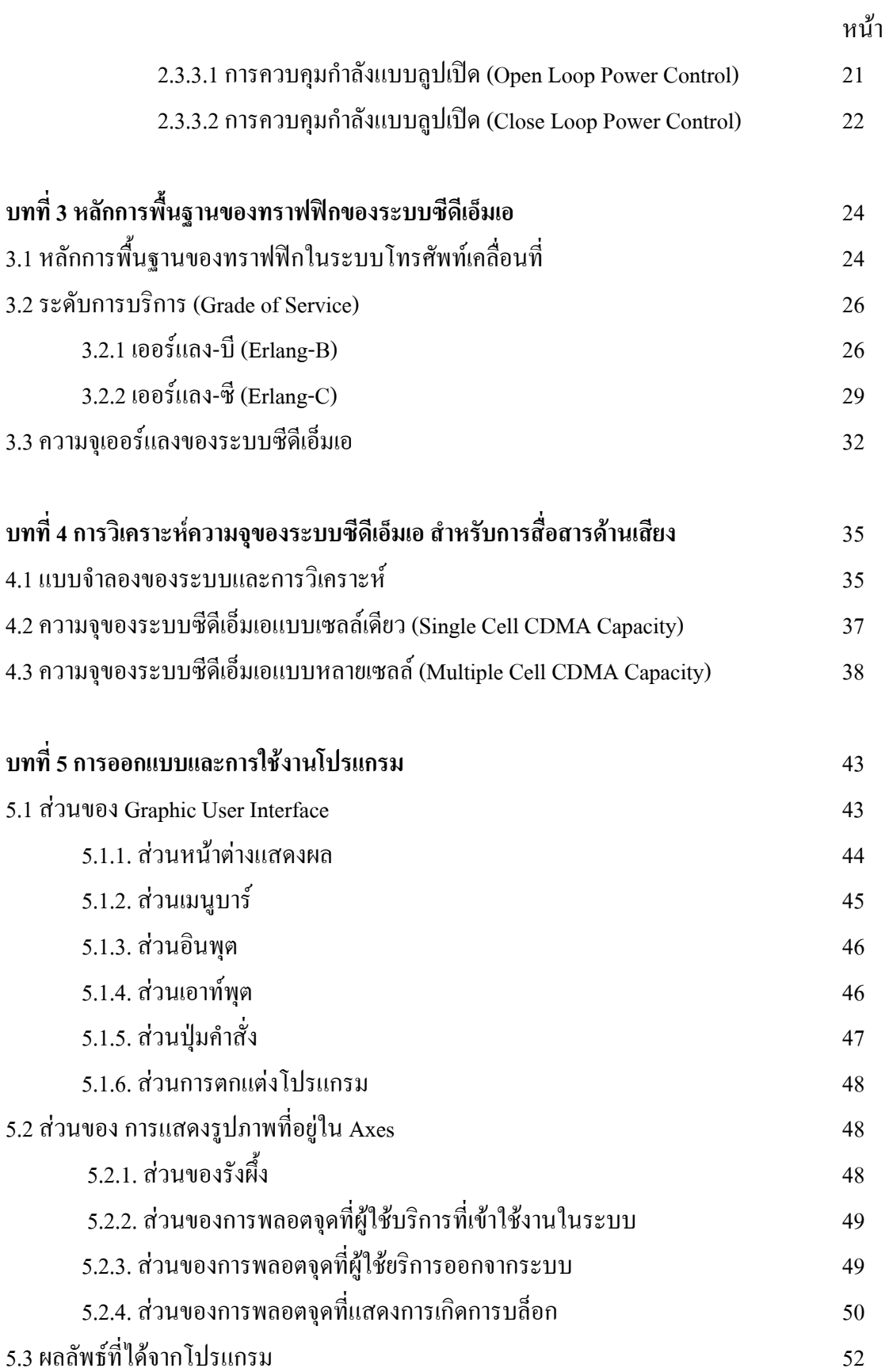

# **สารบัญ (ตอ)**

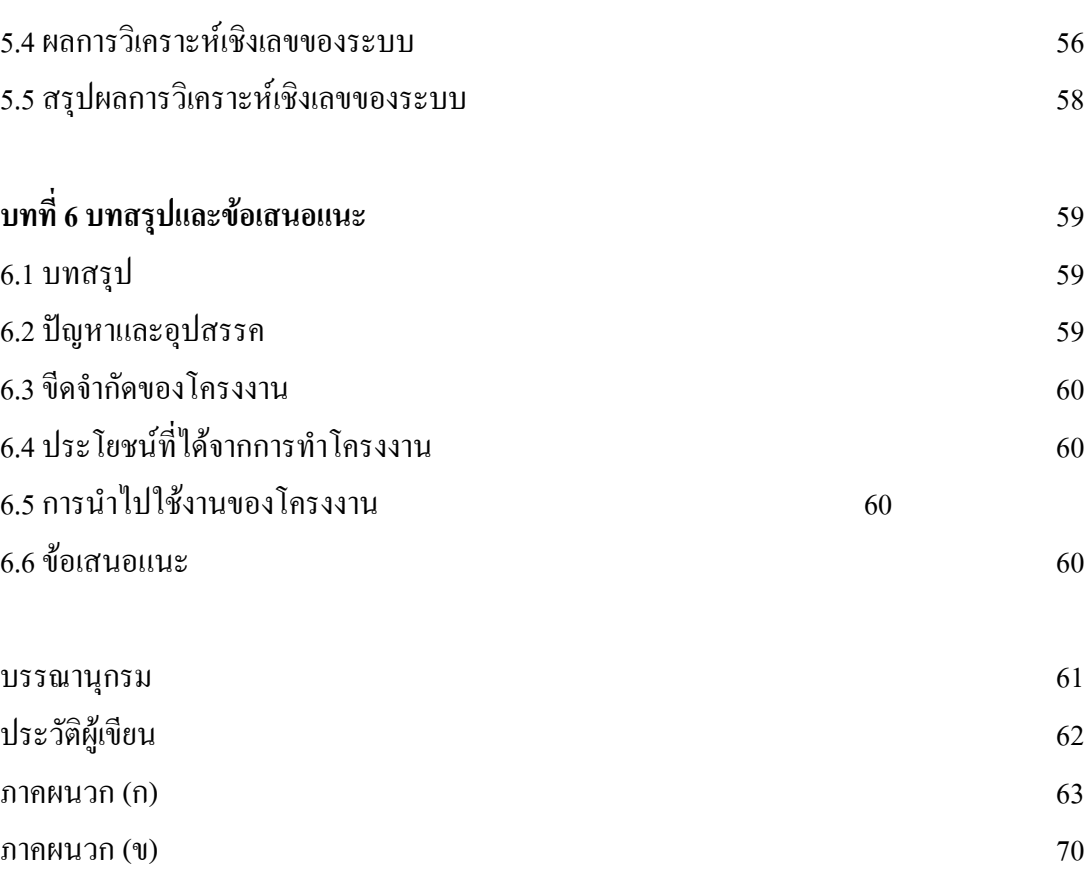

หน้า

# **สารบัญรูป**

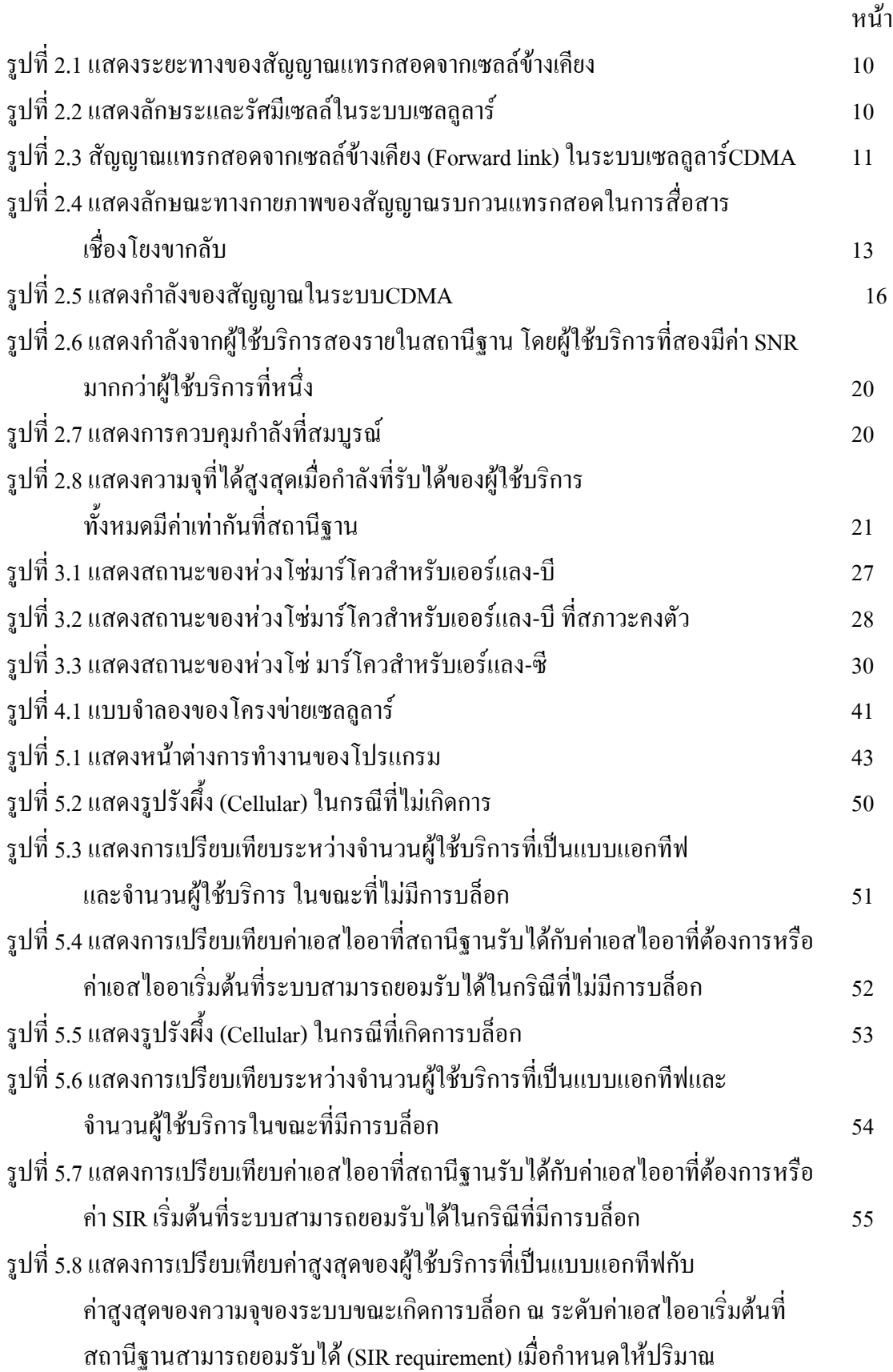

## **สารบัญรูป(ตอ )**

หนา ทราฟฟิกมีค่าเป็น 10, 20, 30, 40, 50, 60, 70, 80, 90 และ 100 เออร์แลงตามลำดับ  $57$ รูปที่ 5.9 แสดงการเปรียบเทียบความน่าจะเป็นของการเกิดบล็อกเมื่อระดับเอสไออา เริ่มต้น ที่สถานีฐานสามารถยอมรับได้ มีค่าเป็น -14.157, -11.146, -9.385, -8.136 และ-7.167 dB ตามลําดับ 58

# **สารบัญตาราง**

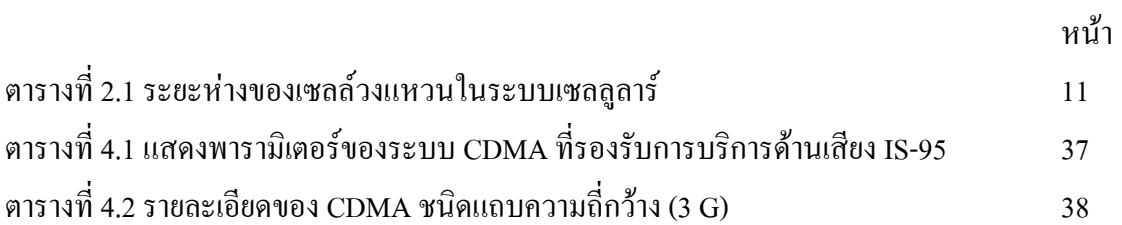

# **บทที่ 1 บทนํา**

### **1.1 ความเปนมา**

ในปัจจุบัน ความต้องการสำหรับการบริการสื่อสารมัลติมีเดียมีสงขึ้นในการติดต่อสื่อสาร แบบไรสายเชน การบริการดานเสียงรูปภาพหรือภาพเคลื่อนไหวและขอมูลตางๆ ปจจุบันไดมีการ นําเอาเทคโนโลยี CDMA (Code Division Multiple Access) มาใชเปนพื้นฐานหลักสําหรับการ พัฒนาไปส่ระบบที่สามารถรองรับ และให้บริการสื่อสารมัลติมีเดียแบบไร้ได้อย่างเต็มรูปแบบมาก ขึ้น และใชรองรับบริการสื่อสารมัลติมีเดียในระบบการสื่อสารไรสายในศตวรรษถัดไป (Next Generation Wireless System) เนื่องจากระบบโทรศัพทในอนาคตอันใกลจะทํางานบนพื้นฐานของ ระบบ CDMA แทบทั้งสิ้น

ด้วยข้อจำกัดของ CDMA คือ สัญญาณแทรกสอดจากจำนวนผ้ใช้บริการในระบบ ้ หมายความว่า เมื่อจำนวนฝ้ใช้บริการในระบบเพิ่มขึ้นเป็นผลให้ค่าความจของระบบลดลง เนื่องจาก ระบบ CDMA ใช้วิธีการแผ่กว้างทางสเปกตรัม(Spread Spectrum) โดยผู้ใช้งานจะได้รับรหัส (Code Sequence) ที่แตกตางกัน และสามารถใชความถี่และชองสัญญาณเวลาเดียวกันได

ดังนั้นการศึกษาปริมาณความจุของระบบ CDMA จึงเปนสิ่งที่นาสนใจอยางยิ่ง

#### **1.2 วัตถุประสงคของโครงงาน**

- 1. เพื่อศึกษาระบบการสื่อสารไรสายของเทคโนโลยี CDMA
- 2. เพื่อศึกษาและวิเคราะหปจจัยที่มีผลตอความจุของระบบ CDMA
- 3. ศึกษาการใช้งาน Graphic User Interface และฟังก์ชันต่างๆ ของโปรแกรม MATLAB เพื่อการคํานวณและแสดงผล
- 4. เพื่อรวบรวมความรูที่ไดศึกษาจากภาคทฤษฎีมาใชงานไดจริง

#### **1.3 ขอบเขตการทํางาน**

สําหรับการศึกษาของโครงงานนี้เราจะศึกษาการออกแบบโปรแกรมสําหรับการวิเคราะห ความจุของระบบ CDMA ดวย Graphic User Interface ของโปรแกรม MATLAB เพื่อศึกษา ความสัมพันธของปริมาณผูใชบริการดานเสียงในระบบ CDMA กับคาเอสไออา (Signal to Interference Ratio) รวมถึงพารามิเตอรตาง ๆ ที่สงผลตอความจุของระบบ

## **1.4 ขั้นตอนการดําเนินงาน**

- 1. ศึกษาการสื่อสารไรสายของระบบ CDMA
- 2. ศึกษา GUI (Graphic User Interface) และการใชฟงกชันตางๆของ MATLAB เพื่อ ใชในการออกแบบโปรแกรม
- 3. ออกแบบ Function ที่จำเป็นในส่วน GUI สำหรับใช้ในการเชื่อมการทำงานต่าง ๆ ในสวนการคํานวณหลักของโปรแกรมเขากับสวนที่เปน User Interface
- 4. เขียน Function ในส่วนของ GUI ให้สามารถรับค่า Input ตัวแปรที่ต้องใช้ในการ คํานวณ เรียกใชโปรแกรมสวนคํานวณ และแสดงผล Output ที่ไดจากการคํานวณ
- 5. ตรวจสอบการทํางานและความถูกตองของการใชโปรแกรม

# **บทที่ 2 หลักการพื้นฐานของระบบ CDMA**

## **2.1 กลไกพื้นฐานที่มีผลกระทบตอลักษณะการแพรกระจายของคลื่น**

กลไกพื้นฐานที่มีผลกระทบตอลักษณะการแพรกระจายของคลื่น คือการสะทอน (Reflection) การเลี้ยวเบน (Diffraction) และการกระเจิง (Scattering)

 2.1.1 การสะทอน (Reflection) ของคลื่นสัญญาณเกิดขึ้นเมื่อคลื่นมีการเคลื่อนที่จาก สื่อกลางหนึ่งไปสูสื่อกลางอีกสื่อกลางหนึ่ง โดยสื่อกลางชนิดที่สองจะตองมีพื้นผิวที่ใหญกวา (ความยาวคลื่นมากกวา) เมื่อเทียบกับความยาวของคลื่นที่มาตกกระทบ สิ่งที่เกิดขึ้นก็คือ คลื่น บางสวนจะมีการสะทอนออกและสวนที่เหลือก็เคลื่อนที่ผานเขาสูสื่อกลางชนิดที่สอง ตัวอยางวัตถุ เช่น ตึก กำแพง และพื้นผิวของขอบโลก เป็นต้น

 2.1.2 การเลี้ยวเบน (Diffraction) ของคลื่นเกิดขึ้นในกรณีที่มีวัตถุบางอยางที่มีขอบกีดขวาง (Sharp Edge) อย่ระหว่างอุปกรณ์รับและอุปกรณ์ส่งสัญญาณ ทำให้ไม่มีเส้นทางตรง (Line of Sight) ระหว่างอุปกรณ์ทั้งสองที่คลื่นสามารถผ่านไปได้ สิ่งที่เกิดขึ้นก็คือ คลื่นสัญญาณจะเลี้ยวอ้อมวัตถุ นั้น ๆ การเลี้ยวเบนของสัญญาณนี้เองที่ทำให้สามารถรับสัญญาณได้บางส่วนถึงแม้ว่าเครื่องรับ ้สัญญาณจะถูกบดบังด้วยสิ่งกีดขวาง ด้วยเหตุนี้การเลี้ยวเบนของคลื่นจึงมีประโยชน์ต่อการส่งผ่าน สัญญาณในระบบโทรศัพทเคลื่อนที่

 2.1.3 การกระเจิง (Scattering) เกิดขึ้นเมื่อคลื่นเคลื่อนที่ไปตกกระทบกับวัตถุหรือพ้ืนผิวที่มี ขนาดเล็ก (ความยาวคลื่นนอยกวา) เมื่อเทียบกับความยาวคลื่นของสัญญาณ ทําใหคลื่นสัญญาณเกิด การกระเจิงไปในทุกทิศทาง ตัวอยางวัตถุเชน ปายจราจร เสา โคมไฟตามถนน ใบไมและพื้นผิวที่ ขรุขระ เป็นต้น

## **2.2 ลักษณะการแพรกระจายของคลื่น**

ในการสื่อสารไรสายนั้นเมื่อสัญญาณถูกสงผานชองสัญญาณ สัญญาณนั้นจะไดรับ ี ผลกระทบจากการเดินทางผ่านช่องสัญญาณอันเนื่องมาจากทั้ง ต้น ไม้ ตึก อาคาร และสิ่งแวดล้อม จากภูมิประเทศตาง ๆ จะสงผลใหเกิดการจางหาย (Fading) ของสัญญาณ ซึ่งจะพิจารณาได 3 ประเภท คือการสูญเสียตามระยะทาง (Path Loss) การบดบัง (Shadowing) และการหลายวิถี (Multipath)

2.2.1 การสูญเสียตามระยะทาง (Path Loss) เปนการลดทอนของสัญญาณที่แปรตาม ้ระยะทางระหว่างเครื่องส่งและเครื่องรับสัญญาณ โดยที่ค่าเฉลี่ยกำลังของสัญญาณจะลดลงตามค่า *<sup>n</sup> d* <sup>−</sup> หรือ กฎของกําลังการสูญเสียตามระยะทางโดยที่ d คือ ระยะทางระหวางเครื่องสงและ เครื่องรับ สวน n เปนคาคงที่คาหนึ่งที่มีขนาดแตกตางกันไปตามสภาพแวดลอมของบริเวณที่

ี สัญญาณส่งผ่าน หรือ n คือตัวชี้กำลังของกฎการสูญเสียตามระยะทาง เมื่อสภาพแวดล้อมเป็นอากาศ วาง (Free Space) n จะมีคาเทากับ 2 และในสภาพแวดลอมของระบบเซลลูลารในเมืองที่มีตึกและ เกิดการถูกบดบังคาของ n จะมีคาอยูในชวง 3-6 โดยจะเห็นไดจากสมการวาเมื่อระยะ d มากขึ้นจะ สงผลใหกําลังเฉลี่ยของสัญญาณลดลงไปตามกฎการสูญเสียตามระยะทางจะทําใหเกิดปรากฎการณ ใกล้-ไกล (Near-Far effect) ขึ้นในระบบ CDMA ซึ่งเป็นปรากฎการณ์ที่กำลังเฉลี่ยที่ถูกรับได้ที่ สถานีฐานที่ถูกสงจากเครื่องลูกขายอยูใกลสถานีฐานจะมีคาสูงกวากําลังเฉลี่ยที่ถูกรับไดจากเครื่อง ลูกขายที่อยูในระยะทางที่ไกลกวา ซึ่งจะสงผลใหเกิดการรบกวนกันของสัญญาณที่ใชชองสัญญาณ รวมกันในระบบซีดีเอ็มเอ

2.2.2 การถูกบดบัง (Shadowing หรือ Large-Scale Fading) เกิดจากการที่สัญญาณบางสวน ถูกบดบังไปชั่วขณะจากสภาพแวดลอมรอบขาง เชน อาคารและเนินเขาเปนตน สงผลใหกําลังเฉลี่ย ของสัญญาณมีการเปลี่ยนแปลงคาอยางชา ๆ เมื่อผูใชบริการเคลื่อนที่ออกจากบริเวณนั้นสัญญาณที่ รับไดก็จะมีกําลังแรงดีดังเดิม ดังนั้นระดับของสัญญาณที่รับไดมักจะเปลี่ยนแปลงในชวงระยะเทา ๆ กับขนาดของสิ่งกีดขวาง ซึ่งโดยทั่วไปแลวจะอยูประมาณหลายสิบเมตร

จากการลดทอนของสัญญาณเนื่องจากการสูญเสียตามระยะทาง ในทางทฤษฏีนั้นพบวา ณ ตําแหนงที่หางจากเครื่องสงสัญญาณเทา ๆ กันก็จะไดรับสัญญาณที่มีกําลังเทากันดวย แตในทาง ปฏิบัตินั้นสัญญาณที่รับได้ในแต่ละบริเวณอาจจะมีกำลังที่ไม่เท่ากันก็ได้ ถึงแม้ว่าจะอยู่ห่างจาก ี สถานีส่งด้วยระยะทางที่เท่ากัน ทั้งนี้เพราะกำลังของสัญญาณที่รับได้นั้นขึ้นอยู่กับสภาพแวดล้อมใน บริเวณที่สัญญาณสงผานดวย ดังนั้นในสภาพความเปนจริงสัญญาณเหลานี้จะมีการกระเพื่อมขึ้น และลงบนคาเฉลี่ยที่คํานวณไดจากการสูญเสียตามระยะทาง ซึ่งการเปลี่ยนแปลงของสัญญาณใน ลักษณะนี้สามารถจําลองไดดวยการใชตัวแปรแรนดอมที่มีการกระจายแบบล็อกนอรมอล (Longnormal Distribution) ซึ่งอธิบายถึงปรากฎการณบดบัง (Shadowing) แบบสุมที่เกิดขึ้นเหนือ ตําแหนงตาง ๆ ที่ทําการวัดโดยมีชวงของเครื่องรับ-เครื่องสงเดียวกัน แตหลายเสนทางของการแพร ผ่าน เมื่อกำหนดให้ X เป็นตัวแปรสุ่มแบบเกาส์ที่มีค่าเฉลี่ย m และความแปรปรวน  $\sigma^2$  จะนิยามตัว แปรสุม R ที่มีการแจกแจงแบบล็อกนอรมอล โดยที่มีความสัพันธ *<sup>x</sup> R* = *e* หรือ X=lnR เพราะฉะนั้นจะไดฟงกความหนาแนนของความนาจะเปนของ R ซึ่งมีความนาจะเปนที่มีการแจก แจงเปนล็อกนอรมอล

$$
p(r) = \frac{1}{\sqrt{2\pi}\sigma r} \exp\left(-\frac{(\ln r - m)^2}{2\sigma^2}\right) \qquad , \qquad r \ge 0 \tag{2.1}
$$

จากความสัมพันธของตัวแปรสุมแบบล็อกนอรมอล *<sup>x</sup> R* = *e* เมื่อ X เปนตัวแปรสุมแบบเกาสที่มี ค่าเฉลี่ย m และความแปรปรวน  $\sigma^2$  โดย  $X$  =  $G(m,\sigma^2)$  เมื่อพิจารนาการสูญเสียเนื่องจากการ เคลื่อนผานที่วัดไดจากเครื่องรับในหนวย dB ซึ่งเปนตัวแปรสุมแบบเกาส [H/B]  $L(dB)$ = $L_0(dB)$ + $\sigma_{_c}(dB)G(0,1)$ = $G(L_0, \sigma_{_c}^2)(dB)$  เมื่อ  $L_0(dB)$  เป็นค่ามัธยฐาน (Median

 $\rm \textsc{Value)}$  ของการสูญเสียเนื่องจากการเคลื่อนที่ผ่าน  $\sigma$  *(dB*) เป็นค่าเบี่ยงแบนมาตรฐาน จาก ความสัมพันธ์ข้างต้นสามารถเขียนได้เป็น  $L(dB) = L_{0}(dB) + \sigma_{c}(dB)X$  เมื่อ X เป็นตัวแปรสุ่ม ี เกาส์ที่มีค่าเฉลี่ยเป็นศูนย์ และมีความแปรปรวนเป็นหนึ่ง เพราะฉะนั้นสามารถเขียนการสูญเสียที่ เปนตัวแปรสุม *La* เปน

$$
L_a = 10^{L(dB)/10} = 10^{[L_0(dB)+\sigma_c(dB)X]/10} = L_{0a} 10^{\sigma_c X/10}
$$
  
= L\_{0a}V (2.2)

เมื่อนิยามให้ V เป็น 10<sup>σ</sup>c×/10 เป็นตัวแปรสุ่มแบบล็อกนอร์มอลและให้  $L_{0a}$  มีค่าเป็น 10<sup>L</sup>0 <sup>(dB)/10</sup> โดยการเปลี่ยนแปลงคาของ *La* นั้นเกิดขึ้นเนื่องมากจากหลายปจจัยรวมถึงการบดบังดวย จาก pdf ของตัวแปรสุม X ที่มีคาเฉลี่ยเปนศูนยและมีคาความแปรปรวนเปนหนึ่ง เพราะฉะนั้นไดตัวแปรสุม แบบล็อกนอรมอล V เปน

$$
V = 10^{\sigma_c X/10} = e^{\beta \sigma_c X} \tag{2.3}
$$

โดย  $\beta = (\ln 10)/10 = 0.2303$ 

 เมื่อตองการหาคาโมเนนตของตังแปรสุมแบบล็อกนอรมอล ที่แสดงถึงการสูญเสียเนื่องจาก  $\,$ การเคลื่อนผ่าน  $\, L_{0a} \,$ ได้เป็น

$$
L_0 = L_{0a} V = L_{0a} e^{\beta \sigma_c X} = e^{\beta (L_0 + \sigma_c X)}
$$
\n(2.4)

จะได้โดเนนต์อันดับ k ของ  $L_a$  เป็น $E\{L_a^k\} = \exp\left(k\beta L_0 + \frac{1}{2}k^2\beta^2\sigma_c^2\right)$  เพราะฉะนั้น

$$
E\{L_a\} = L_{0a}e^{\beta^2 \sigma_c^2/2}
$$
\n(2.5)

$$
E\{L_a^2\} = L_{0a}e^{2\beta^2 \sigma_c^2}
$$
 (2.6)

$$
Var{L_a} = E{L_a^2} - [E{L_a}]^2 = L_{0a}^2 e^{\beta^2 \sigma_c^2} (e^{\beta^2 \sigma_c^2} - 1)
$$
 (2.7)

เปนโดเนนตอันดับหนึ่งโนเนนตอันดับสองและความแปรปรวนของ *La* ตามลําดับ

2.2.3 การหลายวิถี (Multipath Fading หรือ Small-Scale Fading) เกิดจากการที่สายอากาศ ึ ของเครื่องรับสัญญาณอยู่ใกล้พื้นผิวมาก เช่น การใช้งานของโทรศัพท์เคลื่อนที่ของผ้ใช้บริการ มักจะอยูสูงจากพื้นผิวประมาณไมเกิน 3 เมตรดังนั้นในการแพรของสัญญาณผานชองสัญญาณที่ เปนสภาวะแวดลอมที่มีวัตถุตาง ๆ ที่เปนสิ่งกีดขวางรอบขางจึงสงผลใหใหเกิดการสะทอน การหัก-เห และการกระเจิง ของสัญญาณในหลายทิศทาง สงผลใหสัญญาณที่รับไดประกอบดวยจํานวน สัญญาณหลาย ๆ สัญญาณเดินทางมาจากทิศทางที่ตางกันและโดยทั่วไปแลวสัญญาณเหลานี้มักจะ

เดินทางมาถึงเรื่องรับดวยเวลาที่แตกตางกัน และมีทั้งขนาดและเฟสที่ตางกันแปรเปลี่ยนตาม ระยะทาง ซึ่งในบางระยะทางสัญญาณที่มาจากหลายทิศทางอาจจะมีเฟสที่ทําใหสัญญาณที่รับไดมี การหักลางกัน แตในบางชวงการรวมกันของสัญญาณที่รับไดก็จะเปนแบบเสริมกัน จึงสงผลให ี สัญญาณที่รับได้มีการลดทอนของสัญญาณและเมื่อสัญญาณเหล่านี้มารวมเข้าด้วยกันจะได้สัญญาณ ที่มีแอมพลิจูดแปรเปลี่ยน ได้มาก รวมถึงทำให้ระดับของสัญญาณที่รับ ได้มีการเปลี่ยนแปลง คอนขางบอยครั้ง (ระดับของสัญญาณมีการเปลี่ยนแปลงขึ้นลงอยางรวดเร็ว) เพียงเครื่องโทรศัพทมี การเคลื่อนที่ดวยระยะทางสั้น ๆ ไมกี่ความยาวคลื่น

ในการลดทอนของชองสัญญาณที่เกิดขึ้นจะสามารถพิจารณาเปน 2 ลักษณะ คือ Large-Scale Fading และ Small-Scale Fading เมื่อมีการลดทอนกําลังของสัญญาณเฉลี่ย หรือ Path Loss เนื่องจากการเคลื่อนที่ผานพื้นที่ใหญๆ จะเปนในลักษณะที่รับผลกระทบจากสภาพแวดลอมตามภูมิ ประเทศระหวางเครื่องสงและเครื่องรับ แลวจะสงผลใหเกิด Large-Scale Fading จะใหผลการลด ทอดของกําลังเฉลี่ยที่เปนฟงกชันของระยะทาง ( *<sup>n</sup> d* <sup>−</sup> ) ดังนั้นในลักษณะนี้จะเปนการอธิบายโดย การสูญเสียเฉลี่ยตามระยะทาง (Mean- Path Loss) และการเปลี่ยนแปลงของคาเฉลี่ยที่มีการแจกแจง แบบล็อกนอรมอล สวนการเปลี่ยนแปลงเนื่องจากการหลายวิถีที่มีการจางหายแบบเร็วนั้นจะสงผล ใหเกิดการเฟดดิงแบบ Small-Scale Fading

## **2.3 หลักการพื้นฐานของ CDMA (Code Division Multiple Access)**

หลักการเบื้องต้นของระบบ CDMA ได้จัดแบ่งความถี่ที่มีอยู่ทั้งหมดออกเป็นช่วง โดยแต่ ละชวงมีความกวางเทากับ 1.25 MHz โดยวิธี CDMA สังเกตวาคลื่นพาหหนึ่งความถี่มีขนาดแบนด ้ วิดท์ที่กว้างกว่าของระบบอื่น ๆ เช่น GSM (200 kHz) มาก ด้วยขนาดแบนด์วิท์ที่กว้างขนาดนี้ CDMA จึงอนุญาตใหผูใชโทรศัพทจํานวนมากจํานวนหนึ่งสงสัญญาณเสียงลงบนคลื่นความถี่ เดียวกันไดซึ่งหมายความวาผูใชทุกๆ คนที่ใชคลื่นพาหเดียวกันจะรบกวนกันในเชิงความถี่ ตลอดเวลาการใชงาน หากแตวาโทรศัพทแตละเครื่องจะสามารถแยกแยะวาสัญญาณสวนใดที่เปน ของตนเองไดโดยอาศัยชุดรหัสที่แตกตางกันในการรับและสงขอมูลดวยเหตุนี้จึงเรียกระบบนี้วา Code Division Multiple Access (CDMA) ชุดรหัสที่ใชการทําสเปรดสเปกตรัมเหลานี้มีชื่อวา PN (Pseudorandom Noise) ซึ่งชุดรหัสแตละชุดที่ใชจะตองมีคุณสมบัติที่เรียกวา Orthogonal กับชุก รหัสอื่น ๆ ทั้งหมด

ขั้นตอนการสรางสัญญาณสําหรับการสงออกเริ่มดวยการนําสัญญาณเสียงที่มีอยูในรูป ของสัญาณดิจิตอลซึ่งมีอัตราบิตข้อมูลค่อนข้างต่ำ (เช่น 9600 bps) มาคูณกับสัญญาณ PN ซึ่งมีอัตรา บิตขอมูลที่สูงกวามาก (1.228 Mcps) ผลลัพธที่ไดก็คือขอมูลที่อัตราการสงสูงกวาสัญญาณเสียงที่ ้ต้องการจะส่งมาก ด้วยเหตุนี้จึงเรียกว่ามีการสเปรดสเปกตรัม (Spread Spectrum) เกิดขึ้นและแบนด์ วิดทของชองสัญญาณที่ใชในการสงขอมูลนี้ก็มีขนาดใหญขึ้นดวยคือ 1.25 MHz (สัญญาณที่ผาน

กระบวนการสเปรดสเปดตรัมแลวมักจะใช Mcps แทน Mbps) สวนที่เครื่องรับสัญญาณที่ปลายทาง ก็จะทําการดีสเปรด (Despread) สัญญาณที่รับไดเพียงดึงสัญญาณเสียงกลับคืนมา

ในระบบซีดีเอ็มเอนั้น ในเซลล์ที่อยู่ติดกันสามารถที่จะใช้ความถี่เดียวกันได้ หากพิจราณา จํานวนของผูใชบริการของระบบที่จะรองรับไดนั้น จะมีปจจัยหลายประการที่มีผลตอความจุของ ระบบ เช่น ปริมาณการแทรกสอดระหว่างผู้ใช้งานด้วยกันเอง ความถูกต้องของการควบคุมกำลัง ของเครื่องลูกขายอันเนื่องมาจากปญหาความใกล-ไกล

2.3.1 สัญญาณแทรดสอดในการสื่อสารเชื่อมโยงขาไป (Forward Link Interference)

2.3.1.1 สัญญาณแทรคสอดภายในเซลล์ (Same-Cell Interference) ในทางอุดมคติแล้วจะไม่ มีสัญญาณแทรดสอดภายในเซลลในการสื่อสารเชื่อมโยงขาไป เนื่องจากแตละชองสัญญาณในการ สื่อสารเชื่อมโยงขาไปนั้นออโธกอนอลซึ่งกันและกันทุก ๆ ชองสัญญาณรวมทั้งชองสัญญาณนํารอง ในการสื่อสารเชื่อมโยงขาไปนั้นจะสามารถแยกแยะสัญญาณออกจากกันไดโดยการคูณสัญญาณที่ รับเข้ามาด้วยขบวนการชิปที่พอเหมาะ แล้วทำการรวมหรืออินทิเกรตชิปในช่วง 64 ชิปของวอลซ์ ฟังก์ชั่น (Walsh function) ซึ่งผลที่ได้จากขบวนการนี้คือสัญญาณขบวนข้อมูลเบสแบนด์ของ ชองสัญญาณที่ตองการโดยปราศจากสัญญาณแทรกสอดใด ๆ จากการสื่อสารในทิศทางการสื่อสาร เชื่อมโยงขาไป แตอยางไรก็ตามการแพรกระจายคลื่นในโทรศัพทเคลื่อนที่จะทําใหเกิดการแทรก สอดในทิศทางการสื่อสารเชื่อมโยงขาไปเนื่องจากการเกิดการหลายวิถี (Multipath) นั่นเอง

สมมติวา *o f* , *<sup>I</sup>* คือความหนาแนนกําลังสัญญาณทั้งหมดที่รับไดที่เครื่องรับจากสถานีฐานที่ ใชบริการอยูซึ่งสัญญาณนี้ประกอบดวยสัญญาณที่ตองการและสัญญาณแทรกสอดอันเนื่องมาจาก หลายวิถี (Multipath) ซึ่งกำลังของสัญญาณในเส้นทาง k กำหนดให้เป็น  $\beta_{_k}$  เมื่อ  $0 \leq \beta_{_k} \leq$  1 ซึ่งส่วน ของสัญญาณ อันเนื่องมาจากเสนทางที่ k คือ

$$
I_{o,f} = \text{ความหนาแบ่น ata
$$
นกตรัมของเส้นทางที่ k =  $\beta_k I_{o,f}$  (2.8)

และถ้าในการแพร่กระจายประกอบด้วยสัญญาณจำนวน k เส้นทาง จะได้ว่า

$$
I_{o,f} = \sum_{k=1}^{k} I_{0,k} = I_{o,f} \sum_{k=1}^{k} \beta_k
$$
 (2.9)

หรือ

1

*k*

*k*

 $\beta_{\scriptscriptstyle l}$  $\sum_{k=1} \beta_k =$ 

*k*

1

หากสมมติว่าที่เครื่องรับมีวงจรรับสัญญาณจำนวน k วงจร โดยแต่ละวงจรตั้งค่าไว้สำหรับรับ  $\widetilde{\pi}$ ญญาณแต่ละเส้นทางใน k เส้นทาง ให้  $\,E_{\scriptscriptstyle b}$ เป็นพลังงานบิตข้อมูลทั้งหมดที่รับได้ที่สถานีฐานแล้ว พลังงานบิตขอมูลอินพุตของวงจรรับสัญญาณอันดับที่ j จะมีคาเปน

$$
E_{\scriptscriptstyle b\!j} =
$$
พลังงานบิตข้อมูลจากเส้นทางที่ k =  $\beta_{\scriptscriptstyle k} E_{\scriptscriptstyle b0}$  (2.10)

กําหนดให *scj <sup>I</sup>* เปนความหนาแนนสเปกตรัมของสัญญาณแทรกสอดจากภายในเซลลตอเสนทาง ้อันดับ i ซึ่งหาได้จาก

$$
I_{scj} = \sum_{k \neq j} I_{0,k} = I_{o,f} \sum_{k \neq j} \beta_k = I_{o,f} (1 - \beta_j)
$$
\n(2.11)

ซึ่งจะไดอัตราสวนความสัมพันธของพลังงานบิตขอมูลขาวสารตอสัญญาณรบกวน(ที่รวมทั้ง ้ สัญญาณแทรกสอดด้วย) ของวงจรดีโมดูเลเตอร์ที่ตั้งค่าไว้สำหรับสัญญาณจากเส้นทาง ¡ เป็น

$$
\frac{E_{bj}}{(N_{0,T})_j} = \frac{E_{b0}\beta_j}{N_0 + I_{0,\infty} + I_{o,f}(1-\beta_j)}
$$
(2.12)

 $\mathring{\mathbb{R}}$ อ  $N_0$  คือ กำลังสเปกตรัมของเทอร์มอลนอยซ์

 $I_{\rm o}$  <sub>∞</sub> คือ กำลังสเปกตรัมของสัญญาณแทรกสอดจากเซลล์ข้างเคียง

 $I_{o,f}$  คือ กำลังสเปกตรัมรวมของสัญญาณที่รับได้จากเซลล์ภายใน

 $\left( N_{\mathrm{o}\,r}\right)$ , คือความหนาแน่นรวมสัญญาณรบกวนซึ่งรวมทั้งสัญญาณแทรกสอดในการ สื่อสารเชื่อมโยงขาไปหากเครื่องลูกขายใชการรวมสัญญาณแบบ Maximum Ratio Combining จาก เส้นทางทั้ง k เส้นทาง จะได้ว่า

$$
\frac{E_b}{N_{0,T}} = \sum_{k=1}^k \frac{E_b}{(N_{0,T})_j} = \sum_{k=1}^k \frac{E_{b0}\beta_j}{N_0 + I_{0,\infty} + I_{o,f}(1-\beta_j)}
$$
(2.13)

สําหรับเครื่องลูกขายที่อยูใกลกับสถานีฐานแลว สัญญาณแทรกสอดภายในเซลลจะมีคา ้มากกว่าสัญญาณรบกวนชนิดอื่น ๆ ซึ่งจะสามารถตัดสัญญาณรบกวนอื่น ๆ ทิ้งไปได้ สมการ (2.13) จึงสามารถประมาณไดเปน

$$
\frac{E_b}{N_{0,T}} \approx \sum_{k=1}^k \frac{E_{b0} \beta_j}{I_{o,f} (1 - \beta_j)} = \frac{E_{b0}}{I_{o,f}} \sum_{k=1}^k \frac{\beta_j}{1 - \beta_j} = \frac{E_{b0}}{I_{0,sc}}
$$
(2.14)

เมื่อ 0, *<sup>I</sup>* <sup>∞</sup> คือสวนที่เปนสัญญาณแทรกสอดของความหนาแนนสัญญาณรวมที่รับไดภายใน เซลล ( *o f* , *<sup>I</sup>* ) ดังนั้นความหนาแนนกําลังสเปกตรัมที่มีผลกระทบตอเครื่องรับของสัญญาณแทรก สอดภายในเซลลจะนิยามเปน

$$
I_{0,sc} = \frac{I_{o,f}}{\sum_{j=1}^{j} \frac{\beta_j}{1-\beta_j}}
$$
(2.15)

2.3.1.2 สัญญาณแทรกสอดจากเซลลอื่น (Other-Cell Interference) ในระบบ CDMA นั้น สัญญาณที่รับไดจากเซลลอื่น ๆจะมีลักษณะเปนสัญญาณแทรกสอดตอสัญญาณที่รับไดที่เครื่องลูก ขาย ซึ่งกําลังของสัญญาณแทรกสอดจากเซลลอื่นจะมีการเปลี่ยนแปลงตลอดเวลาซึ่งสามารถ กําหนดไดวาเปนสัญญาณสุมแบบล็อกนอรมอล นั้นคือกําลังของสัญญาณแทรกสอดจะเปนตัวแปร สุมชนิดเกาส (Gaussian)

กำลังของสัญญาณแทรกสอด (dBm) = ค่าเฉลี่ย(dBm) +ค่าศูนย์-เฉลี่ยตัวแปรสุ่มชนิดเกาส์

คาเฉลี่ยกําลังสัญญาณแทรกสอดจะสามารถคาดเดาไดโดยการใชโมเดลของการลดทอนใน การแพรกระจายคลื่น ตัวอยางเชน การลดทอนสัญญาณในการแพรกระจายจะเปนสัดสวนกับกําลัง ือันดับที่ n ของระยะทางเป็นต้น ซึ่งในการคำนวณทางคณิตศาตร์แล้ว สัญญาณจากเซลล์อื่นในทิศ ทางการสื่อสารเชื่อมโยงขาไปจะสามารถหาคาไดในรูปของตัวแปรสุมแบบล็อกนอรมอล (Lognormal) ดังนี้

> กำลังของสัญญาณแทรกสอด (dB) =  $10 \log_{10} I_i$  $= 10 \log_{10} \overline{I}_i + \sigma_{AB} W_i$

เมื่อ *Wi* เปนตัวแปรสุมเกาสเซียน หรือ

$$
I_i = \overline{I}_i 10^{\sigma_{dB} W_i/10} = Const \frac{1}{r_i} 10^{\sigma_{dB} W_i/10}
$$
 (2.16)

 $\vec{l}$   $\vec{l}$   $\vec{l}$  = ค่ากลางของกำลังสัญญาณแทรกสอดจากสถานีฐาน i

 $r =$  ระยะทางจากเครื่องลูกข่ายถึงสถานีฐาน i

n = กฎของกําลังการลดทอนจากการแพรกระจายคลื่น

 $W_i$ = ค่าศูนย์- เฉลี่ย หน่วยความแปรปรวนของตัวแปรสุ่มเกาส์

 $\sigma_{\!}$  = ค่าเบี่ยงเบนมาตรฐานของความแปรปรวนข้อมุลในช่วง 6 ถึง 13 เดซิเบล พารามิเตอร์ที่มีผลกระทบมากที่สุดสำหรับวิเคราะห์สัญญาณรบกวนจากเซลล์ข้างเคียง คือ ค่ากลาง ของกําลังสัญญาณแทรกสอด *<sup>i</sup> I* ในสมการที่ (2.10) และตําแหนงของเครื่องลูกขาย หรือ พารามิเตอร *ir* เพราะตําแหนงของเครื่องลูกขายจะเปนตัวกําหนดปริมาณสัญญาณแทรกสอดที่ เกิดขึ้น

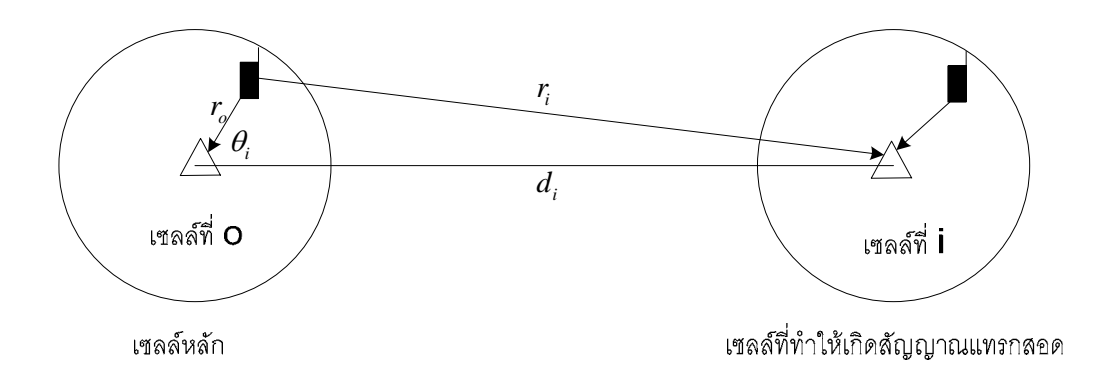

## **รูปที่ 2.1**แสดงระยะทางของสัญญาณแทรกสอดจากเซลลขางเคียง

หากสมมติวามีเซลลสมมาตรดังแสดงในรูปที่ (2.1) เพื่อใชในการหาปริมาณสัญญาณแทรกสอดที่ เกิดขึ้นกับเครื่องลูกข่ายที่ตำแหน่ง  $(r, \theta)$  ในเซลล์หลัก (Home Cell) ซึ่งจากรูป (2.1) จะสามารถ หาระยะทางของสัญญารแทรกสอดจากเซลล i ไดเปน

$$
r_i(r, d_i, \theta_i) = \sqrt{r^2 + d_i^2 - 2rd_i \cos \theta_i}
$$
\n(2.17)

เมื่อ d คือระยะหางระหวางเซลลหลักกับเซลลที่ทําใหเกิดสัญญาณแทรกสอด ซึ่งรูปที่ (2.1) จะเปน รูปแสดงการวางเซลลอยางงาย และรูปที่ (2.2) จะแสดงการหาระยะทางทั้งในเทอมของรัศมีเซลล จากมุม-ถึง-มุม ( $R_c$ ) หรือรัศมีจากจุดศูนย์กลางถึงด้าน  ${\rm R}$  โดยที่  $R$  =  $\sqrt{3}\frac{R_c}{2}$  $R=\sqrt{3}\,\frac{R_c}{2}$  เพื่อความสะดวกใน การหาระยะทางระหวางเซลลแตทวาในระบบเซลลูลารนั้นจะมีการวางเซลลแบบรวงผึ้งที่มีความ ซับซ้อนมากขึ้นโดยจะมีเซลล์ที่ก่อให้เกิดสัญญาณแทรกสอดในลักษณะวงแหวงรอบเซลล์ ซึ่ง ระยะห่างเซลล์หลักกับวงแหวงเหล่านี้จะแสดงในตารางที่ (2.1) และเมื่อนำค่าระยะห่างเซลล์ที่ได้ จากตารางที่ (2.1) มาวาดเปนระบบเซลลูลารแลว จะไดผลลัพธดังแสดงในรูปที่ (2.3) ที่แสดงให เห็นถึงการเกิดสัญญาณแทรกสอดที่เครื่องลูกข่ายที่ตำแหน่ง  $(r, \theta_i)$ 

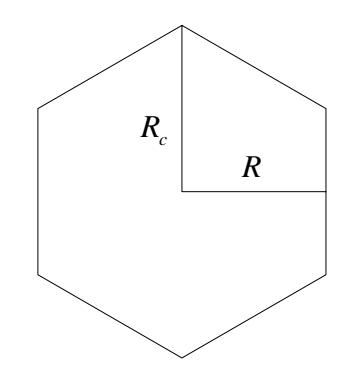

**รูปที่ 2.2**แสดงลักษระและรัศมีเซลลในระบบเซลลูลาร

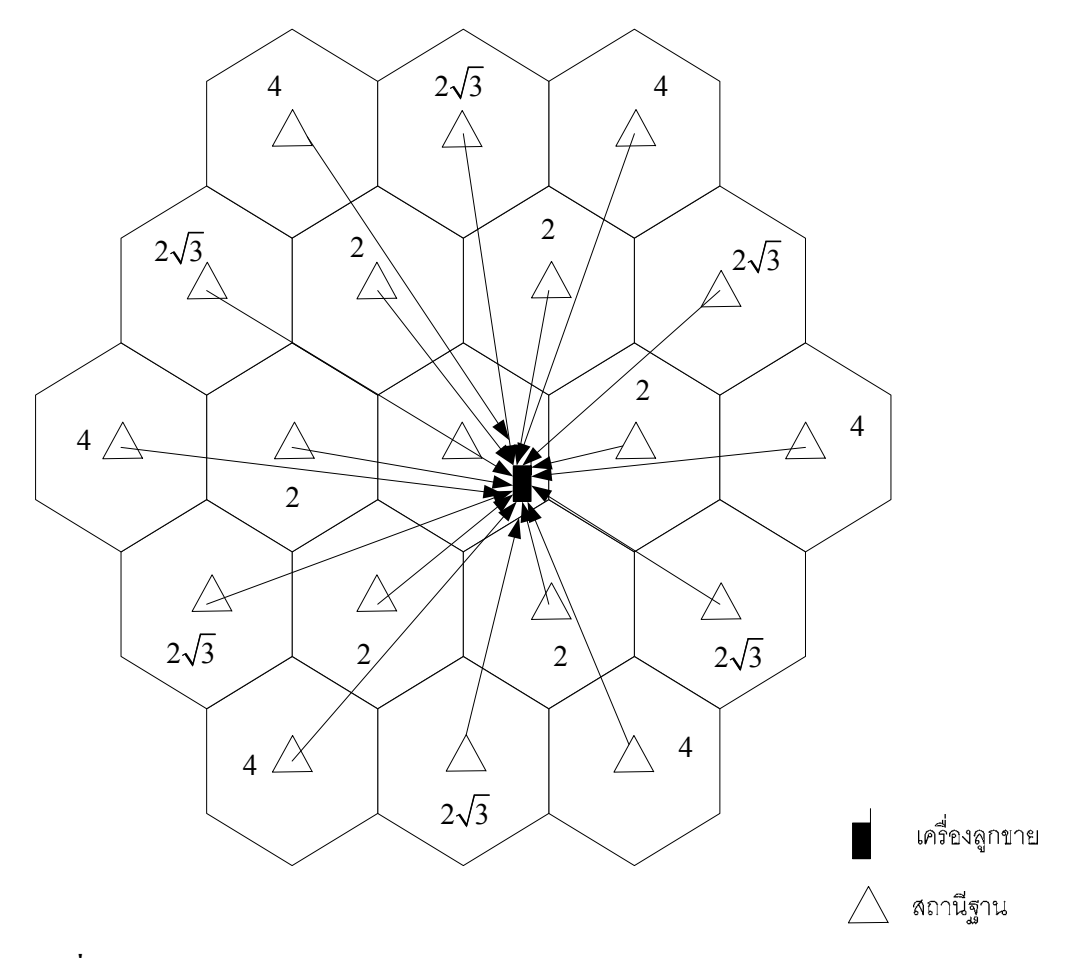

**รูปที่ 2.3** สัญญาณแทรกสอดจากเซลลขางเคียง (Forward Link) ในระบบเซลลูลาร CDMA **ตารางที่ 2.1**ระยะหางของเซลลวงแหวนในระบบเซลลูลาร

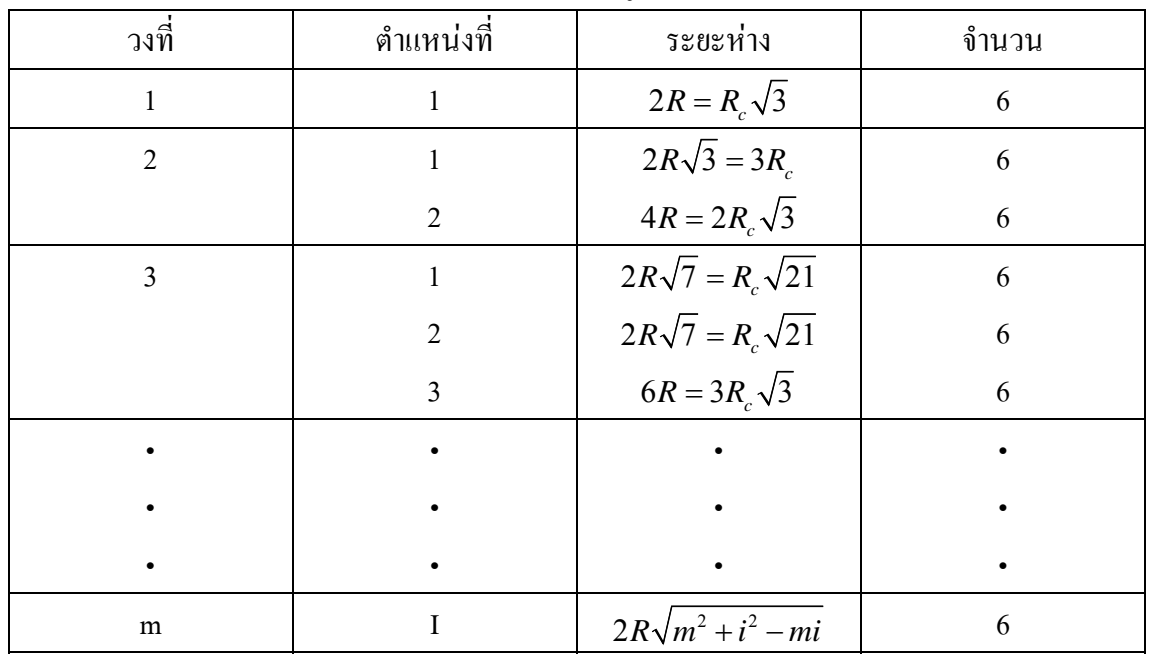

หากสมมติวาการแพรกระจายคลื่นเปนสัดสวนกับกําลัง n นั่นคือ

การลดทอนจากการแพร่กระจาย ,  $L(r) = 6$ าลังสัญญาณแทรกสอดที่รับได้ / กำลังส่ง

$$
=\frac{I_i}{P_i}=const \ r_i^{-n}
$$

เมื่อ *Pt*คือกําลังสงของสถานีฐาน i และ *ir* คือระยะหางจากสถานีฐาน i ซึ่งหาไดจากสมการที่ (2.14) แลวจะไดคากลางของสัญญาณแทรกสอดจากเซลลขางเคียงทั้งหมดในรูปของผลรวมของคากลาง จากเซลลขางเคียงทั้งหมด นั่นคือ

$$
I_{oc} = \sum_{i} I_{i} = \sum_{i} P_{i} L(r_{i}) = P_{t} \sum_{i} L(r_{i}) = const P_{i} \sum_{i} [r_{i}(r, d_{i}, \theta_{i})]^{-n}
$$
(2.18)

2.3.2 สัญญาณแทรกสอดในการสื่อสารเชื่อมโยงขากลับ (Reverse Link Interference)

 2.3.2.1 การแทรกสอดภายในเซลล (Same-Cell Interference) ในการแทรดสอดที่เกิดขึ้นนี้ จะประกอบดวยการรวมของสัญญารจากผูใชบริการรายอื่น ๆ ที่ภาครับในสถานีฐานเดียวกัน สําหรับระบบซีดีเอ็มเอสัญญาณที่ใชโดยเครื่องลูกขายแตละเครื่องที่ทําการสื่อสารจะใชยานความถี่ เดียวกัน ในเวลาเดียวกัน ซึ่งสัญญาณรบกวนแทรกสอกที่เกิดขึ้นจะสามารถจัดอยูในรูปของ สัญญาณรบกวนชนิดไวทนอยสที่มียานความถี่จํากัดได (Band-Limited White Noise) โดยเกือบ ทั้งหมดของสัญญาณรบกวนที่ภาครับของสถานีฐานจะเกิดขึ้นเนื่องมาจากการแทรกสอดของ ้สัญญาณจากเครื่องลูกข่าย จำนวนของผู้ใช้บริการที่เข้ามาใช้งานขณะใดขณะหนึ่งจะถูกทำให้มี ้จำนวนสูงสุดได้ โดยการทำให้กำลังที่รับได้ของแต่ละผู้ใช้บริการที่สถานีฐานนั้นมีค่าเท่ากัน และมี คาต่ําเทาที่จะเปนไปไดในขณะที่สอดคลองกับสมรรถนะของการเชื่อมโยง การควบคุมแบบได นามิกของกําลังที่สงของเครื่องลูกขายจึงเปนสวนที่จําเปนตอการออกแบบสวนการสื่อสารเชื่อมโยง ขากลับ เพราะเมื่อมีการใช้การควบคุมกำลังสำหรับ N ของผู้ใช้งานในเซลล์ แล้วปริมาณของกำลัง ของการแทรกสอดที่ภาครับของสถานีฐานเนื่องจากเซลลเดียวกันจะถูกสมมติโดย

$$
I_{sc} = (N-1)S\alpha_r \tag{2.19}
$$

 $\,\,\mathrm{u}$ ีอ S  $\,\,\,$  เป็นกำลังของแต่ละเครื่องลูกข่ายที่ภาครับ และ  $\,\alpha_{r}^{\,}$  เป็นค่าเฉลี่ยของแฟกเตอร์ของ Voice Activity ของการสื่อสารเชื่อมโยงขากลับ

2.3.2.2 การแทรกสอดจากเซลลอื่น (Other-Cell Interference)

ในรูปที่ 2.4 แสดงใหเห็นถึงลักษณะทางกายภาพของสัญญาณแทรกสอดจากเซลลขางเคียง ในการสื่อสารเชื่อมโยงขากลับโดยสมมติวาแตละเซลลมีขนาดเทากัน และมีการใชเทคนิคในการ ควบคุมกําลังสง ซึ่งกําลังสัญญาณแทรกสอดจากเครื่องลูกขายที่อยูในเซลลขางเคียง(เซลล B) จะมี คาเปน

ระดับกำลังของสัญญาณที่ต้องการที่สถานีฐาน×การลดทอนสัญญาณจากการแพร่กระจาย= $S \times r^4$ เมื่อ r คือ ระยะห่างระหว่างเครื่องลูกข่ายไปยังสถานีฐาน B (เซลล์ข้างเคียง)

ดังนั้นกำลังของสัญญาณแทรกสอดจากเครื่องลูกข่ายนี้ที่ไปรบกวนสถานีฐาน $\,B_o \,$ ที่พิจารณาจะมีค่า เปน

$$
P_o = \alpha_r S \left(\frac{r}{r}\right)^4 \tag{2.20}
$$

โดยระยะทาง*r<sub>,</sub>* เป็นระยะทางระหว่างเครื่องลูกข่ายในเซลล์ข้างเคียงไปยังสถานีฐานที่พิจารณา ปริมาณของสัญญาณแทรกสอดจะขึ้นอยู่กับจำนวนเครื่องลูกข่ายที่ใช้งานภายในเซลล์ B โดยจะมีค่า เปนผลรวมของกําลังสัญญาณแทรกสอดของเครื่องลูกขายจํานวน N เครื่อง

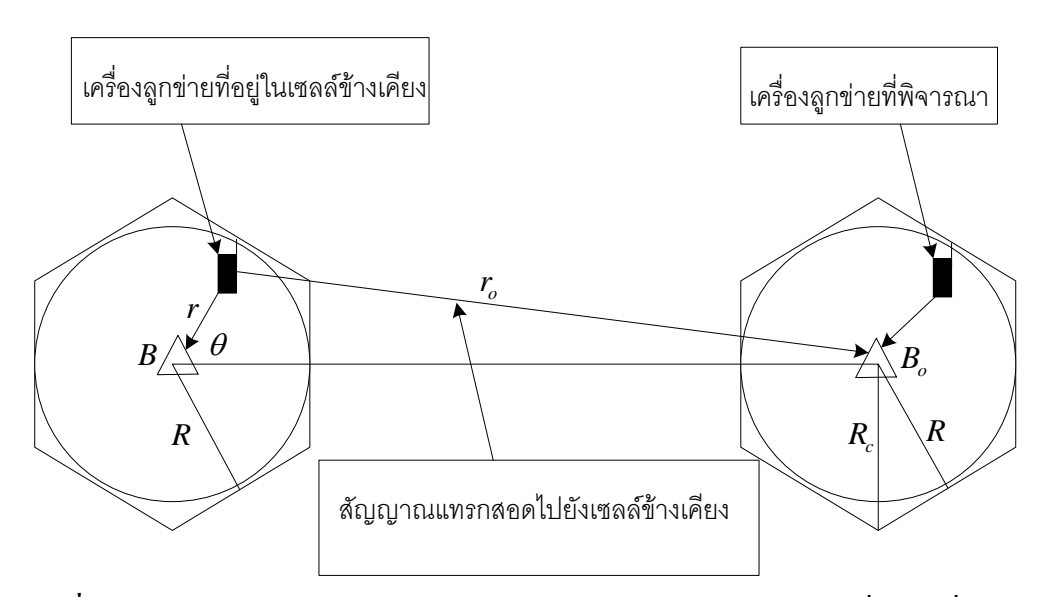

**รูปที่ 2.4**แสดงลักษณะทางกายภาพของสัญญาณรบกวนแทรกสอดในการสื่อสารเชื่องโยงขากลับ

2.3.3 ความจุในระบบเซลลลูลารซีดี CDMA

เมื่อพิจารณาระบบที่มีเซลลเดียวโดยไมพิจารณาผลกระทบจากสัญญาณรบกวนตาง ๆ จะ พบว่า ความจุ $\;N_c$ ของระบบในเทอมของปริมาณผู้ใช้ที่แอกทีฟ จะมีความสัมพันธ์กับพารามิเตอร์ ตาง ๆ ในระบบดังนี้

$$
\left(\frac{C}{I}\right)_{req} = SNR_{req} = \frac{\alpha_r S}{(N_c - 1)\alpha_r S} = \frac{1}{N_c - 1}
$$
\n(2.21)

หากพิจารณาระบบที่มีหลายเซลล์แล้ว ความจุ N ของแต่ละเซลล์จะมีค่าน้อยกว่าความจุ  $N_c$  ที่สามารถ ให้บริการได้ เนื่องจากสัญญาณรบกกวนการแทรกสอดจากเซลล์ข้างเคียง ดังนั้นเมื่อไม่พิจารณาค่า ึ การลดทอดจากสัญญาณรบกวนชนิดต่าง ๆ จะสามารถหาอัตราส่วนกำลังสัญญาณคลื่นพาห์ต่อ กําลังสัญญาณแทรกสอดในระบบหลายเซลลในเทอมของความจุ N ไดเปน

$$
SNR_{req} = \frac{\alpha_r S}{(N-1)\alpha_r S + \beta N \alpha_r S} = \frac{1}{(N-1) + \beta N}
$$
(2.22)

เมื่อ  $\beta$  คือ แฟคเตอร์ของการแทรกสอดของสัญญาณแทรกสอดจากเซลล์ข้างเคียง

ความจุจริงของระบบนั้นขึ้นอยูกับหลาย ๆ ปจจัย เชน การดีมอดูเลตของภาครับ ความ ถูกต้องของการควบคุมกำลัง กำลังของสัญญาณแทรกสอดที่เกิดขึ้นจริง อันเนื่องมาจากผู้ใช้บริการ อื่นทั้งจากภายในเซลลเดียวกัน และจากเซลลอื่นขางเคียง

ในการสื่อสารคิจิตอล เรามีความสนใจค่าของ  $\frac{E_b}{M}$ *o E N* หรือพลังงานตอบิตตอความหนาแนน กําลังของสัญญาณรบกวน โดย *<sup>b</sup> o E N* สามารถที่จะเรียกเปนอัตราสวนของสัญญาณตอสัญญาณ รบกวน SNR (Signal to Noise Ratio) โดยที่พลังงานต่อบิตจะเท่ากับกำลังของสัญญาณมอดูเลต เฉลี่ยในชวงเวลาคาบบิตดังสมการ

$$
E_b = ST \tag{2.23}
$$

เมื่อ S เปนกําลังสัญญาณมอดูเลตเฉลี่ยและ T เปนเวลาบิตของขอมูลเราสามารถแทนคาบิต R ได ในสมการขางตนเปน

$$
E_b = \frac{S}{R} \tag{2.24}
$$

เพราะฉะนั้น

$$
\frac{E_b}{N_o} = \frac{S}{RN_o}
$$
\n
$$
(2.25)
$$

ซึ่งเมื่อนำไปแสดงความสัพันธ์กับความหนาแน่นกำลังของสัญญาณรบกวน  $N_{_\sigma}$  กำลังของสัญญาณ รบกวนทั้งหมดและความถี่ W เปนดังสมการ

$$
\frac{E_b}{N_o} = SNR \frac{W}{R}
$$
\n(2.26)

จะได้ว่า $\frac{E_b}{M}$ *o E N* นั้นจะสัมพันธ์กับค่าอัตราส่วนของสัญญาณต่อสัญญาณรบกวน SNR ของการ เชื่อมโยงและอัตราสวนของแบนดวิดทที่ใชสง W และอัตารบิต R โดยเราเรียกอัตราสวนนี้วา อัตราสวนขยายการประมวลผล (Processing Gain) ของระบบ

เมื่อพิจารนาในสวนของการสื่อสารเชื่อมโยงขากลับ (Reverse Line) ของระบบ CDMA ซึ่ง เปนการเชื่อมโยงสวนที่จํากัดในเทอมของความจุการสื่อสารเชื่อมโยงขากลับนี้เปนการเชื่อมโยง จากเครื่องลูกขายที่ติดตอไปยังสถานีฐาน เราสมมติใหระบบนั้นเปนการควบคุมกําลังสงที่สมบูรณ ึก่อนในการพิจารณา ซึ่งหมายความว่ากำลังที่ส่งจากเครื่องลูกข่ายทั้งหมดจะถูกควบคุมได้อย่าง ี สมบูรณ์ที่ภาครับของสถานีฐาน โดยกำลังที่รับได้ของเครื่องลูกข่ายทั้งหมดจะมีค่าเท่ากันภายใต้ ี สมมติฐานดังกล่าว ค่าอัตราส่วนของสัญญาณต่อสัญญาณรบกวนของแต่ละฝ้ใช้บริการจะมีค่าเป็น ดังสมการ

$$
SNR = \frac{1}{N-1}
$$
\n
$$
(2.27)
$$

โดย N เปนจํานวนของผูใชบริการทั้งหมดในขณะนั้น ที่ไดคาดังกลาวเนื่องจากวากําลังของสัญญาณ รบกวนทั้งหมดในกลุมนี้จะเทากับผลรวมของกําลังจากแตละผูใชบริการนั่นเองมีคาเทากับ N-1 จาก สมการขางบนเราจะไมไดคิดคาของสัญญาณรบกวนเชิงความรอน (Thermal Noise) เมื่อเราแทน สมการที่ (2.27) ในสมการที่ (2.26) จะได

$$
\frac{E_b}{N_o} = \frac{1}{(N-1)} \frac{W}{R}
$$
\n(2.28)

จากสมการที่ (2.28) จะได

$$
N-1 = \frac{\left(\frac{W}{R}\right)}{\left(\frac{E_b}{N_o}\right)}
$$
\n(2.29)

เมื่อ N มีคามาก ๆ เพราะฉะนั้น

$$
N \approx \frac{\left(\frac{W}{R}\right)}{\left(\frac{E_b}{N_o}\right)}
$$
(2.30)

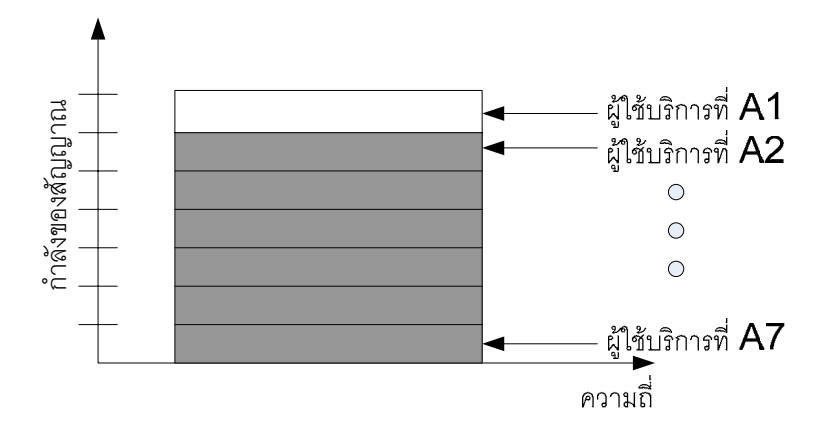

**รูปที่ 2.5**แสดงกําลังของสัญญาณในระบบ CDMA **ผลของโหลดดิง Loading ที่มีผลตอความจุ**

จากสมการขางบน เราสามารถจะใชเปนแบบจําลองในการอธิบายความสามารถในการ รองรับผูใชบริการในเซลลเดียว โดยเซลลนี้เปนลักษณะรอบทิศทางในระนาบเดียว (Omni-Directional) และไมไดคิดเซลลขางเคียงและใชการสงเต็ม 100 % ของเวลา ในความเปนจริงจะมี เซลลอยูหลายเซลลมากในระบบการสื่อสารสวนบุคคล หรือระบบเซลลลุลาร CDMA เมื่อพิจารณา ในผลของผูใชบริการในเซลลอื่น แมวาผูใชบริการจากเซลลอื่นดังกลาวเหลานี้จะถูกควบคุมกําลัง โดยเซลลของมันเองแตกําลังของสัญญาณจากผูใชบริการดังกลาวก็จะยังคงเกิดสัญญาณแทรกสอด ต่อเซลล์อ้างอิง ดังนั้นเซลล์อ้างอิงจะถูกโหลดโดยผู้ใช้บริการจากเซลล์อื่น ๆ โดยสมการข้างบนจะ สามารถแสดงผลของการถูกโหลดดิงไดเปน

$$
\frac{E_b}{N_o} = \frac{1}{(N-1)} \frac{W}{R} \left( \frac{1}{1+\eta} \right)
$$
\n(2.31)

 $\mu$ เมื่อ  $\eta$  เป็นแฟคเตอร์ของการโหลด โดยค่าของ  $\eta$  จะอยู่ในช่วง 0-100% ในตัวอย่างแสดงดังรูป นั้น แฟคเตอรการโหลดดิงมีคา 0.5 ซึ่ง (1+0.5) หรือ 150% ที่มีการเพิ่มขึ้นของการแทรกสอดที่ เกิดขึ้นที่เซลล์อ้างอิง

โดยส่วนกลับของแฟคเตอร์ (1+ $\eta$ ) นั้น บางครั้งเราเรียกว่าเป็นแฟคเตอร์ของการนำความถี่ กลับมาใชใหม (Frequency Reuse Factor) โดยจะมีคาเปน

$$
F = \frac{1}{1 + \eta} \tag{2.32}
$$

จะเห็นได้ว่าแฟคเตอร์ของการนำความถี่กลับมาใช้ใหม่นั้นจะมีค่าอุดมคติเป็น 1 ในเซลล์เดียว ( $\eta$  = 0) ส่วนในแบบหลายเซลล์นั้นค่าของ  $\eta$  จะมีค่าเพิ่มขึ้น แล้วจะส่งผลให้ F มีค่าลดลงตาม ความสัมพันธ์ดังกล่าว

#### **ผลของการโหลดดิง**

การแบงเซลลออกเปนเซกเตอรยอย (Sectorization) ที่มีผลตอความจุการแทรกสอดจาก ผู้ใช้บริการอื่นในเซลล์อื่นที่เกิดขึ้นที่เซลล์อ้างอิงสามารถจะถูกทำให้ลดลงได้ เมื่อเซลล์อ้างอิง ดังกลาวถูกทําการแบงเซกเตอรแทนที่จะใชสายอากาศรอบทิศทางในระนาบเดียว (Omni-Directional Antenna) ซึ่งมีแพทเทิร์นของสายอากาศเป็น 360 องศา เซลล์สามารถจะถูกแบ่งเป็น 3 ้ เซกเตอร์ ดังนั้นแต่ละเซกเตอร์จะมีการรับสัญญาณ 120 องศา ในการทำเช่นนี้ สายอากาศที่เป็น เซกเตอรจะปฎิเสธสัญญาณแทรกสอดจากผูใชบริการอื่นที่ไมไดอยูในแพทเทิรนของสายอากาศ การจัดการดังกลาวนี้จะลดผลของการโหลดดิงโดยแฟคเตอรประมาณคาเทากับ 3 ถาเซลลที่ถูกแบง เซกเตอร์เป็น 6 เซกเตอร์จะส่งผลให้การโหลดดิงลดลงโดยแฟกเตอร์ ประมาณ 6 โดยแฟกเตอร์ ดังกล่าวนี้จะถูกเรียนว่าเป็น Sectorization gain  $\lambda$  โดย

$$
\lambda = \frac{\int_0^{2\pi} I(\theta) d\theta}{\int_0^{2\pi} \left(\frac{G(\theta)}{G(0)}\right) I(\theta) d\theta}
$$
\n(2.33)

โดย  $G(\theta)$  เป็นแพทเทิร์นของสายอากาศแบบระนาบของสายอากาศเซกเตอร์  $G(0)$  เป็น อัตราขยายของสายอากาศสูงสุด ซึ่งสมมติให้เกิดขึ้นที่แนวเล็ง ( Boresight,  $\theta$  = 0 ) และ *I*( $\theta$ ) เป็น กําลังของสัญญาณแทรกสอดที่รับไดจากผูใชบริการในเซลลอื่นโดยเปนฟงกชันของการอินทิเกรต ในสมการข้างบนนั้นกระทำในช่วง 0 ถึง 360 องศา จากสมการดังกล่าวสามารถคำนวณค่าอัตราการ ขยายของเซกเตอรออกมาตรง ๆ นั้นซึ่งขึ้นโดยตรงกับอัตราขยายของสายอากาศที่ใชเชนเดียวกับ การแจกแจงในระยะทางของผูใชบริการที่เปนการแทรกสอดจากเซลลอื่น จะเห็นไดวาสมการ ดังกล่าวไม่ได้พิจารณาแพทเทิร์บทางแบวเส้นตรงขึ้นไป ในความเป็นจริง 2 นั้นมีค่าเป็น 2.5 ้สำหรับระบบที่มีการแบ่งเป็น 3 เซกเตอร์ และมีค่าเป็น 5 สำหรับระบบที่มีการแบ่งเป็น 6 เซกเตอร์ โดยสามารถปรับสมการโดยมีผลจากเซกเตอรไดเปน

$$
\frac{E_b}{N_o} = \frac{1}{(N-1)} \frac{W}{R} \left(\frac{1}{1+\eta}\right) \lambda
$$
\n(2.34)

### **ผลของ Voice Activity ที่มีผลตอความจุ**

จากสมการขางบนเราไดสมมติใหผูใชบริการสงในเวลาที่เต็มที่ 100 % คือสงตลอดเวลาแต ในทางปฎิบัติตัวเขารหัสเสียงที่ระบบ IS-95 ใชนั้นจะใชเปนอัตราที่มีการเปลี่ยนแปลงไดซึ่ง หมายความว่า อัตราของทางออกของตัวเข้ารหัสทางเสียงจะถูกปรับได้ให้สอดคล้องกับแพทเทิร์น ในการพูดของผู้ใช้บริการ ตัวอย่างเช่น ถ้าผู้ใช้บริการไม่ได้พูดในช่วงของการสนทนา แล้วอัตราการ ี่ เข้ารหัสของตัวเข้ารหัสทางเสียงจะถูกทำให้ต่ำลง เป็นการป้องกันกำลังงานจากการส่งที่ไม่สำเร็จผล

ึ จากอัตราการเข้ารหัสเสียงที่สามารถเปลี่ยนแปลงได้นี้ เราสามารถลดกำลังงานที่ถูกส่งออกไปได้ และนั่นก็เปนการลดสัญญาณแทรกสอดในทางสถิติของการพูดนั้น โดยทั่วไปการสนทนาจะเกิด ขึ้นอยูในระหวาง 40 % ถึง 50 % ของเวลาทั้งหมดโดยการเขาใชการเขารหัสเสียงที่มีอัตรา  $\,$ เปลี่ยนแปลงได้ ระบบจะสามารถลดกำลังของการแทรกสอดโดยแฟคเตอร์ของ Voice Activity นี้ $\,$ ดังนั้นจึงมีการแสดงสมการที่มีการ Voice Activity เปน

$$
\frac{E_b}{N_o} = \frac{1}{(N-1)} \frac{W}{R} \left(\frac{1}{1+\eta}\right) \lambda \frac{1}{\alpha}
$$
\n(2.35)

โดย  $\alpha$  เป็นแฟคเตอร์ของ Voice Activity จะเห็นได้ว่าผลของ Voice Activity จะเป็นการทำให้ส่วน ของสัญญาณแทรกสอดลดลง

เพราะฉะนั้นเราจะไดแสดงคาของ N ไดเปนดังสมการ

$$
N = 1 + \frac{\left(\frac{W}{R}\right)}{\left(\frac{E_b}{N_o}\right)} \left(\frac{1}{1+\eta}\right) \lambda \frac{1}{\alpha}
$$
\n(2.36)

์ ซึ่งเมื่อ N มีค่ามาก ๆ ดังนั้น

$$
N \approx \frac{\left(\frac{W}{R}\right)}{\left(\frac{E_b}{N_o}\right)} \left(\frac{1}{1+\eta}\right) \lambda \frac{1}{\alpha}
$$
 (2.37)

ในการสื่อสารระบบ CDMA นั้นการควบคุมกําลังสงมีความจําเปนตอระบบมากเนื่องจาก ผู้ใช้บริการทั้งหมดนั้นใช้ความถี่ทั้งหมดร่วมกันโดยผ่านรหัส PN ดังนั้นผู้ใช้บริการแต่ละรายจึงดู เสมือนเปนสัญญาณรบกวนตอผูใชบริการอื่น ดังนั้นกําลังของผูใชบริการแตละรายจะตองมีการ ควบคุมเพื่อไมใหมีผูใชบริการรายใดรายหนึ่งเปนสัญญาณที่ไปรบกวนตอผูใชบริการอื่น ๆ ที่ใช ความถี่รวมกันอยู

ในการแสดงถึงการควบคุมกําลังสงนั้นมีความจําเปนตอระบบ CDMA อยางไร เราจะทํา การพิจารณาในเซลลเดียวที่มีการสมมติใหมีผูใชบริการอยูสองราย โดยจะมีการอธิบายในการ เชื่อมโยงขาขึ้นซึ่งเปนเปนสวนการเชื่อมโยงที่เปนตัวจํากัดของระบบ CDMA ผูใชบริการที่สองเปน ผูใชบริการที่อยูใกลสถานีฐานมากกวาผูใชบริการที่หนึ่ง ถาในกรณีที่ไมมีการควบคุมกําลัง ผูใชบริการทั้งคูจะมีกําลังที่มีคาแนนอนซึ่งใหเทากับ P อยางไรก็ตามเพราะวาความแตกตางของ ระยะทางจะสงผลใหกําลังที่รับไดจากผูใชบริการที่สองจะมีคามากกวากําลังที่รับไดจากผูใชบริการ

้ที่หนึ่ง ถ้าเราสมมติให้ความแตกต่างของระยะทางของผ้ใช้บริการที่สองมากกว่าผ้ใช้บริการที่หนึ่ง เป็นสิบเท่า ดังนั้นผู้ใช้บริการที่หนึ่งจะทำให้เกิดความเสียหายอย่างรุนแรง

ถาอัตราสวนสัญญาณตอสัญญาณรบกวนที่ตองการ *required S*  $\left(\frac{S}{N}\right)_{required}$  มีค่าเท่ากับ 1/10 ดังนั้นเรา สามารถจะเห็นความแตกตางกันอยางเห็นไดชัดเจนระหวางคาของอัตราสวนตอสัญญาณรบกวน ของทั้งสองผูใชบริการ ถาเราไมไดคิดสัญญาณรบกวนเชิงความรอน (Thermal Noise) ดังนั้น อัตราสวนตอสัญญาณรบกวนของผูใชบริการที่สอง 2 *S*  $\left(\frac{S}{N}\right)_2$  จะมีค่าเท่ากับ 10 และอัตราส่วนต่อ สัญญาณรบกวนของผูใชบริการที่หนึ่ง 1 *S*  $\left(\frac{S}{N}\right)_{\!\scriptscriptstyle 1}$  จะมีค่าเท่ากับ 1/10 นั่นคือผู้ใช้บริการที่สองจะมี อัตราสวนสัญญาณตอสัญญาณรบกวนที่สูงกวาก็จะสงผลใหคุณภาพสัญญาณดีกวาผูใชบริการที่ หนึ่ง ซึ่งความไม่เท่ากันนี้จะถูกเรียกว่า ปัญหาความใกล้-ไกล (Near-Far problem) ของระบบการ เขาถึงหลายทางแบบแบงรหัส

้ ระบบในจุดดังกล่าวนี้จะเป็นการกล่าวถึงขอบเกตของความจุ เพราะเนื่องจากเหตุผลที่ว่าเรา พยายามที่จะเพิ่มผู้ใช้บริการที่สามเข้าไปซึ่งส่งด้วยกำลัง P ณ ตำแหน่งใด ๆ ในเซลล์ ดังนั้น อัตราสวนสัญญาณตอสัญญาณรบกวนของผูใชบริการที่สามไมสามารถจะถึง *required S*  $\left(\frac{S}{N}\right)_{required}$ ได้ยิ่งไป กวานั้นถาเราใหผูใชบริการที่สามเขาใชงานในระบบ ไมเพียงแตที่ผูใชบริการที่สามใชงานไมได เพราะวาอัตราสวนสัญญาณตอสัญญาณรบกวนไมถึง *required S*  $\left(\frac{S}{N}\right)_{required}$  แต่จะส่งผลถึงอัตราส่วนสัญญาณ ต่อสัญญาณรบกวนของผู้ใช้ที่สองให้ลดลงต่ำกว่า *required S*  $\left(\frac{S}{N}\right)_{required}$ อีกด้วย

ึการควบคุมกำลังนั้นถูกสร้างขึ้นมาเพื่อแก้ปัญหาความใกล้-ไกล และเพื่อให้ได้ความจุที่ ี่ สูงสุด การควบคุมกำลังจะกระทำโดยให้กำลังที่ถูกส่งมาจากแต่ละผู้ใช้บริการจะถูกควบคุมให้มีการ รับได้ของกำลังดังกล่าวที่สถานีฐานมีค่าเท่ากัน ดังในรูปที่ (2.7) แสดงแนวคิดดังกล่าว

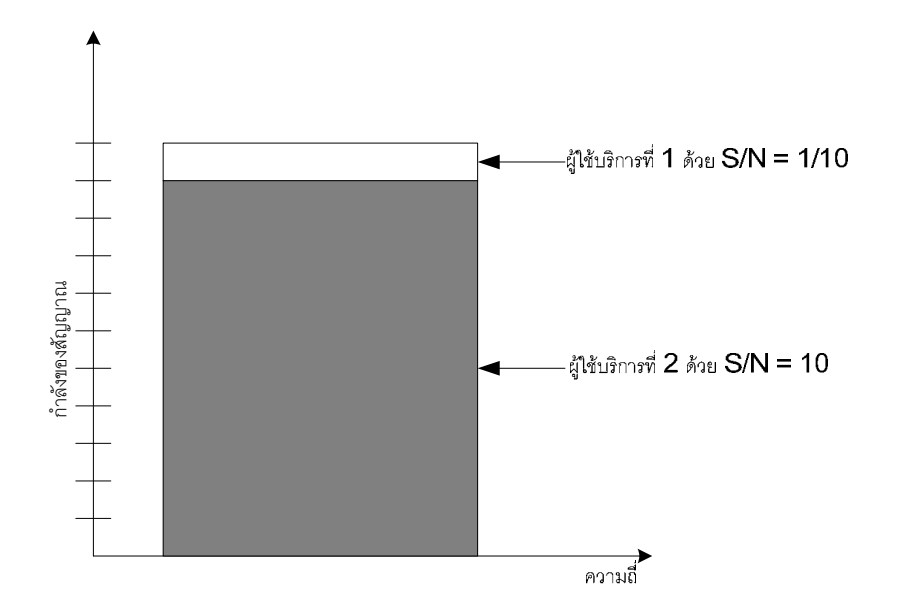

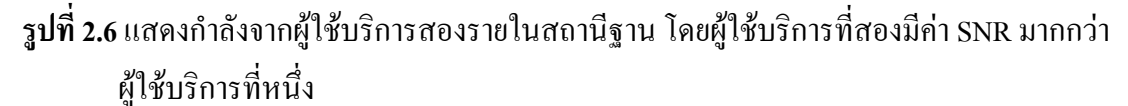

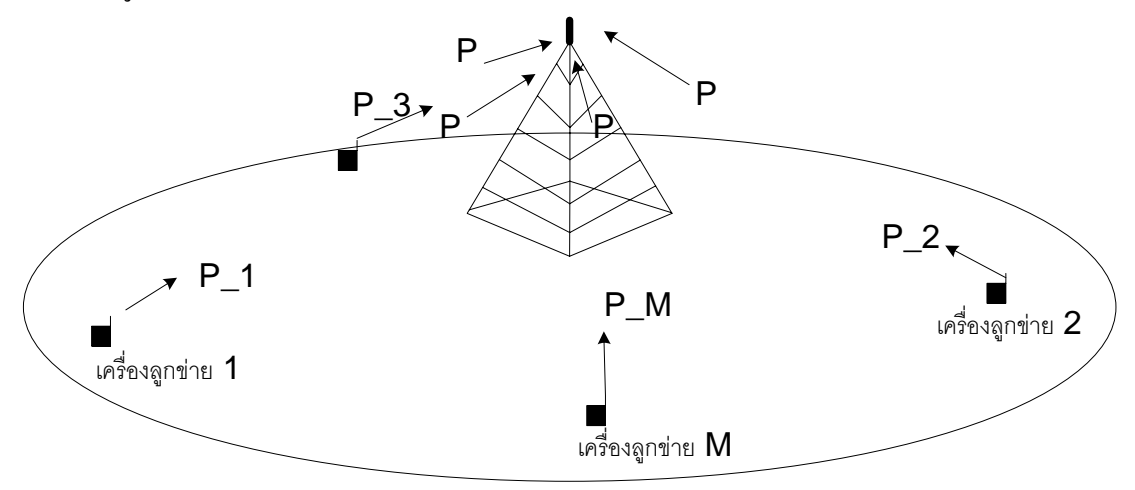

**รูปที่ 2.7**แสดงการควบคุมกําลังที่สมบูรณ

ภายในเซลล์ถ้ากำลังที่ส่งของแต่ละผู้ใช้บริการถูกควบคุม จะทำให้กำลังที่รับได้ที่สถานี ฐานของแต่ละผู้ใช้บริการนั้นมีค่าเท่ากันคือ Pr ดังนั้นจะทำให้สามารถรองรับผู้ใช้บริการได้มากขึ้น จากตัวอย่างที่ผ่านมาถ้า *required S*  $\left(\frac{S}{N}\right)_{required}$ ยังคงเป็น 1/10 ดังนั้นจำนวนของผู้ใช้บริการทั้งหมดจะเท่ากับ 11 ที่สามารถรองรับไดโดยระบบ CDMA แลวความจุจะเพิ่มขึ้นไดมากที่สุดจากการควบคุมกําลัง

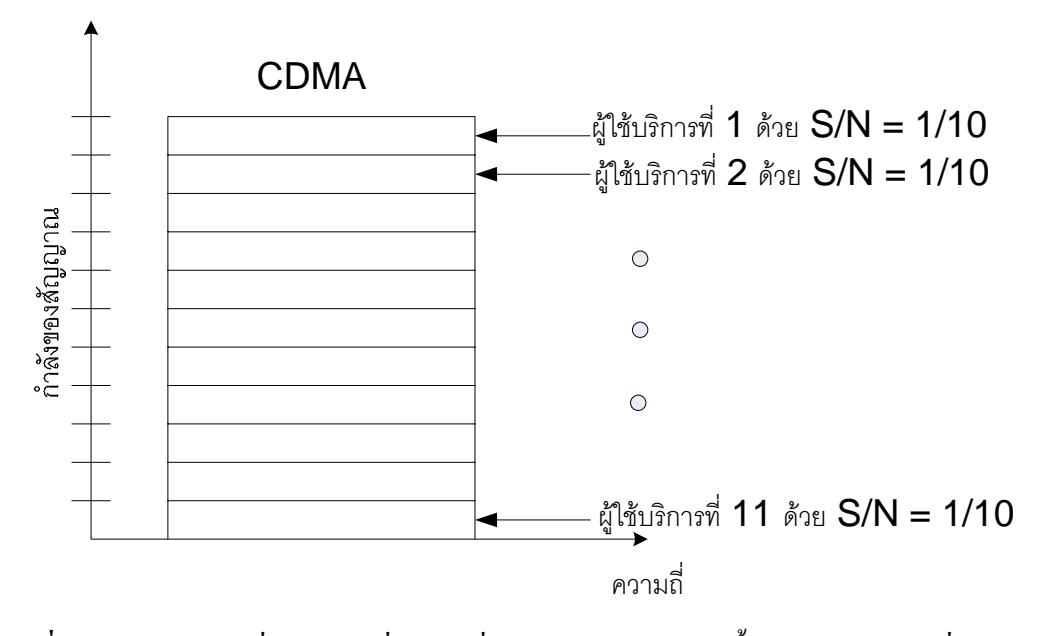

**รูปที่ 2.8**แสดงความจุที่ไดสูงสุดเมื่อกําลังที่รับไดของผูใชบริการทั้งหมดมีคาเทากันที่สถานีฐาน

2.3.3.1 การควบคุมกําลังแบบลูปเปด (Open Loop Power Control)

ในรูปแบบของการควบคุมกําลังแบบนี้ตัวเครื่องลูกขายจะเปนตัวจัดการกระบวนการเอง ทั้งสิ้นไมไดเกี่ยวของกับสถานีฐานเลยกระบวนการควบคุมแบบเปดจะเปนกระบวนการที่กระทํา ้อย่างต่อเนื่องหลังจากที่สถานีฐานนั้นรับรู้การขอเข้าใช้งานช่องสัญญารของเครื่องลูกข่าย และ หลังจากที่เครื่องลูกขายเริ่มสงในชองสัญญาณทราฟฟก

หลังจากที่มีการเรียกเข้า เมื่อเครื่องลูกข่ายเคลื่อนที่ไปรอบ ๆ ภายในเซลล์ แล้วการสูญเสีย เชิงระยะทางระหวางเครื่องลูกขายกับสถานีฐานจะมีการเปลี่ยนแปลงอยางตอเนื่องจากผลดังกลาว กําลังที่ถูกรับไดที่เครื่องลูกขายจะมีการเปลี่ยนแปลงและการควบคุมกําลังแบบลูปเปดจะทําการ ้ตรวจสอบสัญญาณกำลังที่ถูกรับที่เครื่องลูกข่ายอย่างต่อเนื่อง และจะมีการปรับกำลังของสัญญาณที่ ถูกสงออกไป

กลาวไดจากการควบคุมกําลังแบบเปดจะอยูบนพื้นฐานของการประมาณการสูญเสียเชิง ระยะทางในทิศทางไปยังสถานีฐาน การควบคุมกําลังนี้เปนการชดเชยในสวนของปรากฎการณถูก บดบังแบบล็อกนอรมอลและการเปลี่ยนแปลงอยางชา ๆ โดยเปนการสหสัทพันธระหวางการจาง หายในสวนการเชื่อมโยงไปขางหนากับสวนการเชื่อมโยงยอนกลับ อยางไรก็ตามความถี่ของการ เชื่อมโยงขาไปและขากลับนั้นก็ใชความถี่ที่ตางกัน การควบคุมกําลังแบบเปดจึงไมเพียงพอและมี ความชาเกินไปที่จะสามารถชดเชยการจางหายเร็วแบบเรยลีไดหรือในอีกแงหนึ่งเมื่อมีการจางหาย ้เร็วแบบเรย์ลี จะไม่สามารถใช้การควบคมกำลังแบบลปเปิดมาชดเชยการจางหายเร็วแบบเรย์ลีได้

#### 2.3.3.2 การควบคุมกําลังแบบลูปเปด (Close Loop Power Control)

การควบคุมกําลังแบบลูปเปดนั้นถูกใชสําหรับการชดเชยสําหรับการเปลี่ยนแปลงของกําลัง เนื่องจากเฟดดิงแบบเรยลีแบบรวดเร็ว โดยเปนลูปปดเพราะวากระบวนการจะเกี่ยวของกับทั้ง สถานีฐานและเครื่องลูกขาย เมื่อเครื่องลูกขายไดรับชองสัญญาณทราฟฟกและเริ่มการสื่อสารกับ ี สถานีฐาน กระบวนการของการควบคุมกำลังแบบปิดจะกระทำร่วมกันไปด้วยกับการควบคุมกำลัง แบบลูปเปด ในการควบคุมกําลังแบบลูปปด ทางสถานีฐานจะทําการตรวจวัดทั้งสัญญาณของ ทางการสื่อสารเชื่อมโยงขากลับ (Reverse Link ) และคุณภาพของการเชื่อมโยงถาคุณภาพของการ เชื่อมโยงเริ่มที่จะไมดีทางสถานีฐานจะมีคําสั่งไปยังเครื่องลูกขายผานการเชื่อมโยงขาไป (Forward Link) ทําใหการเพิ่มกําลังของสัญญาณเพิ่มขึ้น ถาในกรณีที่คุณภาพของสัญญาณดีเกินไป นั่นคือการ ที่มีกําลังของสัญญาณสูงเกินไปในการสื่นสารเชื่อมโยงขากลับ ในกรณีนี้ทางสถานีฐานจะสั่งให ทางเครื่องลูกขายลดกําลังที่สงลง ในอุดมคติอัตราความผิดพลาดตอเฟรมนั้นจะเปนตัววัดคุณภาพ ึ ของการเชื่อมโยงที่ดี แต่เพราะว่าจะทำให้ใช้เวลานาน สำหรับสถานีฐานที่ใช้จำนวนบิตที่จะมา คำนวณให้ถูกต้อง ดังนั้น  $\frac{E_b}{M}$ *o E N* จึงถูกใชเปนตัวชี้วัดคุณภาพการสื่อสารเชื่อมโยงขากลับ

การควบคุมกําลังแบบลูปปดมีกระบวนการในการกระทําดังนี้

- 1. สถานีฐานจะทำการตรวจวัด  $\frac{E_b}{M}$ *o E N* อยางตอเนื่องในการสื่อสารเชื่อมโยงขากลับ
- 2. ถ้า นั้นมีค่าสูงเกินไป  $\frac{E_b}{M}$ *o*  $\frac{E_{b}}{N_{a}}$  (เช่นเป็นการเกินกว่าจุดเริ่มเปลี่ยน) ดังนั้นสถานีฐานจะมีคำสั่ง ใหเครื่องลูกขายลดกําลังลงมา
- 3. ถ้า นั้นมีค่าต่ำเกินไป  $\frac{E_b}{M}$ *o*  $\frac{E_{b}}{N_{a}}$  (เช่นเป็นการต่ำกว่าจุดเริ่มเปลี่ยน) ดังนั้นสถานีฐานจะมีคำสั่งให้ เครื่องลูกขายเพิ่มกําลังขึ้นไปสถานีฐานจะสงคําสั่งของการควบคุมกําลังไปยังเครื่องลูกขาย โดยใชการเชื่อมโยงขาไป โดยคําสั่งในการควบคุมจะเรียกวาเปน บิตของการควบคุมกําลัง (Power Control Bit: PCBs) ปริมาณของกําลังของเครื่องลูกขายที่ถูกสั่งใหเพิ่มหรือลดนั้น โดยทั่วไปจะมีคา 1 dB และ -1 dB เนื่องจากวาการควบคุมกําลังแบบลูปปด นั้นหมายความ วาจะเปนการชดเชยเฟดดิงแบบเรยลีอยางรวดเร็วดังนั้น การตอบสนองของเครื่องลูกขาย ตอคําสั่งในการควบคุมกําลังจึงตองมีความเร็วมาก จากเหตุผลดังกลาวบิตของ PCBs เหลานี้จะถูกสงตรงผานชองสัญญาณทราฟฟก แตเมื่อมีความผิดพลาดที่เกิดขึ้นกับบิต เหลานี้ก็จะทําใหเกิดผลกระทบตอการควบคุมกําลังเกิดขึ้นเชนกัน

ในการควบคุมกําลังแบบลูปปดนั้นจะมีอยู 3 จุด ที่เราตองกลาวถึงเพิ่มเติมดังนี้

1. บิตของการควบคุมกําลังสงนั้นไมไดถูกปองกันจากความผิดพลาด ดังนั้น PCBs นั้นถูกมัลติแพล็กไปบนชองสัญญาณไปขางหนาหลังจากตัวเขารหัสแบบคอนโวลูชั่น ดังนั้นจึงไมไดมีการปองกันความผิดพลาดใหแกบิตดังกลาว ซึ่งเปนการกระเพื่อลดการหนวงเวลา ในการถอดรหัสและดึงเอาออกมาของบิตที่ป้องกันความผิดพลาด และเนื่องจากการควบคมกำลัง แบบลูปปดนั้นถูกใชชดเชยการเฟดดิงแบบเรยลีอยางรวดเร็ว ทําให PCBs จึงไมไดปองกันความ ้ผิดพลาดเพื่อที่จะให้เครื่องลูกข่ายสามารถนำบิตดังกล่าวมาให้เร็ว และทำการปรับกำลังที่ส่งให้ได้ ี ตามนั้น จากเหตุผลดังกล่าวความน่าจะเป็นของความผิดพลาดบิตสำหรับช่องสัญญาณย่อยของการ ควบคุมกําลังอาจจะสูงกวาชองสัญญาณทราฟฟกถาไมมีการจัดการเปนพิเศษ

2. การควบคุมกําลังแบบลูปปดจะมีลูปใน (Inner Loop) และลูปนอก (Outer Loop) ในที่นี้จะอธิบายเฉพาะลูปภายในของกระบวนการควบคุมแบบลูปปดการมีอยูของลูปภายในคือ การมี Predetermined SRN Threshold โดยการตัดสินใจใหมีการเพิ่มขึ้นและลดลงของกําลัง เมื่อเรา พยายามที่จะรักษาใหมีคาของอัตราความผิดพลาดตอเฟรมนั้นคงที่ไวที่คาที่เราสามารถยอมรับได และเมื่อสิ่งแวดล้อมของตัวเครื่องลูกข่ายไม่ได้เป็นความสัมพันธ์แบบ 1 ต่อ 1 ระหว่าง FER และ *b o E N* ดังนั้น ค่า Threshold ของ  $\frac{E_b}{M}$ *o E N* จะมีการปรับแบบไดนามิกเพื่อรักษาให้ค่า FER มีค่าคงที่ซึ่งเรา สามารถยอมรับได้ การปรับของค่า Threshold ของ $\frac{E_b}{M}$ *o E N* นี้จะกระทำโดยอ้างอิงจากลูปภายนอกของ การควบคุมกําลังแบบลูปปด โดยกระบวนการลูปภายนอกของการควบคุมกําลังแบบลูปปดนั้น ไมไดนิยามสําหรับมาตรฐาน IS-95 โดยกระบวนการผลิตที่เปนโครงสรางพื้นฐานจะอิสระที่สราง อัลกอริธึมของลูปภายนอกไดเอง

3. การควบคุมกำลังแบบลูปปิดในระหว่างการเปลี่ยนถ่ายเซลล์อย่างนุ่มนวล (Soft Handoff) ระบบ IS-95 CDMA จะมีการใช้การเปลี่ยนถ่ายเซลล์อย่างนุ่มนวล เมื่อเครื่องลูกข่ายมีการเคลื่อนที่ ระหวาง 2 หรือ 3 เซลลโดยการเปลี่ยนถายเซลลอยางนุมนวลเปนกระบวนการโดยที่เครื่องลูกขาย ้ยังคงรักษาการติดต่ออยู่กับสถานีฐาน 2 หรือ 3 สถานีฐานที่เครื่องลูกข่ายนั้นมีการเคลื่อนที่อยู่ ใน ระหวางการเปลี่ยนถายเซลลอยางนุมนวลเครื่องลูกขายจะรับเฟรมของชองสัญญาณทราฟฟกจาก 2 หรือ 3 สถานีฐาน และบนช่องสัญญาณทราฟฟิกดังกล่าวนี้อาจจะมีความขัดแย้งกันเองในส่วนของ บิต PCBs ในสถานการณเหลานี้ตัวเครื่องลูกขายจะกระทําตามกฎตอไปนี้ถาเพียงสถานีฐานใด สถานีหนึ่งมีคําสั่งใหลดกําลังลงมา เครื่องลูกขายก็จะลดกําลังลงมาและเครื่องลูกขายจะเพิ่มกําลัง เมื่อสถานีฐานทั้งหมดที่เกี่ยวของกับการทําเปลี่ยนถายเซลลอยางนุมนวลมีคําสั่งจากทุกสถานีฐาน ใหเพิ่มกําลังเทานั้น

# **บทที่ 3 หลักการพื้นฐานของทราฟฟกของระบบ CDMA**

## **3.1 หลักการพื้นฐานของทราฟฟกในระบบโทรศัพทเคลื่อนที่**

ปญหาในการใหบริการระบบโทรศัพทคือจะทําอยางไรที่จะใหระบบสามารถใหบริการที่ ดีกับผูใชบริการโดยใชตนทุนที่เหมาะสม สิ่งที่ตองพิจารณาถึงคือการพัฒนาระบบใหมีความจุสูงสุด โดยการคำนึงถึงต้นทุนต่างๆ และสร้างระบบให้รองรับความต้องการตามที่ได้ประมาณเอาไว้ได้ เทคนิคนี้เรียกวา "วิศวกรรมทราฟฟก" (Traffic Engineering) การใชเทคนิคดังกลาวจะอยูใน พื้นฐานในหลักการของหลักความนาจะเปนและทฤษฎีการรอ (Queuing Theory)

วิศวกรรมทราฟฟก(Traffic Engineering) จะแตกตางกันที่ระบบแตละระบบนั้นจะจัดการ กับความหนาแนนของปริมาณทราฟฟกอยางไร ซึ่งมีวีธีการอยู 2 วิธีดวยกัน อยางแรกคือระบบการ เรียกที่ไมมีการรอคอย ซึ่งจะทําการตัดสายทิ้งโดยไมใหบริการ วิธีนี้เรียกวา Blocked-Call-Cleared (BCC) อยางที่สองคือระบบการเรียกที่มีการรอคอย ซึ่งจะทําการจัดคิวสายที่ใชและใหบริการเมื่อ สามารถทําไดวิธีนี้เรียกวา Blocked-Call-Delay (BCD) ระบบเครือขายโทรศัพทแบบ Circuit Switching ทั่วไปนั้น จะใชระบบการเรียกที่ไมมีการรอคอย เชน เครือขายโทรศัพทที่มีการใชอยาง หนาแนนจะใชสัญญาณสายไมวางในการปฏิเสธไมใหบริการ ในทางตรงขามเครือขายขอมูลหลาย เครือขายจะใชระบบการเรียกที่มีการรอคอย

ในสถานการณใดๆ ที่การรอรับบริการซึ่งเปนสวนหนึ่งของขั้นตอนในกระบวนการ สิ่งที่ ์ต้องคำนึงถึงคือ ความต้องการของผู้ใช้บริการในระบบซึ่งเรียกว่า "โหลดขอบริการ" (Offered Load) หรือความต้องการของผู้ใช้บริการ และสามารถอยู่ในรูปของการเรียกของโทรศัพท์ โหลด ของบริการจะถูกนิยามโดยสองกระบวนการที่เกิดขึ้นแบบสุมดังนี้ 1.อัตราการเข้ามาเฉลี่ยของผู้ใช้บริการที่ร้องขอรับบริการ  $\lambda$  (Average Arrival)  $\sim$ 2.อัตราเฉลี่ยของระยะเวลาที่ผู้ใช้บริการต้องการใช้บริการ (Average Holding Time)  $T$ 

ระบบที่สมบูรณจะตองไมมีการรอคอย (Delay) ถาจํานวนผูใชบริการ *n* คน ตอเชื่อมเขา ระบบ การทําระบบไมมีการรอคอยจะตองมีการเชื่อมตอโดยตรงโดยใชสูตร *n*(*n*-1)/2 ซึ่งเปนไป ไมไดอยางแนนอน ดังนั้นระบบโทรศัพทจึงไดรับการออกแบบเพื่อใหมีการรอคอย (Delay) ที่ เหมาะสมในระหว่างช่วงทราฟฟิกเป็นปกติ และตัดสายในช่วงเวลาที่มีทราฟฟิกมาก

สําหรับระบบการใหบริการใดๆ ก็ตามที่มีผูบริการ (Servers) เพียงพอที่จะสามารถ ให้บริการผู้ใช้บริการได้ทันทีที่ร้องขอ ซึ่งค่าเฉลี่ยจำนวนผู้ใช้บริการ (Servers) ที่ไม่ว่างได้มาจากผล คูณของ <sup>λ</sup> และ *T* เสมอโดยความสัมพันธนี้จะอิสระจากการเขามาและเวลาที่ใชบริการ (Holding Time) จากผลของการตั้งสมมุติฐาน Offered Load (*a*) (จํานวนสายที่ขอใชบริการ) ถูกกําหนดจาก

$$
a = \lambda \times T \tag{3.1}
$$

โดยทั่วไปคาเฉลี่ยการเขามา และคาเฉลี่ยเวลาที่ใชบริการนั้นจะแสดงหนวยของเวลา ซึ่ง จํานวนปริมาณจะแสดงในหนวยของเออรแลง (Erlangs)

<u>ตัวอย่างเช่น</u> สมมุติว่าผู้ใช้โทรศัพท์ทั้งหมด 200 ราย ทำให้เกิดการโทร 60 ครั้ง ระหว่างชั่วโมงใช้ สูงสุด (Busy Hour) คาเฉลี่ยเวลาที่ใชบริการ (Holding Time) คือ 240 วินาทีดังนั้นคาเฉลี่ยการ ไดรับบริการ (Arrival Rate) คือ

60/3600 = Request / 1 วินาที

เออรแลงสามารถคํานวณไดจาก

 60 *Calls* 240 *Second*   $\frac{3600 \text{ Sean}}{3600 \text{ Second}}$   $X = \frac{240 \text{ Second}}{Call} = 4 \text{ lengths}$ 

นอกจากเออร์แลงแล้วระบบโทรศัพท์จะวัดค่าหน่วยเป็น CCS (Hundred-Call Seconds) ต่อ ี ซั่วโมง (ปริมาณการใช้สายเป็นเวลา 100 วินาที) โดย CCS คำนวณจาก

 $CCS = NCBH \times HT/100$ 

*NCBH*=จํานวนการโทรใน 1 ชั่วโมงที่ชั่วโมงใชสูงสุด (Busy Hour)  $HT = \hat{\mathsf{n}}$ าเฉลี่ยเวลาที่ใช้บริการ (Holding Time)

 1 ชั่วโมง มี 3600 วินาทีดังนั้นทราฟฟกขอบริการ (Traffic Load) ที่ตอเนื่องกันใน 1 ี ซั่วโมง จะมีค่าเท่ากับ 36 CCS หรือหนึ่งเออร์แลง โดยหน่วย CCS เป็นหน่วยที่ใช้ทั่วไปสำหรับการ ้วัด ทราฟฟิกของระบบโทรศัพท์ ซึ่งจากตัวอย่างปริมาณการใช้สายเป็นเวลา 100 วินาทีคือ

$$
(60 \times 240)/100=144 \text{ CCS}
$$

ทราฟฟกตอผูโทร 1 คน คือ

4 เออรแลง / 200 คน = 0.002 เออรแลง / ผูโทร 1 คน

หรือคิดเป็น

144 / 200 = 0.72 CCS / ผูโทร 1 คน

#### **3.2 ระดับการบริการ (Grade of Service)**

อัตราการติดขัด และความน่าจะเป็นของการติดขัดนั้นจะมีลักษณะที่ไม่เหมือนกัน ซึ่งอัตรา การติดขัดหาไดจากการคํานวณปริมาณซึ่งเกิดขึ้นที่สถานีฐาน ในสวนของความนาจะเปนของการ ติดขัดเปนความนาจะเปนที่การเรียกเกิดการบล็อกเนื่องจากชองสัญญาณไมวาง โดยจะขึ้นอยูกับ โหลดขอบริการ (Offered Load) และจํานวนของชองสัญญาณ ซึ่งสามารถใชแบบจําลองทาง คณิตศาสตรในการคํานวณหาความนาจะเปนของการติดขัดดังนั้นระดับการบริการ (Grade of Service) สามารถพิจารณาไดจากเทอมของความนาจะเปนของการติดขัด

ความนาจะเปนของการติดขัดที่เกิดจากโหลดขอบริการ (Offered Load) ในระหวางชั่วโมง ใชโทรศัพทสูงสุด ซึ่งเกิดขึ้นจากโหลดบริการ (Carried Load) สูงสุดในระหวางหนึ่งชั่วโมงซึ่ง เกิดขึ้นที่สถานีฐาน ดังนั้นการกําหนดชองสัญญาณสําหรับชั่วโมงใชบริการสูงสุดจะตองใหอัตรา การติดขัดที่ตองการในระหวางเวลาที่ใชบริการสูงสุดสัมพันธกับในระหวางเวลาที่ใชบริการต่ําสุด

เออรแลง-บีและเออรแลง-ซีเปนแบบจําลองทางคณิตศาสตรที่ใชกันอยางแพรหลายซึ่งจะ เกี่ยวของกันระหวางความนาจะเปนของการติดขัดโหลดขอบริการ (Offered Load) และจํานวนของ ชองสัญญาณ

#### **3.2.1 เออรแลง-บี (Erlang-B)**

ในรูปแบบของเออรแลง-บีโดยกําหนดใหความนาจะเปนของการเรียกจะถูกบล็อก (Blocked) และใชวัดระดับของการใหบริการของระบบโดยที่การเรียกที่ถูกบล็อกจะไมมีการรอ เขาคิว (Block-Call-Cleared) ซึ่งมีเงื่อนไขดังนี้

- การเรียกจะเปนแบบไมมีความจํา ทุก ๆ ผูใชบริการ และผูใชบริการที่ถูกบล็อกจะ สามารถเรียกขอใชชองสัญญาณไดทุกเวลา
- ทุกชองสัญญาณที่วางสามารถใหบริการไดทุกชองสัญญาณ
- ความนาจะเปนของการใชชองสัญญาณหรือเวลาในการบริการจะมีการแจกแจงแบบ เอ็กซโพเนนเชียล
- ชองสัญญาณที่สามารถใหบริการไดมีจํานวนจํากัด
- ทราฟฟกที่ตองการอธิบายโดยความสัมพันธของการเขาใชบริการที่มีการแจกแจง แบบปวสซองและระยะเวลาในการใชบริการที่เปนการแจกแจงแบบเอ็กซโพเนนเชียล
- ระยะเวลาของการใชชองสัญญาณของผูใชงานจะเปนอิสระตอกัน

เมื่อพิจารณาเออรแลง-บีในระบบของการเขาคิวแบบ *M/M/C/C* โดยที่*M* ตัวแรกจะหมายถึงการ เรียกเขาซึ่งมีการแจกแจงแบบเอกซโพเนนเชียล *C* ตัวแรกหมายถึงจํานวนชองสัญญาณที่สามารถ ใหบริการได*C* ตัวที่สองหมายถึงจํานวนสูงสุดของการใหบริการ

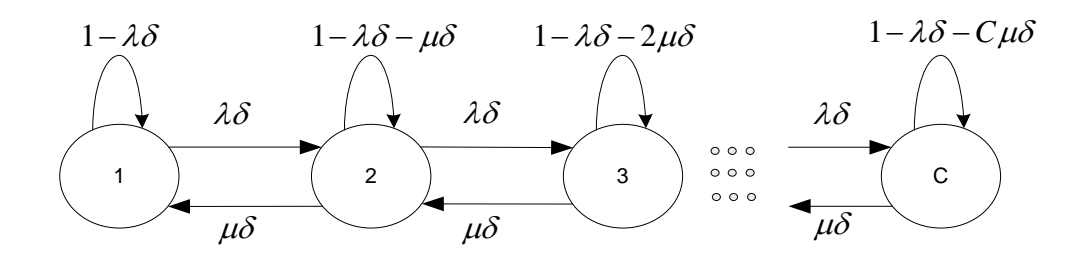

**รูปที่ 3.1**แสดงสถานะของหวงโซมารโคว สําหรับเออรแลง-บี

จากรูปที่ 3.1 จะเปนรูปหวงโซของมารโคว(Markov Chain) ซึ่งสามารถใชอธิบายเออร  $\ln a$ าปีใด้ โดยพิจารณาสถานะให้อยู่ในรูปของกระบวนการสุ่ม {  $X_n | n = 0, 1, 2, ...$  } ดังนั้น สถานะของกระบวนการที่จะเปนไปไดคือ I = 0,1,2,… และถามีการเปลี่ยนแปลงสถานะจาก *i* ไป เปน *i* +1โดยที่สถานะ *i* +1จะขึ้นอยูกับสถานะ *i*และไมขึ้นอยูกับสถานะกอนหนานี้เมื่อ พิจารณาชวงเวลาสั้นๆ <sup>δ</sup> ถา *Nk* คือจํานวนการเรียกที่เวลา *<sup>k</sup>*<sup>δ</sup> จะได

$$
N_c = N(k\delta) \tag{3.2}
$$

โดยที่ *Nc* คือจํานวนชองสัญญาณที่ถูกใชงานซึ่งไดจากกระบวนการสุมแบบดีสคริต (Discrete Random Process) และ  $N_k$  เป็น Discrete Time Markov chain ด้วยความน่าจะป็นที่สถานะคงตัว โดยลําดับของสถานะเปน 0, 1, 2,…, *C*

โดยลักษณะของการเปลี่ยนแปลงของ *Pi j* , คือ

$$
P_{i,j} = \{N_{k+1} = j \, \big| N_k = l\} \tag{3.3}
$$

$$
P_{00} = 1 - \lambda \delta + 0(\delta) \tag{3.4}
$$

$$
P_{ii} = 1 - \lambda \delta - \mu \delta + 0(\delta) \qquad , i \ge 1 \tag{3.5}
$$

$$
P_{i,j+1} = \lambda \delta + 0(\delta) \qquad , i \ge 0 \tag{3.6}
$$

$$
P_{i,j-1} = \mu \delta + 0(\delta) \qquad , i \ge 1 \tag{3.7}
$$

$$
P_{i,j} = 0(\delta) \qquad , j \neq i, j \neq i+1, j \neq i-1 \qquad (3.8)
$$
จากรูปที่ (3.1) จะใค้ความน่าจะเป็นจากการเปลี่ยนสถานะจากสถานะ 0 ไปเป็นสถานะ 1 เป็น  $\lambda\delta$ และในทำนองเดียวกัน ความน่าจะเป็นจากการเปลี่ยนสถานะจากสถานะ 1 ไปเป็นสถานะ 0 เป็น  $1-\lambda\delta-\mu\delta$  และความน่าจะเป็นของการเปลี่ยนสถานะทั้งหมดมีค่ารวมกันเท่ากับ 1

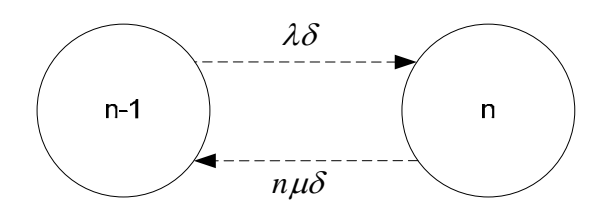

**รูปที่ 3.2**แสดงสถานะของหวงโซมารโควสําหรับเออรแลง-บีที่สภาวะคงตัว

เมื่อพิจารณาระยะเวลาที่นานพอระบบจะอยูในสถานะคงตัว (Steady State) และมีจํานวน ชองสัญญาณเทากับ *n*จะมีคาเทากับการเปลี่ยนสถานะไปเปนสถานะ*n*-1 จะได

$$
\lambda \delta P_{n-1} = n \mu \delta P \qquad , n \le C \qquad (3.9)
$$

จากสมการที่ (3.9) จะเปน Global Balance Equation และจาก

$$
\sum_{n=0}^{c} P_n = 1 \tag{3.10}
$$

$$
\lambda \delta P_{n-1} = n \mu \delta P_n, \qquad n = 1, 2, 3, \dots, C
$$
 (3.11)

$$
\lambda P_{n-1} = P_n n \mu \tag{3.12}
$$

$$
P_i = \frac{\lambda P_0}{\mu} \tag{3.13}
$$

จากสมการที่ (3.11) จะไดความนาจะเปนที่สถานะ*n*ใดๆ เปน

$$
P_n = P_0 = \left(\frac{\lambda}{\mu}\right)^n \frac{1}{n!}
$$
\n(3.14)

โดยที่

$$
P_0 = \left(\frac{\lambda}{\mu}\right)^n P_n n! = 1 - \sum_{i=1}^c P_i
$$
\n(3.15)

แทนคาสมการ

$$
P_0 = \frac{1}{\sum_{n=0}^{c} \left(\frac{\lambda}{\mu}\right)^n \frac{1}{n!}}
$$
\n(3.16)

จากสมการที่ (3.14) ความนาจะเปนของการติดขัด สําหรับจํานวนชองสัญญาณเทากับ *C*

$$
P_c = P_0 \left(\frac{\lambda}{\mu}\right)^c \frac{1}{C!}
$$
 (3.17)

แทนคาสมการที่ (3.16) ลงในสมการที่ (3.17)

$$
P_c \frac{\left(\frac{\lambda}{\mu}\right)^c \frac{1}{C!}}{\sum_{n=0}^c \left(\frac{\lambda}{\mu}\right)^n \frac{1}{n!}}
$$
\n(3.18)

### **3.2.2 เออรแลง-ซี (Erlang-C)**

ในรูปแบบของเอรแลง-ซีจะกําหนดใหผูใชถูกบล็อกเกิดการรอคอยในกรณีที่มีผูใชบริการ ชองสัญญาณจนเต็ม โดยความนาจะเปนของการรอคอยจะเปน

$$
P_{\text{r}}[Calldelayed] = \frac{A^c}{A^c + C!\left(1 - \frac{A}{C}\right)\sum_{k=0}^{c-1} \frac{A^k}{k!}}
$$
\n
$$
(3.19)
$$

เมื่อไมมีชองสัญญาณใดวางพอที่จะใชงานไดการเรียกก็จะถูกจัดใหรอคอยอยูในระบบคิว ความ นาจะเปนที่การเรียกที่ตองรอคอยในคิวเวลาที่มากกวา *t*วินาทีคือ

$$
P_r[Wait > t | Delayed] = e^{-\frac{(C-A)}{H}t}
$$
\n(3.20)

โดยที่*C* คือจํานวนของชองสัญญาณทั้งหมดที่สามารถใชงานได*t* คือเวลารอคอยที่สนใจและ *H* คือคาเฉลี่ยของชวงเวลาของการเรียกความนาจะเปนของการเรียกเขามาตองรอคอยในคิวเปนเวลาที่ มากกวา *t* วินาที

$$
P_r[Wait > t] = P_r[Calldelayed]P_r[Wait > t|Delayed]
$$

$$
= P_r[Calldelayed]e^{\frac{(C-A)}{H}t}
$$
(3.21)

คาเฉลี่ย *D* ในการรอคอยคิวของระบบจะเปน

$$
D = \int_{0}^{\infty} P_r[Calldelayed]e^{-\frac{(C-A)}{H}t}dt
$$
\n(3.22)

$$
D = Pr[Calldelayed] \frac{H}{(C-A)}
$$
 (3.33)

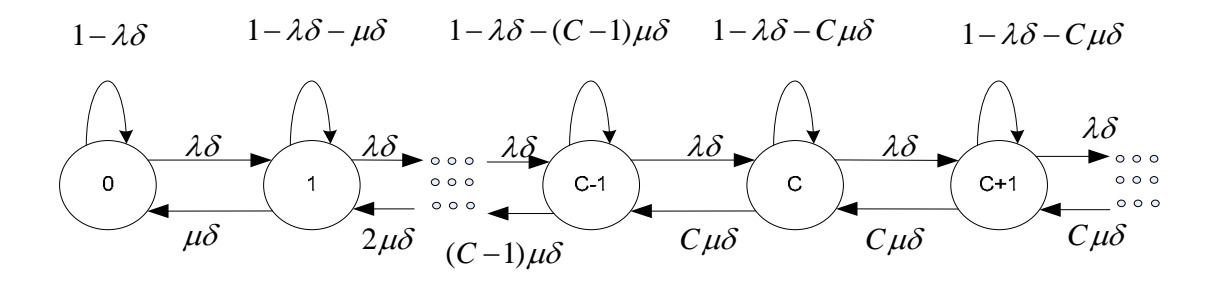

**รูปที่ 3.3**แสดงสถานะของหวงโซมารโควสําหรับเอรแลง-ซี

เออรแลง-ซีสามารถอธิบายไดในระบบคิวแบบ *M/M/C/D* โดย *C* คือจํานวนสูงสุดของ ผูใชงานที่สามารถใชงานไดพรอมกัน *D* คือจํานวนของการเรียกที่อยูในระบบการรอคิวเมื่อสมมติ ให *D* มีคาเปนอนันตระบบคิวจะเปนแบบ *MMC* / // ∞ หรือในรูปแบบทั่วไปคือ *M/M/C* ถา *D* เปนอนันตดังนั้น *Pk* คือความนาจะเปนของสถานะ*k* ที่สภาวะคงตัว (Steady State)

$$
P_k = \lim_{k \to \infty} P_r \{ N_t = k \}
$$
\n
$$
(3.34)
$$

โดยที่ *Nt*คือจํานวนของการเรียกหรือการรอคอยทั้งหมดในระบบที่เวลา *t* ที่สภาวะคงตัวความ นาจะเปนของการเปลี่ยนสถานะจาก *k* ไปเปนสถานะ *k l* − จะมีคาเทากับความนาจะเปนของการ เปลี่ยนสถานะจาก *k l* − ไปเปนสถานะ *k* และจากรูปที่ (3.3)

$$
\lambda \delta P_{k-1} = k \mu \delta P_k, \qquad k \le C \tag{3.35}
$$

โดยที่

$$
P_k = \left(\frac{\lambda}{\mu}\right) \frac{1}{k} P_{k-1} \qquad , k \le C \qquad (3.36)
$$

และ

$$
\lambda \delta P_{k-1} = C \mu \delta P_k, \qquad k \le C \tag{3.37}
$$

$$
P_k = \left(\frac{\lambda}{\mu}\right) \frac{1}{C} P_{k-1} \qquad , k \ge C \qquad (3.38)
$$

$$
P_k = \left(\frac{\lambda}{\mu}\right)^k \frac{1}{k!} P_0 \qquad , k \le C \qquad (3.39)
$$

$$
P_k = \frac{1}{C!} \left(\frac{\lambda}{\mu}\right)^k \frac{1}{C^{k-C}} P_0 \qquad , k \ge C \tag{3.39}
$$

1*u*u
$$
\vec{d}
$$
0  $\sum_{k=0}^{\infty} P_k = 1$ 0 $\epsilon$ <sup>1</sup> $\vec{d}$   
\n
$$
P_0 \left[ 1 + \left( \frac{\lambda}{\mu} \right) + ... + \frac{1}{C!} \left( \frac{\lambda}{\mu} \right)^{C+1} \frac{1}{C^{(C+1)-C}} + ... \right] = 1
$$
\n(3.40)

$$
P_0 \left[ 1 + \sum_{k=1}^{C-1} \left( \frac{\lambda}{\mu} \right)^k \frac{1}{k!} + \sum_{k=C}^{\infty} \frac{1}{C!} \left( \frac{\lambda}{\mu} \right)^k \frac{1}{C^{k-C}} \right] = 1
$$
 (3.41)

$$
P_{0} = \frac{1}{\sum_{k=1}^{C-1} \left(\frac{\lambda}{\mu}\right)^k \frac{1}{k!} + \frac{1}{k!} \left(\frac{\lambda}{\mu}\right)^c \frac{1}{\left(1 - \frac{\lambda}{\mu C}\right)}}
$$
(3.42)

ความน่าจะเป็นของการเรียกเข้ามาเมื่อทุกช่องสัญญาณ  $\emph{C}$ ถูกใช้งานจนเต็ม ซึ่งการเรียกในครั้งนี้ จะตองเขาระบบการรอคิวจะเปน

$$
P_r[C \text{ } ch. \text{ are busy}] = \sum_{k=C}^{\infty} P_k = \sum_{k=C}^{\infty} \frac{1}{C!} \left(\frac{\lambda}{\mu}\right)^k \frac{1}{C^{k-c}} P_0
$$

$$
= P_0 \frac{1}{C!} \left(\frac{\lambda}{\mu}\right)^c \sum_{k=C}^{\infty} \left(\frac{\lambda}{\mu}\right)^{k-C} \frac{1}{C^{k-c}}
$$

$$
= P_0 \frac{1}{C!} \left(\frac{\lambda}{\mu}\right)^c \frac{1}{\left(1 - \frac{\lambda}{\mu C}\right)}
$$
(3.43)

สำหรับสมการที่ (3.43) จะใช้ได้สำหรับ  $\frac{\lambda}{\lambda}$  < 1 *C* λ  $\frac{\lambda}{\mu C}$ <1ซึ่ง  $P_{_0}$ เป็นไปตามสมการที่ (3.42)

$$
P_r[C \text{ } ch. are \text{ } busy] = \frac{\frac{1}{C!} \left(\frac{\lambda}{\mu}\right)^c}{\left(1 - \frac{\lambda}{\mu C}\right)} \frac{1}{\left[\sum_{k=1}^{C-1} \left(\frac{\lambda}{\mu}\right)^k \frac{1}{k!} + \frac{1}{k!} \left(\frac{\lambda}{\mu}\right)^c \frac{1}{\left(1 - \frac{\lambda}{\mu C}\right)}\right]}
$$

$$
= \frac{\left(\frac{\lambda}{\mu}\right)^c}{\left[\left(\frac{\lambda}{\mu}\right)^c + C!\left(1 - \frac{\lambda}{\mu C}\right)\sum_{k=1}^{C-1} \left(\frac{\lambda}{\mu}\right)^k \frac{1}{k!}\right]}
$$
(3.44)

#### **3.3 ความจุเออรแลงของระบบ CDMA**

เราจะพิจารณาในสวนการเชื่อมโยงขากลับ CDMA ซึ่งเปนสวนของการเชื่อมโยงที่จํากัด ความจุของระบบ การติดขัดจะถูกนิยามวาเกิดขึ้นเมื่อการสะสมทั้งหมดของผูใชบริการทั้งภายใน เซกเตอรหรือเซลลและเซลลอื่นๆ นําเขาไปสูปริมาณของความหนาแนนของการแทรกสอด <sup>0</sup> *<sup>I</sup>* ที่ มากกวาระดับของสัญญาณรบกวนพื้นฐาน (Background Noise) *N*<sup>0</sup> โดยปริมาณของ 1/<sup>η</sup> เริ่มมีคา เปน 10 dB ถาเปนไปตามขอสมมติฐานดังนี้

- 1. จํานวนของผูใชบริการ *M* ในเซกเตอรมีคาคงที่
- 2. ผู้ใช้บริการในแต่ละรายได้ถูกควบคุมกำลังส่งแบบสมบูรณ์
- 3. ผู้ใช้บริการในแต่ละรายต้องการค่าของ  $E_b / I_0$ ค่าเดียวกัน

ดังนั้นสัญญาณแทรกสอดทั้งหมดจะหาได้จาก

สัญญาณแทรกสอดทั้งหมด = สัญญาณแทรกสอดภายในเซลล + สัญญาณแทรกสอดจากเซลล อื่น + สัญญาณรบกวนเชิงความร้อน (3.45)

ในเธอมของพารามิเตอร CDMA จะได

$$
I_{total} = M(E_0 R) + fM(E_b R) + N
$$
\n(3.46)

เมื่อ *M* = จํานวนผูใชบริการในเซกเตอรเดียวกัน

 $E_b$  = พลังงานต่อบิตของสัญญาณ

 $R = 8$ ัตราข้อมูล

- $N = \hat{n}$ าลังของสัญญาณรบกวนเชิงความร้อน (Themal Noise)
- $f$  = อัตราส่วนของการแทรกสอดจากเซลล์อื่นต่อการแทรกสอดที่เกิดขึ้นที่เซกเตอร์นั้น

ดังนันจากสมการที่ (3.46) สามารถเขียนไดเปน

$$
I_{total} = ME_{b}R + (1+f) + N
$$
\n(3.47)

โดยที่เงื่อนไขของการไมติดขัดจะเปน

$$
I_0 W \ge M E_b R + (1 + f) + NW \tag{3.48}
$$

ซึ่งจะเปนไปตาม

$$
M \leq (1+f) \left(\frac{W/R}{E_b/I_0}\right) (1-\eta) \tag{3.49}
$$

โดยที่  $\eta = N_0 / I_0 = 0.1$ 

ในความเปนจริงขอสมมติฐานที่กลาวไวเบื้องตนนั้นจะไมเปนจริงเนื่องจาก

- 1. จำนวนของการเรียกจะเป็นตัวแปรสุ่มที่มีการแจกแจงแบบปัวส์ซองด้วยค่าเฉลี่ย  $\lambda/\mu$
- 2. เนื่องจากคา Voice Activity ผูใชบริการแตละรายจะเขาในระบบดวยความนาจะเปน  $\rho$  และออกจากระบบด้วยความน่าจะเป็น  $(1 - \rho)$
- 3. ผู้ใช้บริการแต่ละรายมีความต้องการ  $E_b$  /  $I_0$  ซึ่งมีการเปลี่ยนแปลงค่าตามสภาวะของ สภาพแวดลอมในการเคลื่อนที่เพื่อที่จะยังคงอัตราความผิดพลาดตอเฟรมที่ยอมรับได

ดังนั้นสมมติฐานทั้งสามขอนี้จะไดเงื่อนไขการไมติดขัดเปน

$$
I_0 W \ge \sum_{i=1}^k v_i E_{bi} R + \sum_{j}^{\text{otherwise}} \sum_{i=1}^k v_i(j) E_{bi}(j) R + N_0 w \tag{3.50}
$$

เมื่อ *k* เปนจํานวนผูใชบริการตอเซกเตอรซึ่งเปนตัวแปรสุมที่มีการแจกแจงแบบปวสซองที่มี คาเฉลี่ย <sup>λ</sup> / <sup>µ</sup> และ *v* เปนตัวแปรสุมแบบไบนารีที่มีคา 0 กับ 1 ซึ่งแสดงถึง Voice Activity ดวย  $P(v=1) = P$  ดังนั้นเราจะได้สมการเงื่อนไขของการไม่ติดขัดเป็น

$$
Z = \sum_{i=1}^{k} \nu_i \varepsilon_i + \sum_{j}^{\text{othercells}} \sum_{i=1}^{k} \nu_i(j) \varepsilon_i(j) \le \frac{W}{R} (1 - \eta)
$$
\n(3.51)

เพราะฉะนั้นความนาจะเปนของการติดขัดสําหรับระบบ CDMA จะเปน

$$
P_{\text{blocking}} = P[Z > W / R(1 - \eta)] \tag{3.52}
$$

จากสมการที่ (3.52) เราสามารถที่จะประมาณค่าที่แสดงในเทอมของ  $\lambda/\mu$  ซึ่งการประมาณแบบนี้ จะกําหนดโดย

$$
\frac{\lambda}{\mu} = \frac{(W/R)(1-\eta)}{(E_b/I_0)v(1+f)} F(B,\sigma)
$$
\n(3.53)

เมื่อ *v* = แฟคเตอรของ Voice Activity

$$
F(B,\sigma) = \frac{1}{\alpha} \left[ 1 + \frac{\alpha^3 B}{2} \left( 1 - \sqrt{1 + \frac{4}{\alpha^3 B}} \right) \right]
$$
 \eta \dot{\phi}.

$$
\alpha = \exp(\beta^2 \sigma^2/2)
$$

$$
\beta = 0.2303
$$

$$
\sigma = \dot{\mathsf{n}} \text{ 1} \text{ 1} \ddot{\text{1}} \text{ } \text{ } \text{ 1} \text{ 1} \text{ 1} \text{ 1} \text{ 1} \text{ 1} \text{ 1} \text{ 1} \text{ 1} \text{ 1} \text{ 1} \text{ 1} \text{ 1} \text{ 1} \text{ 1} \text{ 1} \text{ 1} \text{ 1} \text{ 1} \text{ 1} \text{ 1}
$$

$$
B = \frac{(E_b / I_0)[Q^{-1}(P_{blocking})]^2}{(W / R)(1 - \eta)}
$$

## **บทที่ 4 การวิเคราะหความจุของระบบCDMA สําหรับการสื่อสารดานเสียง**

#### **4.1 แบบจําลองของระบบและการวิเคราะห**

เมื่อพิจารณาดานชองสัญญาณการเชื่อมโยงไปขากลับ (Reverse Line) แบบเซลลเดียว (Single Cell) และแบบหลายเซลล (Multiple Cells) ของแบบจําลองการบริการดานเสียง (Voice Service)

โดยให้  $N_{\rm v}$  เป็นกลุ่มของผู้ใช้บริการด้านเสียง กำหนดให้กำลังที่รับได้ที่สถานีฐานคือ  $S_{\rm v,i}$ สําหรับผูใชบริการในกลุมการบริการดานเสียงคนที่ *<sup>i</sup>* และกําหนดใหอัตราการสงขอมูล *Rv* สําหรับกลุมผูใชบริการดานเสียง

สำหรับผู้ใช้บริการค้านเสียงคนที่ *i* ได้รับ 
$$
\frac{E_b}{N_o}
$$
 มีค่าเท่ากับ

$$
\left(\frac{E_b}{N_o}\right)_{v,i} = \frac{W}{R_v} \frac{S_{v,i}}{\sum_{k=1, k \neq i}^{N_v} \alpha S_{v,k} + I + \eta_o W}
$$
\n(4.1)

เมื่อ W คือ แบนดวิทการแผกวางทางสเปกตรัมของระบบ (Spreading Bandwidth)

 $\alpha$  คือ แฟกเตอร์ของเสียงพูดของผู้ใช้บริการ (Voice Activity Factor)

I คือ สัญญาณแทรกสอดจากเซลลอื่น ๆ (Other Cell Interference)

 $\eta_a$ คือ ความหนาแน่นของสัญญาณรบกวนหลังฉากทางสเปกตรัม (Background Noise Power Spectral Density)

เพื่อให้ง่ายต่อการวิเคราะห์ จึงได้ตั้งข้อสมมติฐานไว้ 3 ข้อดังนี้

- 1. สถานีฐานแต่ละสถานีฐาน ถูกสมมติให้ใช้สายอากาศแบบ 3 ทิศทางในอุดมคติ (Three Ideal Direction Antennas)
- 2. การลดทอนเนื่องจากการสูญเสีญตามระยะทาง (Path Factor) ระหวางผูใชบริการและ สถานีฐานมีค่าเป็น  $10^{\frac{\xi}{10}} r^{-4}$

เมื่อ r คือระยะทางจากผูใชบริการถึงสถานีฐาน

 $\,\xi\,$  คือ ตัวแปรสุ่มแบบเกาส์ ที่มีค่าเฉลี่ยเท่า 0 และค่าเบี่ยงเบนมาตรฐาน  $(\sigma)$  เท่ากับ 8 dB

และสมมติใหการจางหายเร็วแบบเรยลี (Fast Fading) ไมมีผลตอระดับความแรงของ สัญญาณ

3. มีการควบคุมกําลังสัญญาณแบบสมบูรณ (Perfect Power Control) เนื่องจากการควบคุม กำลังสัญญาณแบบสมบูรณ์ ดังนั้น  $S_{v,k} = S_v$  สำหรับทุก k และสัญญารรบกวนหลังฉาก  $($  Background noise  $:\eta_{_o} \big)$  มีค่าน้อยมากเมื่อเทียบกับสัญญาณแทรกสอด ดังนั้นสมการ (4.1) สามารถประมาณค่าได้ คือ

$$
\left(\frac{E_b}{N_o}\right)_v \approx \frac{W}{R_v} \frac{S_v}{\alpha (N_v - 1)S_v + I} \tag{4.2}
$$

สำหรับกรณีใจ ๆ แล้ว 
$$
N_v \neq 0
$$
 จากสมการ (4.2) ความสัมพันธ์ระหว่างกำลังของสัญญาณที่รับได้  
ทำให้  $\left(\frac{E_b}{N_o}\right)_v \neq 0$   
{ $(SIR)^{-1}_v + \alpha$ }S<sub>v</sub> = 0 (4.3)

เมื่อ

$$
(SIR)_v = \frac{R_v}{W} \left(\frac{E_b}{N_o}\right)_v \tag{4.4}
$$

้ เพื่อให้สอดคล้องกับคุณภาพที่ต้องการ ซึ่งเป็นปัจจัยหนึ่งในการบริการด้านเสียง สำหรับผู้ใช้บริการ ทุกคนในกลุม นั่นคือ *<sup>b</sup> o E N* ที่รับได้ควรมีค่ามากกว่า  $\frac{E_b}{M}$ *o E N* ที่ตองการ

$$
\left(\frac{E_b}{N_o}\right)_v \ge \left(\frac{E_b}{N_o}\right)_{v_{req}}\tag{4.5}
$$

เพื่อใหสอดคลองกับอัตราการสงขอมูลที่ตองการสําหรับผูใชบริการทุกคนในกลุม ดังนั้น

$$
R_{\nu} \ge R_{\nu_{req}} \tag{4.6}
$$

จากสมการ (4.5) และ (4.6) ค่า  $\frac{E_b}{M}$ *o E N* ที่รับได้ ในสมการ (4.2) ถูกจำกัดค่าดังนี้

$$
\left(\frac{E_b}{N_o}\right)_{\nu_{req}} \le \left(\frac{E_b}{N_o}\right)_{\nu} \le \frac{W}{R_{\nu_{req}}} \frac{S_{\nu_{req}}}{\alpha (N_{\nu} - 1) S_{\nu} + I} \tag{4.7}
$$

จากสมการนี้จํานวนของผูใชบริการ *Nv* ที่เปน Upper Bounded มีคาดังนี้

$$
\alpha(N_{\nu} - 1)S_{\nu} + I \le \frac{W}{R_{\nu_{req}}} \left(\frac{E_b}{N_o}\right)^{-1} \sum_{\nu_{req}} S_{\nu} = (SIR)^{-1} \sum_{\nu_{req}} S_{\nu} \tag{4.8}
$$

การประยุกตความสัมพันธระหวางกําลังของสัญญาณที่รับไดของกลุมผูใชบริการ ในสมการ (4.3)- (4.8) เราสามารถแสดงที่มาของความสัมพันธระหวางจํานวนของผูใชบริการและเอสไออาที่ ้ต้องการหรือเอสไออาเริ่มต้นที่สถานีฐานสามารถยอมรับได้ ได้ดังนี้

$$
\alpha \frac{N_{\nu}}{\left(SIR\right)^{-1}{}_{\nu_{req}} + \alpha} \le 1 - z \tag{4.9}
$$

เมื่อ

$$
z = \frac{I}{S_{\nu}} \frac{1}{\left(SIR\right)^{-1} v_{req} + \alpha} \tag{4.10}
$$

และ z เปนตัวแปรสุมแบบเกาสเซียน ซึ่งเปนผลรวมของกําลังของสัญญาณแทรกสอด

### **4.2 ความจุของระบบCDMAแบบเซลลเดียว (Single Cell CDMA Capacity)**

สําหรับระบบแบบเซลลเดียว สัญญาณแทรกสอดจากเซลลอื่น ๆ จะไมมีผลตอความจุ (Capacity) และเทอมของ z ในสมการ (4.9) จะมีค่าเป็นศูยน์ ดังนั้นสมการ (4.10) สามารถเขียนได้ ใหมสําหรับกรณีระบบแบบเซลลเดียว (Single Cell)

$$
\gamma_{\nu} N_{\nu} \le 1 \tag{4.11}
$$

เมื่อ

$$
\gamma_{\nu} = \frac{\alpha}{\left(SIR\right)^{-1}{}_{\nu_{req}} + \alpha} \tag{4.12}
$$

 $N_{\rm v}$ แสดงจำนวนของผู้ใช้บริการที่สามารถรองรับได้สำหรับกลุ่มบริการด้านเสียงใน 1 เซกเตอร์ ใน  $\,$ สมการที่ (4.11)  $\,\gamma_{_{\rm v}}\,$  คือ จำนวนทรัพยากรที่ใช้สำหรับผู้ใช้บริการด้านเสียง 1 คน และสมการที่ (4.11) หมายความว่า ทรัพยากรที่ถูกใช้โดยผู้ใช้บริการจะไม่เกินกว่าทรัพยากรของระบบที่มีอยู่

**ตารางที่ 4.1 แสดงพารามิเตอรของระบบCDMAที่รองรับการบริการดานเสียง IS-95** 

| <b>Item</b>                    | <b>Symbol</b>  | Value      |
|--------------------------------|----------------|------------|
| Bandwidth                      | W              | $1.25$ MHz |
| Voice activity factor          | $\alpha$       | 0.375      |
| Information data rate for the  | $R_{v}$        | 9.6 Kbps   |
| voice group                    |                |            |
| Quality<br>requirement for the | $E_b$          | 5(7 dB)    |
| data group                     | $\overline{N}$ |            |

## **ความรูเพิ่มเติมสําหรับระบบCDMAในการสื่อสารไรสายในยุคที่ 3**

ในยุคถัดไปของการสื่อสารไรสายจะมีการปรับเปลี่ยนมาตรฐาน IS-95 ไปสูรูปแบบของ ึ การแพร่กระจายชนิดแถบความถี่กว้าง ซึ่งรายละเอียดตาง ๆ เกี่ยวกับข้อกำหนดต่าง ๆ นั้นจะขึ้นอยู่ กับผูใหบริการวาจะเลือกรูปแบบใดแตในที่นี้จะขอเสนอลักษณะทั่วไปที่ไดรับการยอมรับกันแลว วาจะใชในการสื่อสารไรสายยุคที่สาม ดังแสดงในตารางที่ 4.2 คุณสมบัติหลัก ๆ ของการสื่อสารไร สายในยุคที่สามมีดังนี้

- 1. อัตราขอมูลของผูใชบริการจะสูงถึง 2 Mbps
- 2. สามารถใหบริการผูใชบริการที่เคลื่อนที่ดวยความเร็วสูงในสภาพแวดลอมแบบมาโคร เซลลและสามารถใหบริการอัตราขอมูลกับเครื่องลูกขายในสภาพแวดลอมแบบไมโค รและพิโครเซลล
- 3. สามารถใหบริการทางดานเสียงที่มีคุณภาพสูง
- 4. มีความจุทางดานรีเวอรสลิงคสูงโดยการใชวงจรกําจัดสัญญาณแทรกสอด

| ้ความถี่คลื่นพาห์          | ย่าน $2,000$ MHz                            |
|----------------------------|---------------------------------------------|
| แถบความถี่                 | 1.25/5/10/20 MHz                            |
| อัตราชิป (Processing gain) | 1.024/4.096/8.192/16.384 Mcps               |
| อัตราข้อมูลผู้ใช้          | 2.4 Kbps $\sim$ 2 Mbps                      |
| การควบคุมกำลังส่ง          | ควบคุมโดยอัตราส่วนของกำลังสัญญาณต่อ         |
|                            | ้กำลังสัญญาณแทรกสอด โดยใช้สัญญาณนำร่อง      |
| การแก้การลดทอน             | ้เครื่องรับแบบเรค และคอนโวลูชั่นโคคที่อัตรา |
|                            | 1/3                                         |
| การเพิ่มวามจุ              | วงจรกำจัดสัญญาณแทรกสอด                      |

**ตารางที่ 4.2 รายละเอียดของCDMAชนิดแถบความถี่กวาง (3 G)** 

### **4.3 ความจุของระบบCDMAแบบหลายเซลล (Multiple Cell CDMA Capacity)**

ในระบบแบบหลายเซลลผูใชบริการในเซลลอื่น ๆ จะกําเนิดสัญญาณแทรกสอดเพิ่มขึ้น เมื่อเปรียบเทียบกับระบบแบบเซลลเดียว คือผูใชบริการคนอื่น ๆ ภายในเซลลเดียวกันจะกําเนิด ้สัญญาณแทรกสอดต่อผู้ใช้บริการคนหนึ่ง ๆ ภายในเซลล์นั้น สำหรับในระบบแบบหลายเซลล์ ผลกระทบของสัญญาณแทรกสอดจากเซลลอื่น ๆ ตอความจุของระบบถูกรวมอยูในเทอม ของ z ใน

ี สมการ (4.9) ดังนั้นผู้ใช้บริการคนหนึ่ง ๆ ที่กำลังใช้งานอยู่ จะมีระดับสัญญาณแทรกสอดสูงมาก ี่ ซึ่งมาจากฝ้ใช้บริการรายอื่นทั้งที่อย่ในเซลล์เดียวกันหรือเซลล์อื่น ๆ

เนื่องจากสัญญาณแทรกสอดมีผลโดยตรงตอความจุของระบบ กลาวคือเมื่อสัญญาณแทรก-สอดนอยจะสงผลใหความจุของระบบเพิ่มสูงขึ้น สัญญาณแทรกสอดนี้จะพิจารณาจากสัญญาณ แทรกสอดภายในเซลลของตัวมันเอง (Intracell Interference) และสัญญาณแทรกสอกจากเซลลอื่น ๆที่นอกเหนือจากเซลลของตัวมันเอง (Intercell Iterference)

 $\,$ สมมติให้ผู้ใช้บริการ  $\rm N$  มีการกระจายในเซลล์และ  $N_{\cdot}$  คือจำนวนของผู้บริการใช้ที่แอกทีฟ (Active Users) ในหนึ่งเซกเตอรและถาสมมติใหเซลลอยูติดกัน ดังนั้นความหนาแนนของ ผูใชบริการดานเสียง (Voice User Density) คือ

$$
\rho_{\nu} = \frac{N}{\left(\frac{3\sqrt{3}}{2}\right)} = \frac{2N}{3\sqrt{3}}
$$
\n(4.13)

เนื่องจากหนึ่งเซลล์มีสามเซกเตอร์ ดังนั้น  $v - \frac{1}{3}$  $N_{\rm v} = \frac{N}{2}$  และนั่นคือ

$$
\rho_{\nu} = \frac{2N_{\nu}}{\sqrt{3}}\tag{4.14}
$$

พิจารณา Intra-sector Interference

ที่สถานีฐานจะไดรับสัญญาณแทรกสอดจากผูใชบริการในเซกเตอรเดียวกัน (Intrasector Interference) ดังนี้

$$
I_{\text{intra}} = (N_{\nu} - 1)S_{\nu} \tag{4.15}
$$

พิจารณา Inter-sector Interference

การวิเคราะหคาเฉลี่ยและคาความแปรปรวน จะสมมติใหมีการกระจายตัวของผูใชบริการ เปนแบบสม่ําเสมอ (Uniform Distribution) ในเขตพื้นที่ใหบริการ โดยใชระยะทางสั้นที่สุดเพื่อให เกิดการลดทอนนอยที่สุดในเซลลหลัก (Home Cell) และ Spatial Whiteness สําหรับสัญญาณแทรก สอดจากเซลลอื่น ๆ ที่มีการบริการแบบมัลติมีเดียก็ใชการจําลองแบบตัวแปรสุมแบบเกาสเซียน (Gaussian Random Variable) ดังนี้

$$
I_{\text{inter}} = \iint (\phi S_v \rho_v) \left(\frac{r_m}{r_o}\right)^4 10^{(\xi_o - \xi_m)/10} \varphi \left(\frac{\pi}{2} \xi_o - \xi_m, \frac{r_o}{r_m}\right) dA \tag{4.16}
$$

เมื่อ  $\phi$  คือ Voice Activity Variable ที่เป็นตัวแปรสุ่มแบบไบโนเมียล (Binomial Random Variable) ที่มีคาเฉลี่ยเปน Voice Activity Factor: <sup>α</sup> สวน *or* คือระยะทางจากผูใชบริการคนหนึ่งที่เซลลอื่น ถึงสถานีฐานที่สนใจพิจารณา *mr* คือระยะทางจากผูใชบริการถึงสถานีฐานในเซลลนั้น ๆ และ m คือ ตัวชี้บอกสถานีฐาน (BS Index)

$$
\phi = \begin{cases} 1, & \to \text{Probability}\alpha \\ 0, & \to \text{Probability1} - \alpha \end{cases}
$$
\n(4.17)

และ

$$
\varphi\left(\xi_o - \xi_m \cdot \frac{r_o}{r_m}\right) = \begin{cases} 1, \text{if } \left(\frac{r_m}{r_o}\right)^4 10^{(\xi_o - \xi_m)/10} \le 1\\ 0, \text{if } \left(\frac{r_o}{r_o}\right)^4 10^{(\xi_o - \xi_m)/10} \le 1 \end{cases} \tag{4.18}
$$

ดังนั้น Signal-to-Interference Ratio ที่สถานีฐานรับไดมีคาเปน

$$
SIR = \frac{S_v}{\alpha (I_{\text{intra}} + I_{\text{inter}})}
$$
(4.19)

ดังนั้นเงื่อนไขที่ใชพิจารณาเมื่อผูใชบริการมีการรองขอเพื่อเขาใชงานในระบบคือ

$$
SIR > SIR_{req} \tag{4.20}
$$

จากสมการที่ (4.20) ถ้า  $\mathit{SIR} > \mathit{SIR}_{req}$  ระบบจะยอมรับผู้ใช้บริการที่มีการร้องขอ (Accepted) เพื่อ ใชงานในระบบ CDMA นอกเหนือจากเงื่อนไขดังสมการที่ (4.20) ระบบจะทําการปฏิเสธการรอง ขอ (Rejected) ของผูใชบริการเพื่อเขาใชงานในระบบ CDMA หรือเกิดการบล็อก (Call Blocking)

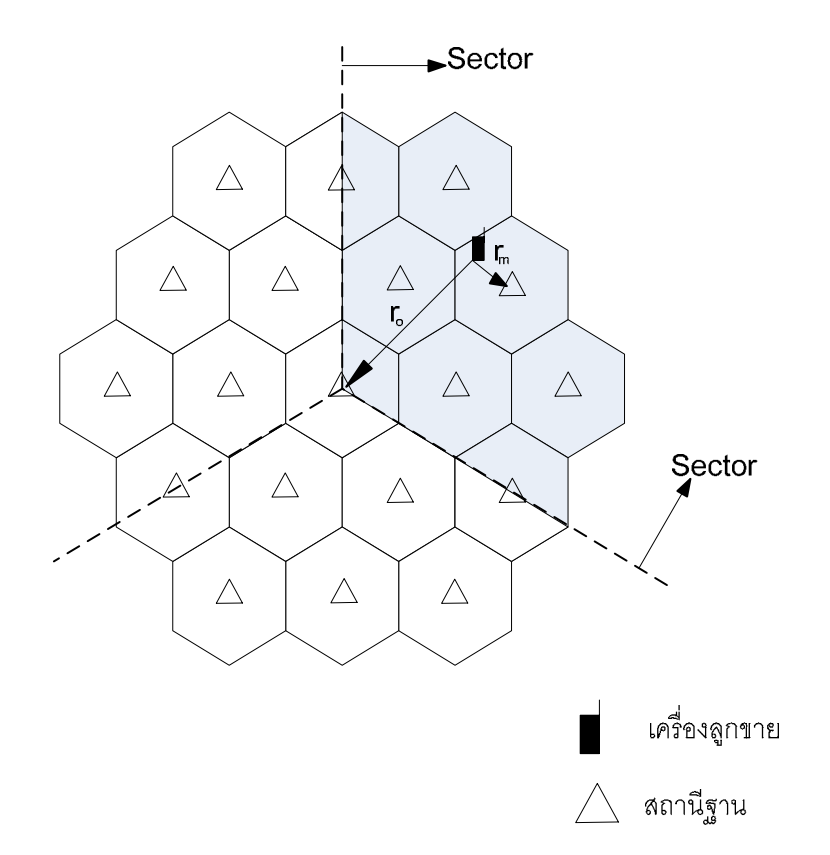

**รูปที่ 4.1**แบบจําลองของโครงขายเซลลูลาร

เมื่อพิจารณาพื้นที่ใหบริการ 2 เซลล (เซลลที่กําลังสนใจพิจารณากับเซลลที่มีผูใชบริการในเซลลนั้น ๆ ) ดังรูปที่ 4.1 คาการอินทิเกรตในสมการ (4.16) บนพื้นที่ที่แรเงาในรูปที่ 4.1 และไมมีจุดซอนทับ กันของผูใชบริการบนจุดสเพเชิล (Spatial Point) เดียวกัน คาเฉลี่ยและคาความแปรปรวนของ สัญญาณแทรกสอดจากเซลลอื่น ๆ I หาไดจาก

$$
E(I) \le 0.247 N_v S_v
$$
  
var(I) \le 0.078 N\_v S^2\_v (4.21)

ใชสมการ (4.10) และ (4.21)ที่เปนคุณลักษณะของ z และ z เปนตัวแปรสุมแบบเกาสเซียน ซึ่งเปน ผลรวมของกําลังของสัญญาณแทรกสอด ที่มีคาเฉลี่ยและคาความแปรปรวน คือ

$$
E(z) \le 0.659 \gamma_v N_v
$$
  
var(z) \le 0.555 \gamma^2\_v N\_v (4.22)

สําหรับความจุของระบบ CDMA แบบหลายเซลลจะใชสมการที่ (4.9) ที่เปนผลรวมของสัญญาณ แทรกสอดจากเซลลอื่น ๆ

$$
\gamma_{\nu} N_{\nu} \le 1 - z \tag{4.23}
$$

เมื่อเปรียบเทียบสมการที่ (4.11) กับ (4.22) เราทราบวาทรัพยากรของระบบทั้งหมดจะมีคาลดลงตาม คา z ที่เพิ่มขึ้น เนื่องจากสัญญาณแทรกสอดจากเซลลอื่น ๆ สมมติใหสมรรถนะของระบบเปนไป ตามที่ตองการดังนั้น P คือกําลังต่ําสุดที่ระบบตองการ ซึ่งโดยทั่วไปเปน 99 % ดังนั้น

$$
P = \Pr\left(\gamma_v N_v \le 1 \text{-z}\right) \ge 0.99\tag{4.23}
$$

ตัวแปรสุม z เปนตัวแปรสุมแบบเกาสเซียน ที่มีคาเฉลี่ยและคาความแปรปรวนตามสมการ (4.22) ดังนั้นในสมการที่ (4.24) สามารถคำนวณให้ง่ายขึ้นดังนี้

$$
\gamma_{v} N_{v} + E(z) + 2.33 \sqrt{\text{var}(z)} \le 1 \tag{4.25}
$$

 $\vec{u}$ อ  $E(z)$  และ var $(z)$  เป็นฟังก์ชันของ  $N_{_v}$  ดังนั้นเมื่อเปรียบเทียบระบบแบบเซลล์เดียว (Single Cell) ทรัพยากรที่ใช้โดยผู้ใช้บริการด้านเสียงหนึ่งคนจะมีค่ามากกว่า  $\gamma$ <sub>,</sub> สำหรับผู้ใช้บริการด้าน เสียงในระบบแบบเซลลเดียว

**บทที่ 5 การออกแบบและการใชงานโปรแกรม**

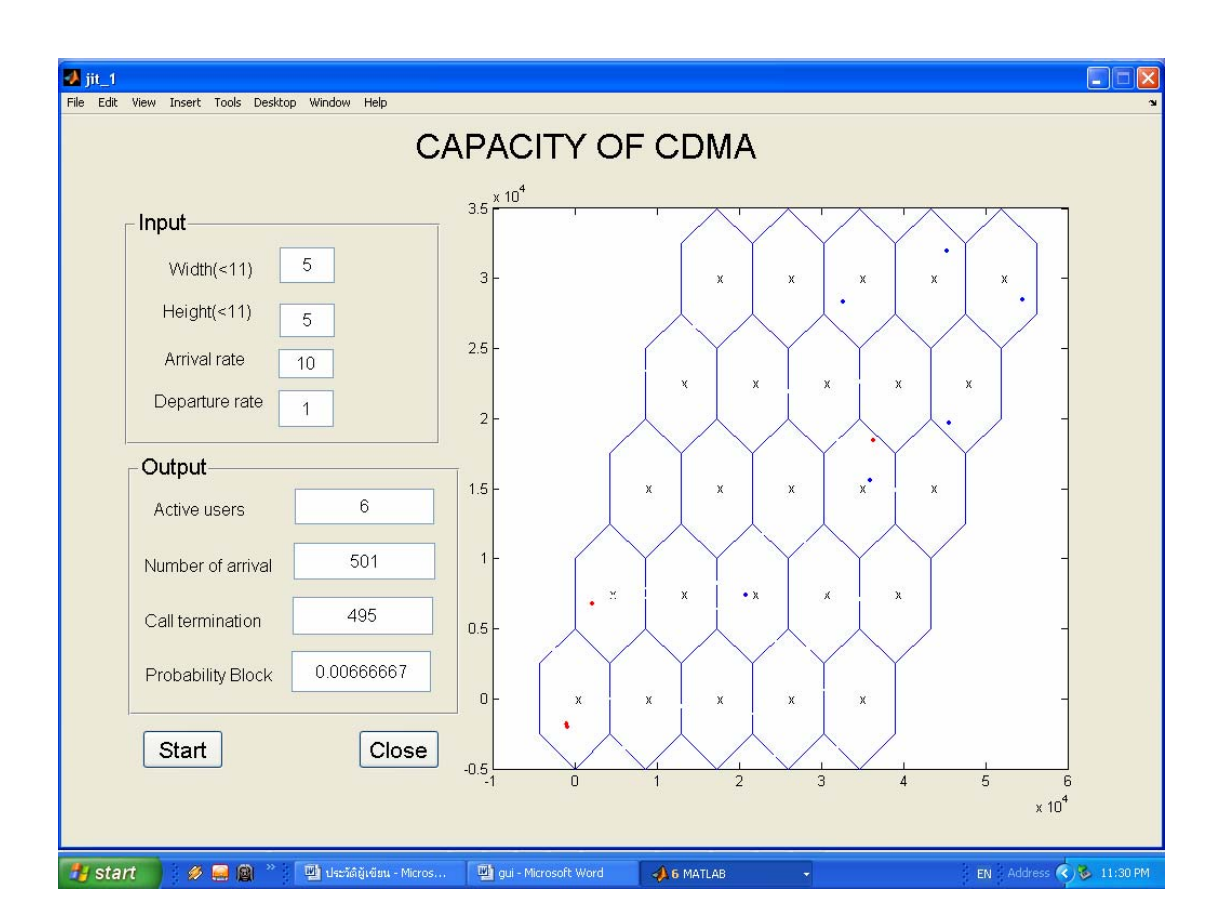

#### **5.1 สวนของ Graphic User Interface**

**รูปที่ 5.1** แสดงหนาตางการทํางานของโปรแกรม

จากรูปที่ 5.1 จะไดอธิบายถึงความหามยของสวนตาง ๆดังนี้ สวนที่เปนอินพุต(ตองปอนคา)

- 1. Width หมายถึงจํานวนเซลลที่เปนจํานวนแถวที่ไมเกิน 11 แถว
- 2. Height หมายถึงจำนวนเซลล์ที่เป็นจำนวนหลักที่ไม่เกิน 11 หลัก
- 3. Arrival rateหมายถึงอัตราการเรียกเข้าเฉลี่ยของจำนวนผู้ใช้งานในระบบซีดีเอ็มเอ
- 4. Departure rate หมายถึงอัตราเฉลี่ยผู้ใช้บริการด้านเสียงที่ออกจากระบบหรือเลิกใช้งานใน ระบบซีดีเอ็มเอ

สวนที่เปนเอาทพุต (แสดงคาจากการประมวลผล)

5. Active users หมายถึงจำนวนผู้ใช้บริการด้านเสียงจริงในระบบขณะเวลาหนึ่งๆ

- 6. Number of arrival หมายถึงจํานวนผูใชบริการดานเสียงที่ใชงานในระบบซีดีเอ็มเอ
- 7. Probability Block หมายถึงความนาจะเปนที่จะเกิดการบล็อกสําหรับผูรองขอใชบริการราย หนึ่ง ๆ
- 8. ส่วนที่แสดงรูปรวงผึ้งเป็นส่วนที่จำลองรูปแบบของเซลล์ ซึ่งสามารถกำหนดจำนวนเซลล์ ไดตามตองการจากการปอนคาในสวนของ Width และ Height และจากรูปที่ 5.1 จะสังเกต จุดสีแดงและสีน้ำเงินที่ปรากฎในเซลล์ ซึ่งอธิบายได้ดังนี้
	- a. จุดสีแดง หมายถึงจุดหรือตําแหนงของผูใชบริการที่เกิดการบล็อก
- b. จุดสีน้ําเงิน หมายถึงจุดหรือตําแหนงของผูใชบริการในระบบ ณ เวลาหนึ่ง ๆ สวนที่เปนการควบคุมการทํางานของโปรแกรม
- 9. ปุม Start หมายถึงการเริ่มใชงานโปรแกรมใหม
- 10. ปุม Close หมายถึงปดการทํางานของโปรแกรม

ในส่วนของ Graphic จะประกอบไปด้วย ส่วนของ หน้าต่างแสดงผล, เมนูบาร์, อินพุต, เอาทพุต, และ ปุมคําสั่ง ซึ่งมีรายละเอียดในการสรางสวนตางๆดังนี้คือ

5.1.1. สวนหนาตางแสดงผล

มีขั้นตอนดังตอไปนี้

- 5.1.1.1 พิมพ์ Guide ที่ Command Window แล้วกด Enter
- 5.1.1.2 จะปรากฏหนาตาง Guide Quick Start ขึ้นมา ใหเลือก Black GUI(Default) ที่อยู ใน Create New GUI แล้วกด OK จากนั้นให้ตั้งชื่อ file เช่น jit\_1.fig เป็นต้น
- 5.1.1.3 คลิกเลือก Axes ที่อยู่ทางด้านซ้ายมือของหน้าต่าง แล้วนำมาวางที่พื้นที่ว่าง
- $5.1.1.4$  จากนั้นดับเบิลคลิกที่ Axes ที่เลือกมา จะมีหน้าต่าง Property Inspector ขึ้น มาแลว ตั้งคุณสมบัติในสวน Tag ใหเปนชื่อที่ตองการแตในที่นี้ใหชื่อวา axes1 แลว กด Enter
- 5.1.1.5 ตั้งคา XMinorGrid และ XMinorTick ใหเปน off
- $5.1.1.6$  ตั้งค่า XTickLabel ให้ว่างเปล่า
- 5.1.1.7 ตั้งคา YMinorGrid และ YMinorTick ใหเปน off
- $5.1.1.8$  ตั้งค่า YTickLabel ให้ว่างเปล่า
- 1.1.1.9 จัดขนาดของ Axes ใหเหมาะสม
- 5.1.1.10 คลิกขวาที่พื้นที่วางแลวเลือกที่ M-file Editor
- 5.1.1.11 จะได Code ขึ้นมาอัตโนมัติ

5.1.2. ส่วนเมนบาร์

มีขั้นตอนดังตอไปนี้

- 5.1.2.1 ดับเบิลคลิกที่พื้นที่ว่างจะมีหน้าต่าง Property Inspector ขึ้นมาแล้ว ตั้งคุณสมบัติ ในสวน MenuBar ใหเปน Figure
- 5.1.2.2 แลวกด Enter

5.1.3. สวนอินพุต

มีขั้นตอนดังตอไปนี้

- 5.1.3.1 พิมพ์ Guide ที่ Command Window แล้วกด Enter
- 5.1.3.2 จะปรากฏหนาตาง Guide Quick Start ขึ้นมา ใหเลือกชื่อ File (Open Existing GUI) ที่ไดตั้งไวในขั้นตอนที่ 1.2 แลวกด OK
- 5.1.3.3 คลิกเลือก Edit Text ที่อยู่ทางด้านซ้ายมือของหน้าต่าง แล้วนำมาวางที่พื้นที่ว่าง โดยนํามาวางทั้งหมด 4 อัน
- 5.1.3.4 จากนั้นดับเบิลคลิกที่ Edit Text ที่เลือกมา จะมีหน้าต่าง Property Inspector ขึ้นมา แลวตั้งคุณสมบัติในสวน Tag โดยอันแรกใหตั้งชื่อวา row\_1 อันที่สองใหตั้งชื่อวา column\_1 อันที่สามใหตั้งชื่อวา lamda\_1 อันที่สี่ใหตั้งชื่อวา mew\_1
- 5.1.3.5 ตั้งค่า String ของ Edit Text ทุกอันให้ว่างเปล่า
- 5.1.3.6 จัดขนาดของ Edit Text ใหเหมาะสม
- 5.1.3.7 คลิกขวาที่ Edit Text แต่ละอัน แล้วเลือกที่ View Callbacks แล้วเลือก CreateFcn
- 5.1.3.8 จะได Code ขึ้นมาอัตโนมัติ
- 5.1.3.9 สรางคําสั้งใน M-file ดังนี้ row=str2double(get(handles.row\_1,'string'));

column=str2double(get(handles.column\_1,'string'));

lamda=str2double(get(handles.lamda\_1,'string'));

mew=str2double(get(handles.mew\_1,'string'));

เพื่อรับค่าของ Input ในส่วนที่เป็น Width, Height, Arrival rate, Departure rate ให้นำ Code ทั้งสี่บรรทัดดังกล่าว มาวางไว้ต่อจาก บรรทัดที่ชื่อว่า function pushbutton1\_Callback(hObject, eventdata, handles)

#### 5.1.4. สวนเอาทพุต

มีขั้นตอนดังตอไปนี้

- 5.1.4.1 พิมพ์ Guide ที่ Command Window แล้วกด Enter
- 5.1.4.2 จะปรากฏหนาตาง Guide Quick Start ขึ้นมา ใหเลือกชื่อ File (Open Existing GUI) ที่ไดตั้งไวในขั้นตอนที่ 1.2 แลวกด OK
- 5.1.4.3 คลิกเลือก Edit Text ที่อยู่ทางด้านซ้ายมือของหน้าต่าง แล้วนำมาวางที่พื้นที่ว่าง โดยนํามาวางทั้งหมด 4 อัน
- 5.1.4.4 จากนั้นดับเบิลคลิกที่ Edit Text ที่เลือกมา จะมีหน้าต่าง Property Inspector ขึ้นมา แลวตั้งคุณสมบัติในสวน Tag โดยอันแรกใหตั้งชื่อวา NumCh อันที่สองใหตั้งชื่อวา User\_in อันที่สามใหตั้งชื่อวา User\_out อันที่สี่ใหตั้งชื่อวา PropB และตั้งคา String ของ Edit Text ทุกอันให้ว่างเปล่า
- 5.1.4.5 จัดขนาดของ Edit Text ใหเหมาะสม
- 5.1.4.6 คลิกขวาที่ Edit Text แตละอัน แลวเลือกที่ View Callbacks แลวเลือก CreateFcn
- 5.1.4.7 จะได Code ขึ้นมาอัตโนมัติ
- 5.1.4.8 สรางคําสั้งใน M-file ดังนี้ set(handles.NumCh,'string',NumberCh(z));

set(handles.User\_in,'string',position);

set(handles.User\_out,'string',position\_2);

set(handles.PropB,'string',PropB);

เพื่อรับคาของเอาทพุต ในสวนที่เปน Actives users, Number of arrival, Call arrival, Probability Block

5.1.5. สวนปุมคําสั่ง

มีขั้นตอนดังตอไปนี้

- 5.1.5.1 พิมพ์ Guide ที่ Command Window แล้วกด Enter
- 5.1.5.2 จะปรากฏหนาตาง Guide Quick Start ขึ้นมา ใหเลือกชื่อ File (Open Existing GUI) ที่ไดตั้งไวในขั้นตอนที่ 1.2 แลวกด OK
- 5.1.5.3 คลิกเลือก Push Botton ที่อยู่ทางด้านซ้ายมือของหน้าต่าง แล้วนำมาวางที่พื้นที่ว่าง โดยนํามาวางทั้งหมด 2 อัน
- 5.1.5.4 จากนั้นดับเบิลคลิกที่ Push Botton ที่เลือกมา จะมีหนาตาง Property Inspector ขึ้นมาแลวตั้งคุณสมบัติในสวน Tag โดยอันแรกใหตั้งชื่อวา PushBotton1 อันที่สอง ใหตั้งชื่อวา End และตั้งคา String ของ Push Botton อันแรกใหชื่อวา Start และอันที่ สองใหชื่อวา Close
- 5.1.5.5 จัดขนาดของ Push Botton ใหเหมาะสม
- 5.1.5.6 คลิกขวาที่ Push Botton แต่ละอันแล้วเลือกที่ View Callbacks แล้วเลือก CreateFcn
- 5.1.5.7 จะได Code ขึ้นมาอัตโนมัติ
- 5.1.5.8 เขียนคําสั่ง end ตอจาก function End\_Callback(hObject, eventdata, handles); ใน M-file
- 5.1.5.9 Code ของโปรแกรมที่จะใช้ในการ run ทั้งหมด ให้นำมาวางไว้ต่อจาก function End\_Callback (hObject, eventdata, handles)
- 5.1.6. สวนการตกแตงโปรแกรม

มีขั้นตอนดังตอไปนี้

- 5.1.6.1 พิมพ์ Guide ที่ Command Window แล้วกด Enter
- 5.1.6.2 จะปรากฏหนาตาง Guide Quick Start ขึ้นมา ใหเลือกชื่อ File (Open Existing GUI) ที่ไดตั้งไวในขั้นตอนที่ 1.2 แลวกด OK
- 5.1.6.3 คลิกเลือก Panel ที่อยู่ทางด้านซ้ายมือของหน้าต่าง แล้วนำมาวางที่พื้นที่ว่าง โดย นํามาวางทั้งหมด 2 อัน
- 5.1.6.4 จากนั้นดับเบิลคลิกที่ Panel ที่เลือกมา จะมีหน้าต่าง Property Inspector ขึ้นมา แล้ว ตั้งคุณสมบัติในสวน String โดยอันแรกใหชื่อวา Input และอันที่สองใหชื่อวา Output
- 5.1.6.5 นำ Edit Text ในส่วนของอินพุตทั้งหมด นำมาวางไว้ที่ Panel อันแรก จากนั้นก็ทำ การตกแตงใหเรียบรอย
- 5.1.6.6 นำ Edit Text ในส่วนของเอาท์พุตทั้งหมด นำมาวางไว้ที่ Panel อันที่สอง จากนั้นก็ ทําการตกแตงใหเรียบรอย
- 5.1.6.7 ทําการปรับเปลี่ยนขนาดของตัวอักษรไดโดยการดับเบิลคลิกที่ Edit Text, Panel แต่ละอัน จะมีหน้าต่าง Property Inspector ขึ้นมาแล้วตั้งคุณสมบัติในส่วน FontSize ใหเปนไปตามที่ตองการ
- 5.1.6.8 คลิกเลือก Static Text ที่อย่ทางด้านซ้ายมือของหน้าต่าง แล้วนำมาวางที่พื้นที่ว่าง โดยนํามาวางทั้งหมด 9 อันจากนั้น ดับเบิลคลิกที่ Static Text ที่เลือกมา จะมี หนาตาง Property Inspector ขึ้นมาแลวตั้งคุณสมบัติในสวน String โดย อันแรกใหชื่อวา Width และ อันที่สองใหชื่อวา Height อันที่สามใหชื่อวา Arrival Rate อันที่สี่ใหชื่อวา Departure Rate อันที่หาใหชื่อวา Actives Users อันที่หกใหชื่อวา Number of Arrival อันที่เจ็ดใหชื่อวา Call Termination อันที่ แปดใหชื่อวา Probability Block อันที่เกาใหชื่อวา CAPACITY OF CDMA

# 5.1.6.9 จัดทั้งหมดใหเหมาะสมและสวยงาม **5.2 สวนของการแสดงรูปภาพที่อยูใน Axes**  5.2.1. สวนของรังผึ้ง พิมพ Code ดังตอไปนี้ l=row; j=column; axes(handles.axes1); for  $e=0:1-1$ for  $i=0 : i-1$  $x3=x+(i*2)*(sqrt(3)*a/2)+(e)*(sqrt(3)*a/2);y3=y+e*(3*a/2);$  $X3=a*sin(A)+x3$ ;  $Y3=a*cos(A)+y3;$  $plot(X3,Y3);$ text(x+(i\*2)\*(sqrt(3)\*a/2)+(e)\*(sqrt(3)\*a/2),y+e\*(3\*a/2),'x'); hold on;

### 5.2.2. สวนของการพล็อตจุดที่ผูใชบริการที่เขาใชงานในระบบ

#### พิมพ Code ดังตอไปนี้

5.2.2.1 สร้าง Function ต่อไปนี้ แล้วตั้งชื่อ file ว่า FuncCell 1.m

function [outFunc]=FuncCell\_1(x,y,a,an,Xi,Yi);

 $[X,Y]=\text{rndPoint}(x,y,an);$ 

startX=X;

startY=Y;

outFunc(1)=startX;

outFunc(2)=startY;

### $5.2.2.2$  เรียกใช้ FuncCell\_1.m โดยพิมพ์ [outFunc]=FuncCell\_1(x1,y1,a,an,X3,Y3);

- $5.2.2.3$  ใช้คำสั่ง plot(outFunc(1),outFunc(2),'.bl'); เพื่อพลอตจุด
- 5.2.2.4 ใชคําสั่งดังตอไปนี้เพื่อแสดง Number of arrival

position=position+1;

plot(outFunc(1),outFunc(2),'.bl');

- user(position,1)=rm1;
- user(position,2)=rm2

```
 5.2.3. สวนของการพล็อตจุดที่ผูใชบริการที่ออกจากระบบ
พิมพ Code ดังตอไปนี้
5.3.2.1 ใชคําสั่ง plot(xx,yy,'.w'); เพื่อพลอตจุด
  5.2.3.2 ใชคําสั่งดังตอไปนี้เพื่อแสดง Call Termination 
      position 2=position 2+1;
     xx=user(position 2,1); yy=user(position_2,2); 
      plot(xx,yy,'.w');
```

```
 5.2.4. สวนของการพล็อตจุดที่แสดงการเกิดการบล็อก
พิมพ Code ดังนี้
ใช้คำสั่ง plot(outFunc(1),outFunc(2),'.r'); เพื่อพลอตจุด
```
ที่ได้กล่าวมาแล้วในบทที่ 4 นำมาเขียนเป็นโปรแกรมเพื่อพิจารณาเงื่อนไขในการยอมรับการร้อง ขอของผู้ใช้บริการเข้าใช้งานในระบบหรือปฏิเสธการการร้องขอการเข้าใช้งานในระบบ แสดง Flow Chart อยางคราวๆไดดังนี้

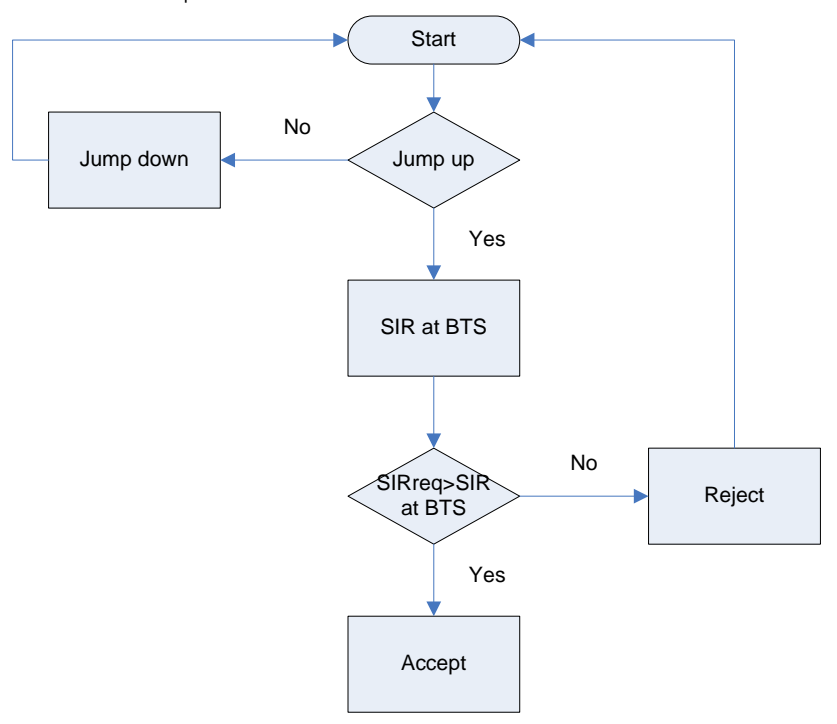

### **5.3 ผลลัพธที่ไดจากโปรแกรม**

การทดสอบโปรแกรมเพื่อตรวจสอบความถูกตองของโปรแกรม โดยพิจารณาให Run Length หรือจำนวนการสุ่มตัวอย่างของการ Simulate คือ 200 ครั้ง,  $\lambda = 80$  ,  $\mu = 10$ , W=1.25 MHz,  $R_v = 9.6$  kbps,  $\alpha = 3/8$ ,  $\frac{E_b}{N}$ *o E <sup>N</sup>* = 5 (7dB) และ SIRreq = 0.0384 (-14.157 dB) ดังรูปตอไปนี้

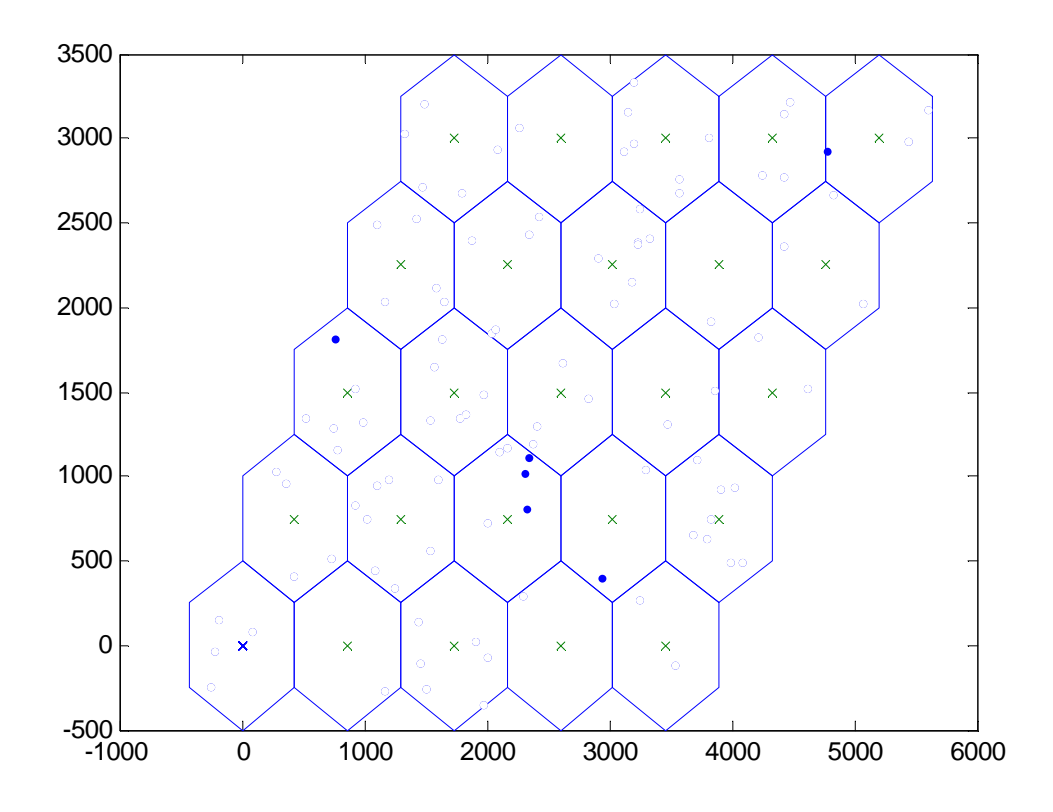

**รูปที่ 5.2** แสดงรูปรังผึ้ง (Cellular) ในกรณีที่ไมเกิดการบล็อก

จากรูปที่ 5.2 เปนการแสดงรูปรังผึ้งในกริณีที่มีการบล็อกเกิดขึ้น ซึ่งจะสังเกตเห็นวาไม ปรากฎจุดสีแดงเกิดขึ้นเลย มีเพียงจุดสีน้ําเงินเทานั้นที่แสดงถึงตําแหนงของผูใชบริการในระบบ ณ เวลาหนึ่ง ๆ

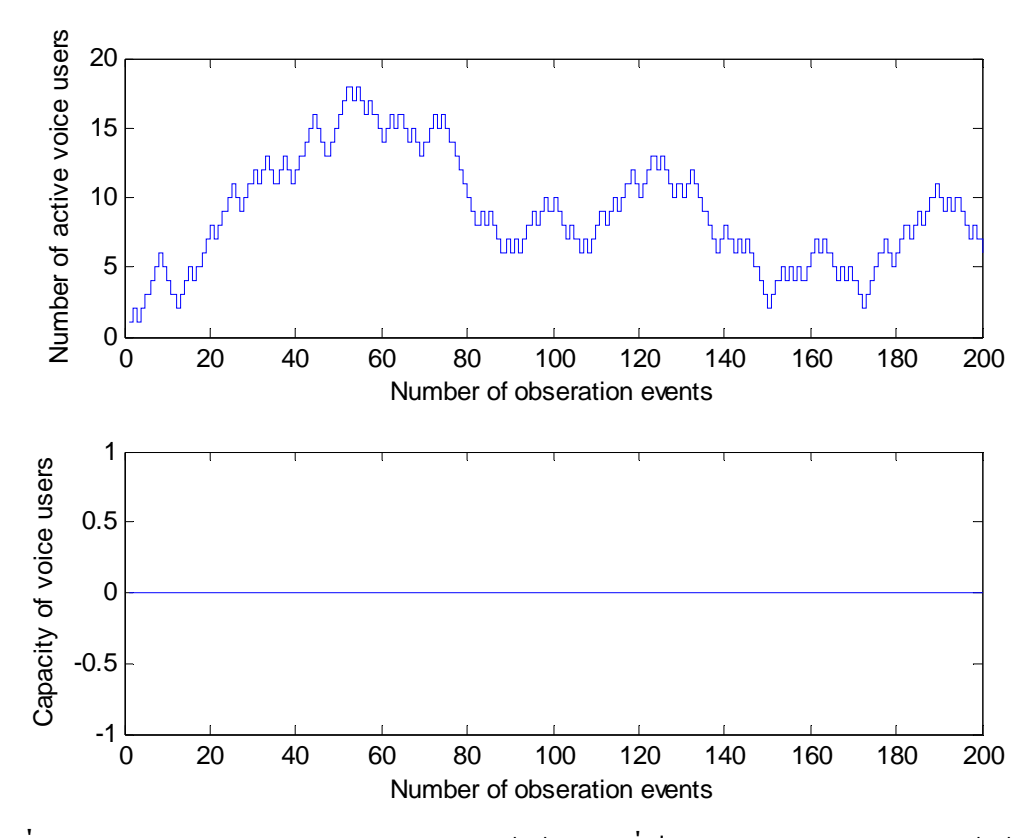

**รูปที่ 5.3** แสดงการเปรียบเทียบระหวางจํานวนผูใชบริการที่เปนแบบแอกทีฟและจํานวนผูใชบริการ ในขณะที่ไมมีการบล็อก

จากรูปที่ 5.3 เปนการแสดงการเปรียบเทียบระหวางจํานวนผูใชบริการที่เปนแบบแอกทีฟ (Number of Active Voice Users ) กับจํานวนผูใชบริการในขณะที่ไมมีการบล็อกซึ่งเปนสวนที่ ศึกษาความจุของระบบ (Capacity of Voice Users) จากรูปจะสังเกตเห็นวาคาของ Capacity of Voice Users มีค่าเป็นศูนย์ เนื่องจากในระบบไม่เกิดการบล็อกเลย นั่นหมายความว่าในระบบยัง ี สามารถรองรับผู้ใช้บริการได้อีกเรื่อย ๆ

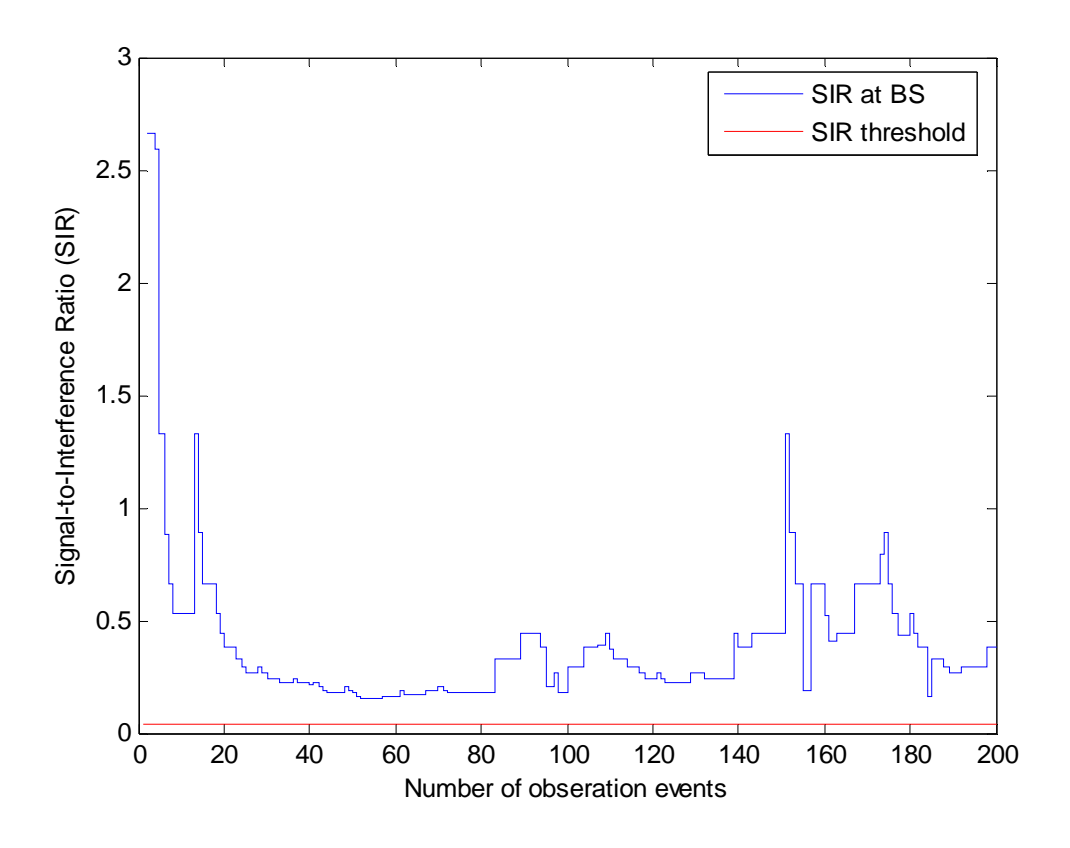

**รูปที่ 5.4** แสดงการเปรียบเทียบคาเอสไออาที่สถานีฐานรับไดกับคาเอสไออาที่ตองการหรือเอสไอ อาเริ่มตนที่สถานีฐานสามารถยอมรับไดในกริณีที่ไมมีการบล็อก

จากรูปที่ 5.4 พบวาคาเอสไออาเริ่มตนที่สถานีฐานสามารถยอมรับไดนั้นมีคาเทากับ - 14.157 dB เมื่อคาเอสไออาที่สถานีฐานรับไดจากเครื่องลูกขายของผูใชบริการมีคามากกวาคาเอสไอ ้อาเริ่มต้นที่สถานีฐานสามารถยอมรับได้ ระบบก็จะยอมให้ผู้ใช้บริการที่ทำการร้องขอเข้าใช้งานใน ระบบได้ นั่นหมายความว่าจะไม่เกิดการบล็อกการเข้าใช้งานของผู้ใช้บริการ

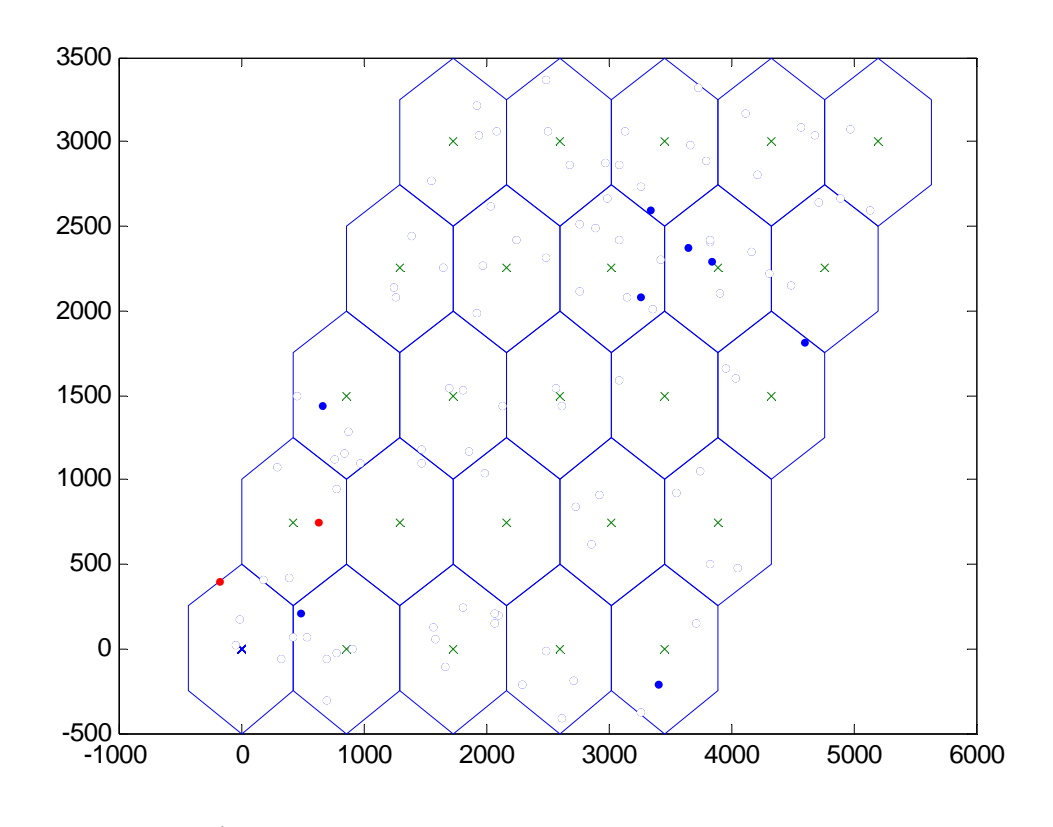

**รูปที่ 5.5** แสดงรูปรังผึ้ง (Cellular) ในกรณีที่เกิดการบล็อก

จากรูปที่ 5.5 เป็นการแสดงให้เห็นว่าเมื่อผู้ใช้บริการทำการร้องขอเข้าใช้งานในระบบ แล้ว เกิดการบล็อกขึ้น หมายความวาผูใชบริการไมสามารถเขาใชงานในระบบไดจากรูปจะแสดงจุดสี แดง 2 จุด แสดงว่าเกิดการบล็อก 2 ครั้ง ซึ่งจุดสีแดงเป็นตำแหน่งของผู้ใช้บริการที่เกิดการบล็อก และจุดสีน้ําเงินแสดงถึงตําแหนงของผูใชบริการในระบบ ณ เวลาหนึ่ง ๆ

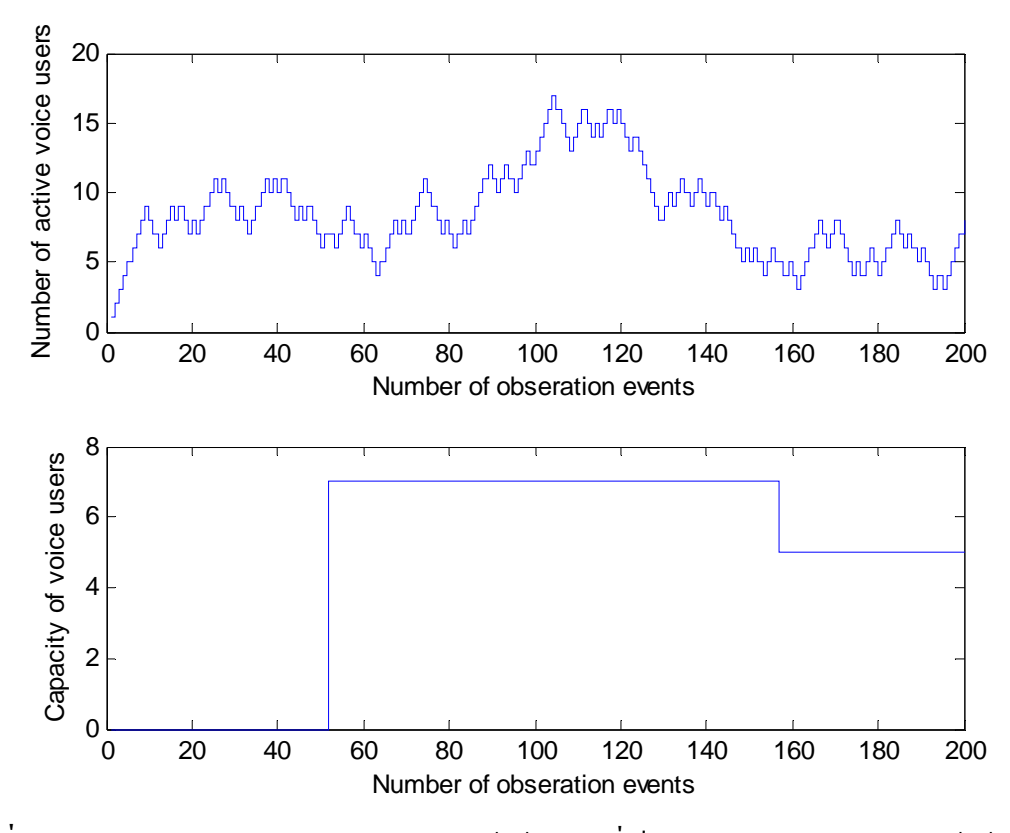

**รูปที่ 5.6** แสดงการเปรียบเทียบระหวางจํานวนผูใชบริการที่เปนแบบแอกทีฟและจํานวนผูใชบริการ ในขณะที่มีการบล็อก

จากรูปที่ 5.6 หากพิจารณากราฟรูปข้างล่างพบว่าจะเกิดการบล็อก 2 ครั้ง ซึ่งสอดคล้องกับ รูปที่ 5.5 ที่แสดงจุดสีแดง 2 จุดจากกราฟพบวา Capacity of Voice Users จะนอยกวา Number of Active Voice Users เนื่องจากผลกระทบของสัญญาณรบกกวนการแทรกสอดจากเซลล์ข้างเคียง

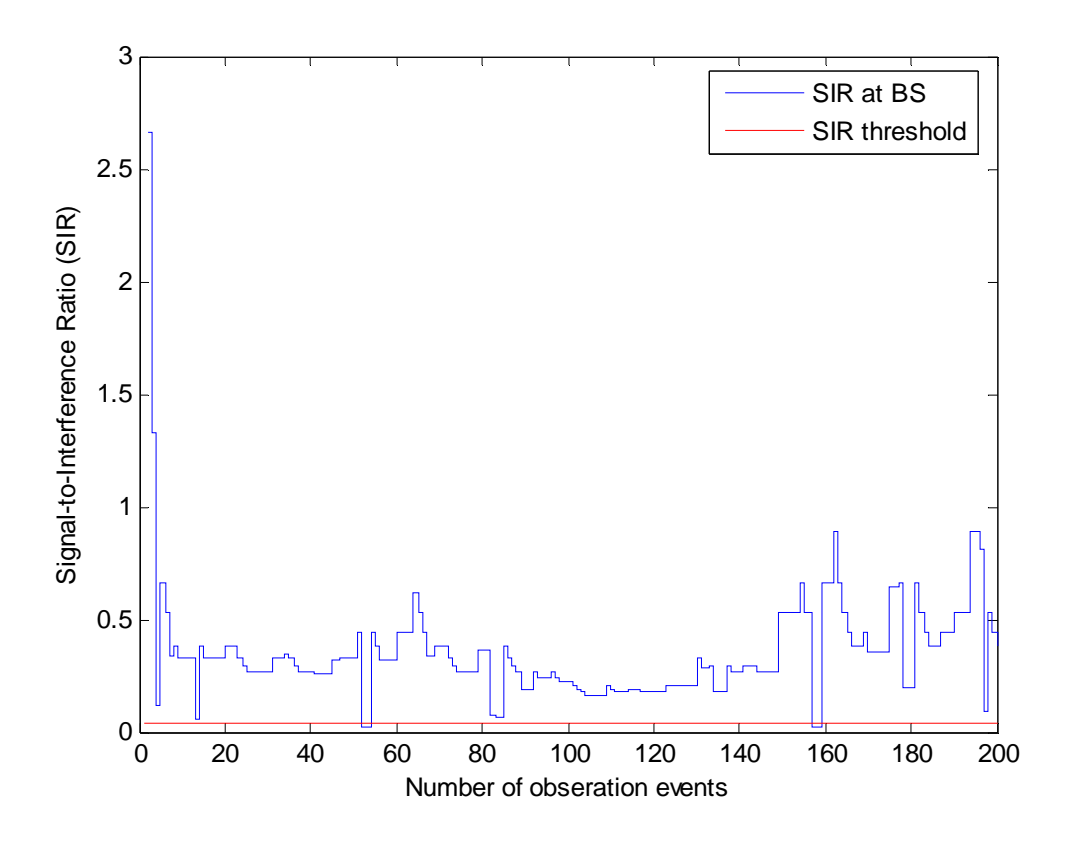

**รูปที่ 5.7** แสดงการเปรียบเทียบคาเอสไออาที่สถานีฐานรับไดกับคาเอสไออาที่ตองการหรือคาเอส ไออาเริ่มตนที่สถานีฐานสามารถยอมรับไดในกริณีที่มีการบล็อก

จากรูปที่ 5.7 จากกราฟมีผูใชบริการสองรายที่ระบบปฏิเสธการรองขอการเขาใชงาน เนื่องจากคาเอสไออาที่สถานีฐานรับไดจากเครื่องลูกขายของผูใชบริการทั้งสองราย มีคาต่ํากวาคา เอสไออาเริ่มต้นที่สถานีฐานสามารถยอมรับได้ นั่นหมายความว่าเกิดการบล็อกการเข้าใช้งานของ ผู้ใช้บริการทั้งสองรายขึ้น ผู้ใช้บริการทั้งสองรายจะไม่สามารถเข้าใช้งานในระบบได้ ถ้าต้องการเข้า ใชงานในระบบตองทําการรองขอการเขาใชงานในระบบใหมอีกครั้ง

#### **5.4 ผลการวิเคราะหเชิงเลขของระบบ**

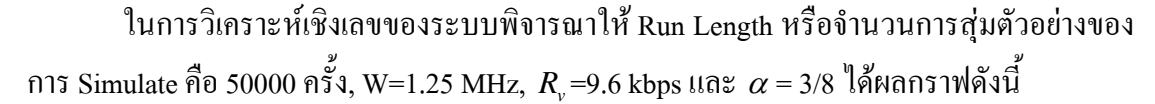

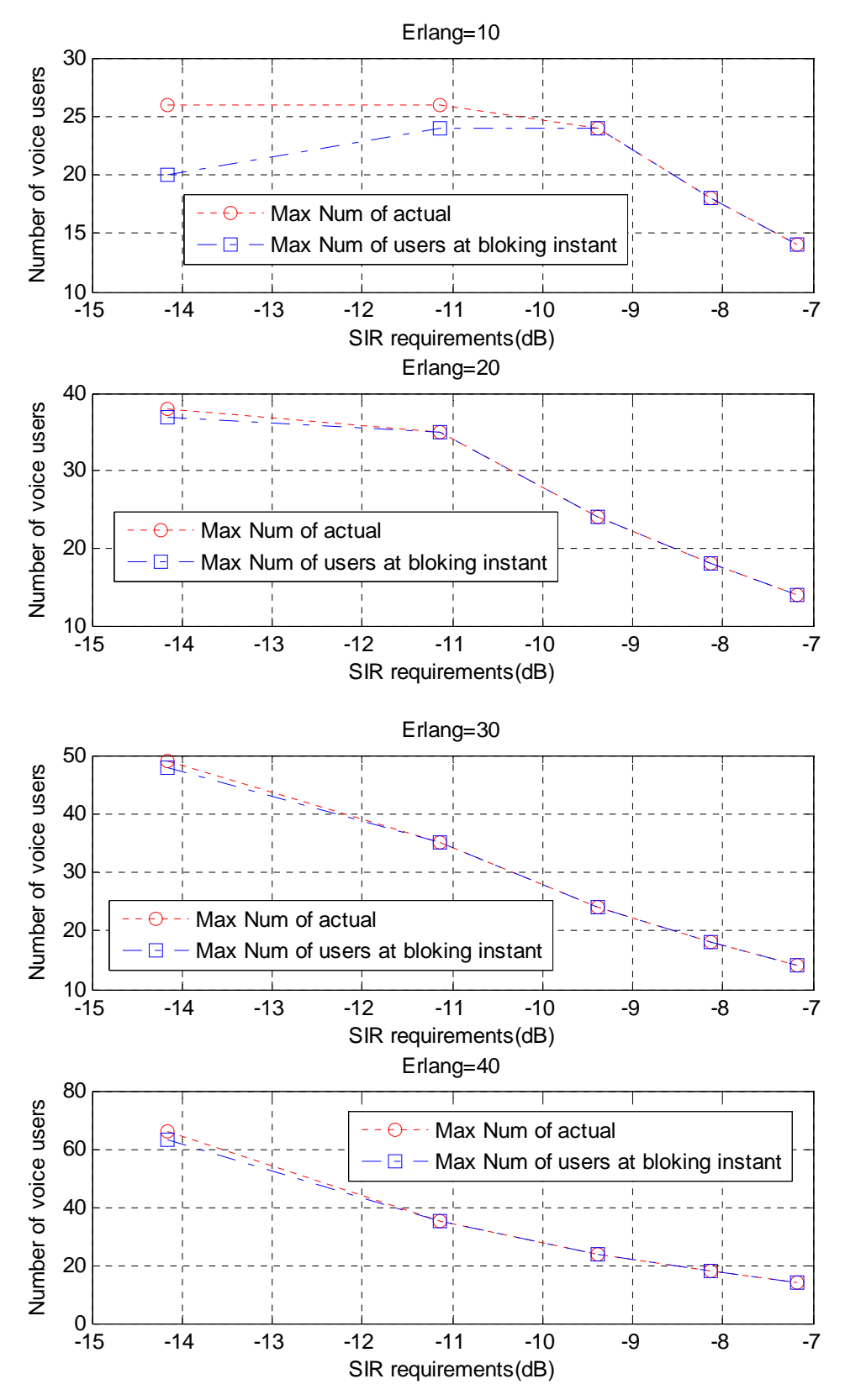

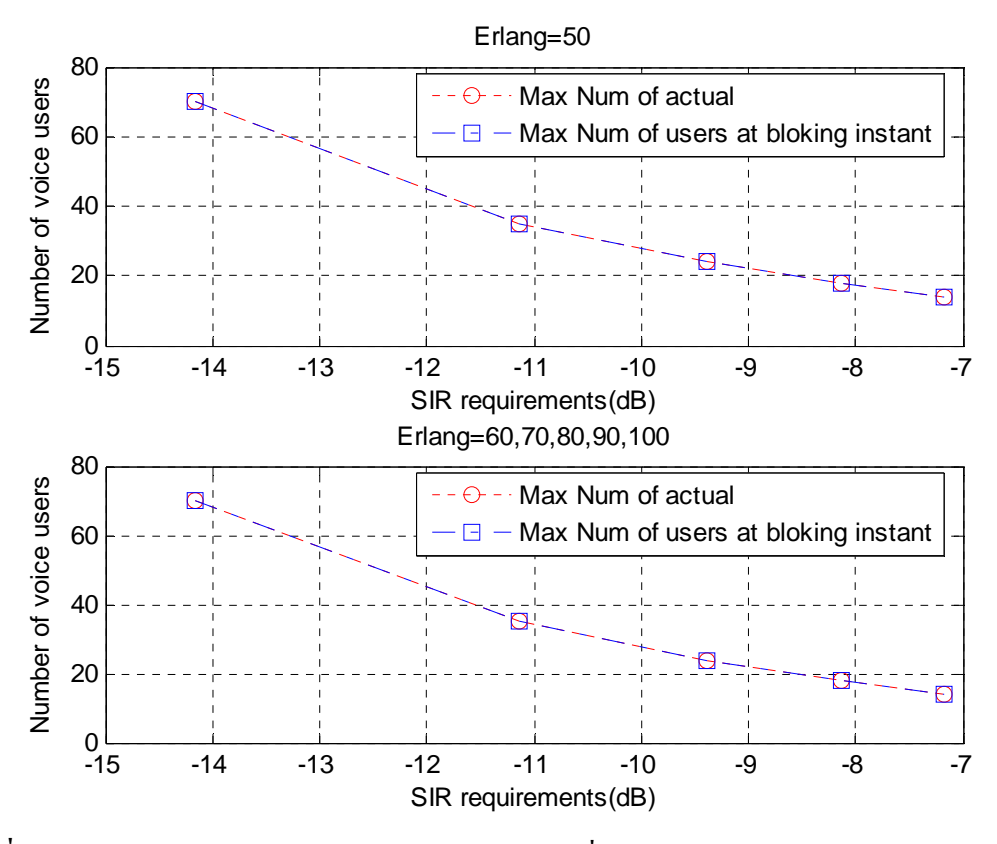

**รูปที่ 5.8** แสดงการเปรียบเทียบคาสูงสุดของผูใชบริการที่เปนแบบแอกทีฟ(Max Num of actual) กับ คาสูงสุดของความจุของระบบขณะเกิดการบล็อก(Max Num of users at blocking instant) ณ ระดับค่าเอสไออาเริ่มต้นที่สถานีฐาน สามารถยอมรับได้ (SIR requirement) เมื่อ กำหนดให้ปริมาณทราฟฟิกมีค่าเป็น 10, 20, 30, 40, 50, 60, 70, 80, 90 และ 100 เออร์แลง ตามลำดับ

จากรูปที่ 5.8 เมื่อปริมาณทราฟฟกมีคานอย พบวาคาสูงสุดของผูใชบริการที่เปนแบบแอก ทีฟจะมีคามากกวาคาสูงสุดของความจุของระบบขณะเกิดการบล็อก (จํานวนผูใชบริการขณะเกิด บล็อก) และจะเริ่มมีคาเทากัน เมื่อปริมาณทราฟฟกมากขึ้นและระดับเอสไออาเริ่มตนที่สถานีฐาน ี สามารถยอมรับได้เริ่มมีค่าสูงขึ้น แต่ค่าสูงสุดของความจุของระบบขณะเกิดการบล็อกจะมีค่าไม่เกิน คาสูงสุดของผูใชบริการที่เปนแบบแอกทีฟ เพราะผลกระทบของสัญญาณรบกกวนการแทรกสอด จากเซลลขางเคียง

และจากกราฟพบวากราฟมีแนวโนมลดลง เนื่องจากระดับเอสไออาเริ่มตนที่สถานีฐาน สามารถยอมรับไดมีคาสูงขึ้น ระดับเอสไออาเริ่มตนที่สถานีฐานสามารถยอมรับไดเปนคาที่ใชวัด ระดับคุณภาพของชองสัญญาณ เมื่อมีคาสูงขึ้นแสดงวาคุณภาพของชองสัญญาณมีคุณภาพดีมี สัญญาณแทรกสอดนอยแตในทางตรงขามความจุของระบบที่สามารถรองรับผูใชบริการมีคาลดลง

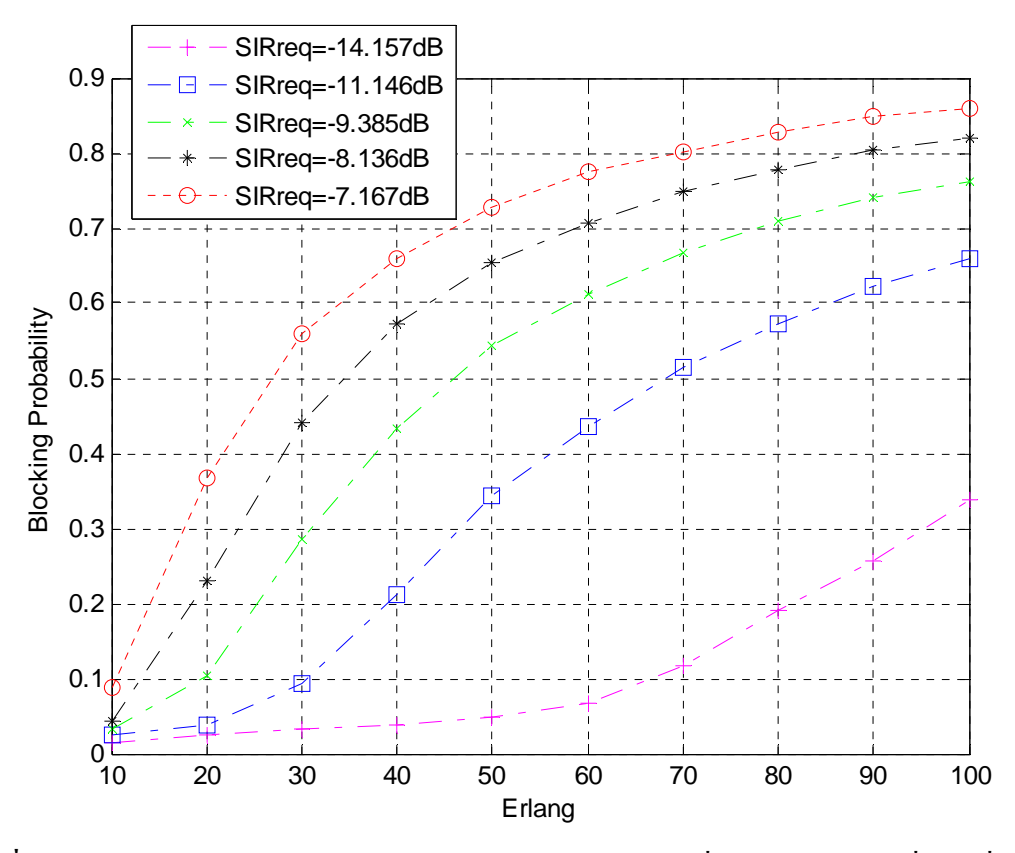

**รูปที่ 5.9** แสดงการเปรียบเทียบความนาจะเปนของการเกิดบล็อกเมื่อระดับเอสไออาเริ่มตนที่สถานี ฐานสามารถยอมรับได้ มีค่าเป็น -14.157, -11.146, -9.385, -8.136 และ-7.167 dB ตามลำดับ

จากรูปที่ 5.9 พบวาเมื่อระดับเอสไออาเริ่มตนที่สถานีฐานสามารถยอมรับไดมีคาเพิ่มขึ้น โอกาสที่ผูใชบริการรายหนึ่ง ๆ จะเกิดการบล็อกหรือเขาใชงานในระบบไมไดก็เพิ่มมากขึ้นตาม เนื่องจากเอสไออาเริ่มตนที่สถานีฐานสามารถยอมรับไดเพิ่มขึ้น แตโอกาสที่คาเอสไออาที่สถานนี ฐานรับไดจากเครื่องลูกขายของผูใชบริการยังมีคาเทาเดิมจึงทําใหเกิดการบล็อกเพิ่มมากขึ้น

#### **5.5 สรุปผลการวิเคราะหเชิงเลขของระบบ**

จากการวิเคราะหเชิงเลขของระบบ สรุปไดวาความจุของระบบCDMAนั้นขึ้นอยูกับ สัญญาณการแทรกสอดเมื่อสัญญาณการแทรกสอดมีคาเพิ่มขึ้นความจุของระบบจะมีคาลดลงและ ตัวชี้วัดคุณภาพของช่องสัญญาณ คือ ค่าระดับเอสไออาเมื่อระดับค่าเอสไออามีค่าสูงขึ้นแสดงว่า คุณภาพของชองสัญญาณดีมีสัญญาณการแทรกสอดนอย แตความจุของระบบจะลดลง กลาวคือ ความจุของระบบเปนสัดสวนผกผันกับระดับคาเอสไออา

ความจุจริงของระบบนั้นขึ้นอยูกับหลาย ๆ ปจจัย เชน การดีมอดูเลตของภาครับ ความ ถูกตองของการควบคุมกําลังกําลังของสัญญาณแทรกสอดที่เกิดขึ้นจริงอันเนื่องมาจากผูใชบริการ อื่นทั้งจากภายในเซลลเดียวกัน และจากเซลลอื่นขางเคียง เปนตน

### **บทที่ 6 บทสรุปและขอเสนอแนะ**

#### **6.1 บทสรุป**

โครงงานนี้เปนการนําเสนอโปรแกรมเพื่อศึกษาและวิเคราะหความจุของระบบCDMAใน ดานการใหบริการดานเสียง ซึ่งเปนการศึกษาพารามิเตอรตาง ๆที่สงผลตอความจุของระบบCDMA และนําเสนอในรูปแบบกราฟฟกเพื่อใหงายตอการวิเคราะห

เมื่อกำหนดให้ Run Length หรือจำนวนการส่มตัวอย่างของการ Simulate คือ 50000 ครั้ง  $W=1.25$  MHz,  $R = 9.6$  kbps,  $\alpha = 3/8$  และ กำหนดให้ปริมาณทราฟฟิกมีค่าเป็น 10, 20, 30, 40, 50, 60, 70, 80, 90 และ 100 เออรแลงตามลําดับ พิจารณารูปกราฟ รูปที่ 5.8 เมื่อระดับเอสไออาเริ่มตนที่ สถานีฐานยอมรับไดมีคาเทากับ -14.157 dB ซึ่งเปนพารามิเตอรระบบโทรศัพทเคลื่อนที่ที่อางอิง มาตรฐาน IS-95 คาสูงสุดของผูใชบริการที่เปนแบบแอกทีฟจะมีคามากกวาคาสูงสุดของความจุของ ระบบขณะเกิดการบล็อกและเมื่อระดับเอสไออาเริ่มต้นที่สถานีรานยอมรับได้มีค่าเพิ่มขึ้น ค่าสงสด ของผูใชบริการที่เปนแบบแอกทีฟจะมีคาเทากับคาสูงสุดของความจุของระบบขณะเกิดการบล็อก จากการวิเคราะห์สรุปได้ว่า ค่าสูงสุดของความจุของระบบขณะเกิดการบล็อกจะมีค่าไม่เกินค่าสูงสุด ของผูใชบริการที่เปนแบบแอกทีฟเนื่องมาจากสัญญาณแทรกสอดจากเซลลขางเคียงและเมื่อเอสไอ อาเริ่มต้นที่สถานีฐานยอมรับได้มีค่าเพิ่มขึ้น จำนวนผู้ใช้บริการที่สามารถเข้าใช้งานในระบบได้มีค่า ลดลง นั่นหมายความวาความจุของระบบมีคาลดลง เนื่องจากเอสไออาเริ่มตนที่สถานีฐานยอมรับได เปนตัววัดคุณภาพของชองสัญญาณ ถามีคาเพิ่มขึ้นแสดงวาคุณภาพของชองสัญญาณคุณภาพดี สัญญาณแทรกสอดนอย พิจารณารูปที่ 5.9 พบวาเมื่อเอสไออาเริ่มตนที่สถานีฐานยอมรับไดมีคา เพิ่มขึ้นโอกาสเกิดการบล็อกก็เพิ่มขึ้นดวยดังนั้นเอสไออาเริ่มตนที่สถานีฐานยอมรับไดเปนสัดสวน ผกผันกับความจุของระบบ CDMA นอกจากนั้นยังพบว่าตำแหน่งของผู้ใช้บริการเป็นตัวกำหนด ปริมาณของสัญญาณแทรกสอดที่เกิดขึ้น และชองสัญญาณการเชื่อมโยงขากลับจะเปนตัวกําหนด ความจุของระบบเนื่องจากเปนสวนใหเกิดสัญญาณแทรกสอดของผูใชบริการที่อยูในเซลลทั้งที่เปน แบบเซลลเดียวและแบบหลายเซลล

#### **6.2 ปญหาและอุปสรรค**

1. ทางคณะผู้จัดทำโครงงานมีความรู้พื้นฐานในการเริ่มเขียนโปรแกรมไม่มากนักทำให้การ เริ่มศึกษาการเขียนโปรแกรมนั้นตองใชเวลาในการทําความเขาใจกับโปรแกรม MATLAB รวมทั้งตองศึกษาและทําความเขาใจเกี่ยวกับ GUI (Graphic User Interface) ของโปรแกรม MATLAB

2. โปรแกรม MATLAB ใช้เวลาในการประมวลผลค่อนข้างใช้เวลานาน ซึ่งทางคณะผู้จัดทำ ้ต้องทำการเก็บผลจากการ RUN โปรแกรมเพื่อทำการพล็อตกราฟและวิเคราะห์

### **6.3 ขีดจํากัดของโครงงาน**

- 1. ตัวโปรแกรมนี้สามารถใชศึกษากรณีของระบบ CDMA ที่ใหบริการดานเสียงไดเทานั้น
- ่ 2. ตัวโปรแกรมนี้ยังไม่สามารถแสดงรูปกราฟระดับเอสไออาที่สถานีฐานรับได้จากเครื่องลูก ข่ายกับเอสไออาเริ่มต้นที่สถานีฐานยอมรับได้ และแสดงรูปกราฟที่เกี่ยวข้องกับจำนวน ของผูใชบริการในขณะที่มีการประมวลผลทาง GUI
- 3. การลบจุดสีน้ําเงินภายในเซลลยังไมสมบูรณเทาที่ควรเนื่องจากมีจุดบางจุดไปทับขอบของ เซลลเมื่อมีการลบจุดก็จะทําใหเสนขอบเซลลนั้นหายไปเทาขนาดของจุดที่ลบออก

## **6.4 ประโยชนที่ไดจากการทําโครงงาน**

- 1. มีความรูความเขาใจเกี่ยวกับระบบ CDMA
- 2. มีความรูความเขาใจในการเขียนโปรแกรม MATLAB
- 3. ช่วยเสริมสร้างทักษะในการทำงานเป็นทีมและการคิดวิเคราะห์อย่างเป็นระบบ

### **6.5 การนําไปใชงานของโครงงาน**

เนื่องจากโครงงานนี้เปนการเขียนโปรแกรมดวย MATLAB เพื่อจําลองเหตุการณใน การศึกษาความจุของระบบ CDMA ดังนั้นการนำไปใช้งานจึงสรุปได้ดังนี้

- 1. วิเคราะหความจุของระบบ CDMA เมื่อจํานวนสถานีฐานเพิ่มขึ้น
- 2. วิเคราะหความจุของระบบ CDMA เมื่อปริมาณทราฟฟกเพิ่มขึ้น
- 3. ใชศึกษาความสัมพันธพารามิเตอรตาง ๆ ที่มีผลตอระบบ
- 4. ใช้ในการคาดเดาเหตุการณ์สำหรับการ Planning เมื่อนำไปใช้งานจริง เช่นเมื่อปริมาณท ราฟฟกเพิ่มขึ้นโอกกาสการเกิดบล็อกควรจะเปนเทาไหรเพื่อหาวิธีในการแกไขปญหาและ จะเพิ่มความจุของระบบไดอยางไรเปนตน

### **6.6 ขอเสนอแนะ**

ควรพัฒนาโปรแกรมใหสามารถใชวิเคราะหและศึกษาระบบ CDMAไดทั้งการบริการดาน เสียงและการบริการดานขอมูลและแสดงผลทางเอาทพุตเปนรูปกราฟเมื่อทําการประมวลผลดวย GUI ของโปรแกรม MATLAB เพื่องายตอการวิเคราะห

#### **บรรณานุกรม**

- [1] Kiseon Kim , and Insoo Koo. CDMA Systems Capacity Engineering.Artech House, Inc., 2005.
- [2] T. Nguyen, P.Dassanayake and M.Faulkner. "Capacity of CDMA Cellular System With Adaptive Sectorisation and Non-Uniform Traffic," PO Box 14428, MCMC Melbourn, VIC 8001, AUSTRALIA, Victoria University of Tecchnology
- [3] Gilhousen,K S., et al., "On the Capacity of a Cellular CDMA System," IEEE Trans. On Vebicular Technologg, 1991, pp. 303-312.
- [4] อํานวยเตโชติชวาล. การวิเคราะหความจุเออรแลงของระบบเซลลูลาร CDMA เพื่อรองรับ ผูใชบริการเสียงและขอมูล.กรุงเทพมหานคร : วิทยานิพนธวิศวกรรมศาสตรมหาบัณฑิต สาขาวิศวกรรมโทรคมนาคม-บัณฑิตวิทยาลัย.สถาบันเทคโนโลยีพระจอมเกลาคุณทหาร ลาดกระบัง, 2546.
- [5] ลัญฉกรวุฒิสิทธิกุลกิจ. เทคโนโลยีสื่อสารไรสาย CDMA .กรุงเทพมหานคร: สํานักพิมพแหงจุฬาลง- กรมหาวิทยาลัย, 2548.
- [6] ลัญฉกรวุฒิสิทธิกุลกิจ. หลักการระบบโทรศัพทเคลื่อนที่ .กรุงเทพมหานคร: สํานักพิมพแหงจุฬาลง- กรมหาวิทยาลัย, 2546.
- [7] สุนิสาจบศรีและอํานวย ทีจันทึก. การศึกษาปริมาณทราฟฟกของระบบโทรศัพท.นครราชสีมา: วิศวกรรมศาสตรมหาบัณฑิต สาขาวิศวกรรมโทรคมนาคม-บัณฑิตมหาวิทยาลัย. มหาวิทยาลัยเทคโนโลยีสุรนารี, 2549.
- [8] พงษศักดิ์สุสัมพันธไพบูลย. ระบบโทรศัพทเคลื่อนที่.กรุงเทพมหานคร: บริษัท สํานักพิมพดวงกมล (2520) จํากัด, 2542.
- [9] มนัส สังวรศิลป์ และ วรรัตน์ ภัทรอมรกล. ค่มือการใช้ MATLAB ฉบับสมบรณ์.นนทบรี: สํานักพิมพอินโฟเพรส, 2543.

#### **ประวัติผูเขียน**

นายศุภกร วรรณพันธ์ เกิดเมื่อวันศุกร์ที่ 13 กรกฎาคม พ.ศ. 2527 ภูมิลำเนาอยู่ที่ ตำบลกุด ้ปลาดุก อำเภอเมือง จังหวัดอำนาจเจริญ สำเร็จการศึกษาระดับมัธยมปลายจากโรงเรียนนาวังวิทยา อําเภอเมือง จังหวัดอํานาจเจริญ เมื่อปพ.ศ. 2545 ปจจุบันเปนนักศึกษาชั้นปที่ 4 สาขาวิศวกรรม โทรคมนาคม สํานักวิชาวิศวกรรมศาสตรมหาวิทยาลัยเทคโนโลยีสุรนารีโทร 083-919-2453

นายจิตเรศ สายสุทธิ์เกิดเมื่อวันที่ 11 กันยายน พ.ศ. 2527 ภูมิลําเนาอยูที่ ตําบลในเมือง อําเภอเมือง จังหวัดหนองคาย สําเร็จการศึกษาระดับมัธยมปลายจากโรงเรียนปทุมเทพวิทยาคาร อําเภอเมือง จังหวัดหนองคาย เมื่อปพ.ศ. 2545 ปจจุบันเปนนักศึกษาชั้นปที่ 4 สาขาวิศวกรรม โทรคมนาคม สำนักวิชาวิศวกรรมศาสตร์ มหาวิทยาลัยเทคโนโลยีสุรนารี โทร 086-719-5972
#### **ภาคผนวก**

```
1. Main Program for CDMA simulation Program 
%================MAIN PROGRAM=========
%=============Hexagonal cell========================================== 
clear all; close all; clc; 
x=0:
y=0;
a=500; \%cell raduis (unit m)
an = (sqrt(3)*a/2); % % % % anallest raduis
A=(pi/3)*[1 2 3 4 5 6 1]; 
l=5;
j=5;
for e=0 : 1-1
  for i=0 : j-1xi=x+(i*2)*(sqrt(3)*a/2)+(e)*(sqrt(3)*a/2);yi=y+e*(3*a/2);Xi=a*sin(A)+xi;Yi=a*cos(A)+yi;plot(x,y,x',x',x,y',x'); plot(Xi,Yi); 
      hold on; 
   end 
end 
%==================Traffic Channel========================= 
 Z=200; %duration of observation time 
 T=0; %accumulation of time intervals 
Nv=0; %number of active users
 B=0; %number of block call 
k=0; %initial state of Nv
v=0; %index of call arrivls
 lamda=80; %mean call arrival rate
```

```
mew=10; \%(1/mew) is the mean call duration
 cell_Area=2.6*a^2; %area of cell 
n Nv=0;
W_sb=1250; %spreading bwandwidth (unit kHz)
R v=9.6; %infirmation data rate for the voice group (unit kbps)
alpha=3/8; \frac{9}{\sqrt{6}} \frac{9}{\sqrt{6}} \frac{1}{\sqrt{6}} \frac{1}{\sqrt{6}} \frac{1}{\sqrt{6}} \frac{1}{\sqrt{6}} \frac{1}{\sqrt{6}} \frac{1}{\sqrt{6}} \frac{1}{\sqrt{6}} \frac{1}{\sqrt{6}} \frac{1}{\sqrt{6}} \frac{1}{\sqrt{6}} \frac{1}{\sqrt{6}} \frac{1}{\sqrt{6}} \frac{1}{\sqrt{6}} \frac{1}{\sqrt{6}} 
Eb No req=5; \%required Eb/No
SIR_req=(R_v/W_sb)*(Eb_No_req); %required SIR
 SIR_req_dB=10*log10(SIR_req); 
 position=0; 
 position_2=0; 
dd=0; for z=1:Z 
    alfa=lamda+k*mew; 
    t(z)=random('exp',alfa,1,1); %exponential RV of time between events 
   T=t(z)+T; %time accumlation
   Time(z)=T;
    %Determine the jumping probability at instant k 
    PJ_up=lamda/alfa; 
    PJ_down=k*mew/alfa; 
   if rand(1,1) <= PJ up
\% = = = = = = = = = random position of voice users=
     cl = \text{randint}(1,1,[1,1]);
     c_j= randint(1,1,[1,j]);
     e=cl-1;i=cj-1;x1=x+(i*2)*(sqrt(3)*a/2)+(e)*(sqrt(3)*a/2);y1=y+e*(3*a/2);[outFunc] = FuncCell_1(x1,y1,a,an,Xi,Yi); rm1=outFunc(1); 
       rm2=outFunc(2); 
       pause(0);
```

```
rm=sqrt(((rm1-x1)^2)+((rm2-y1)^2)); %distance from its cell site
    ro=sqrt(((rm1-x)^2)+((rm2-y)^2)); %distance from the cell site of desired user
%============================CDMA solution=
    Guass 1=0+8*randn(1,1);Guass 2=0+8*randn(1,1);X=((rm/ro)^4)*(10*((Guass 1-Guass 2)/10));if X < = 1 Phi=1; 
      else 
        Phi=0; 
      end 
       rnd=binornd(1,alpha); 
        if rnd==1 
          phi=1; 
        else 
          phi=0; 
        end 
       Nv=Nv+1;
       Area = cell_Area*1*j; %all area
       p_v=(2*Nv)/(sqrt(3)))*1*j/Area; %voice user density
        I_Sv=phi*(p_v)*X*Phi *Area; %inter-sector interference 
       SIR_v=1/((alpha*((Nv-1))+I_Sv)); %signal-to-interference ratio (SIR) at BS
%=============================================================
```

```
 if SIR_v>SIR_req 
  Nv=Nv; 
  position=position+1; %count number of arrival 
 plot(outFunc(1),outFunc(2),'.bl'); %plot the position voice users
 user(position,1)=rm1; \% x position voice users
           user(position,2)=rm2; \% y position voice users
 if z>0.1*Zv=v+1;
```
#### else

```
 Nv=Nv-1; 
       if z>0.1*Z 
       B=B+1;
      n Nv = Nv;
       number Nv(z)=n Nv;
       dd=dd+1; plot(outFunc(1),outFunc(2),'.r');%plot the position of blocking 
       end 
    end 
 else 
   if Nv>0 
     Nv=Nv-1; 
    position_2=position_2+1; \% count number of call termination
    xx=user(position_2,1); % \% x position of call termination
    yy=user(position_2,2); \% y position of call termination
    plot(xx, yy,'.w'); %plot the call termination
   end 
 end 
 NumberCh(z) = Nv; \%number of active voice users
 number Nv(z)=n Nv; %capacity of voice users
 SIR_vv(z)=SIR_v; \% %signal-to-interference ratio (SIR) at BS
 SIR require(z)=SIR req;
 k = Nv; %update state of busy channels
  dd;
```

```
max Ch = max(NumberCh)max_Nv = max(number_Nv);
 %number of total arrival calls=arrived calls+blocked calls 
 totalarr=v+B; 
 ProbB=B/totalarr %proportion of simulated blocked calls
```
%==============================================================

 figure(3) z1=1:Z;  $subplot(2,1,1);$  stairs(z1,NumberCh); xlabel('Number of obseration events'); ylabel('Number of active voice users');  $subplot(2,1,2);$  stairs(z1,number\_Nv); xlabel('Number of obseration events'); ylabel('Capacity of voice users');

figure(4)

stairs(z1,SIR\_vv); hold on stairs(z1,SIR\_require,'r'); xlabel('Number of obseration events'); ylabel('Signal-to-Interference Ratio (SIR)'); legend('SIR at BS','SIR threshold'); %==============================================================

### 2. โปรแกรมที่ใช้สำหรับสุ่มผู้ใช้บริการในระบบ

```
\% ==========Random point====
function [X,Y]=rndPoint(orgX,orgY,an);
p1=random('exponential',1,1);
p2=random('exponential',1,1);
h1=rand*an;
k1=rand*an;
while sqrt((h1)^2+(k1)^2) > an
  h1=rand*an;
  k1=rand*an;
end;
c = \text{randint}(1,1,[1,4]);
switch c
   case 1
     H1=-h1; K1=-k1;case 2
     H1=-h1; K1=k1;case 3
     H1=h1; K1=-k1;case 4
     H1=h1; K1=k1;end
X=H1+orgX;Y = K1 + orgY;\% = = = = = = = \frac{1}{2}
```
## 3. โปรแกรมสำหรับหาตำแหน่งที่ผู้ใช้บริการเข้ามา ตำแหน่งที่ออกจากระบบ

 $\%$  ====================Create cell======= function [outFunc]=FuncCell  $1(x,y,a,an,Xi,Yi)$ ; %====Random position call arrival==========  $[X, Y]=\text{rndPoint}(x, y, an);$  $startX=X;$ startY=Y;  $outFunc(1)=startX;$  $outFunc(2)=startY;$  $\%$  ==========

#### **ภาคผนวก (ก)**

```
1. Main Program for CDMA simulation Program 
%================MAIN PROGRAM=========
%=============Hexagonal cell========================================== 
clear all; close all; clc; 
x=0:
y=0;
a=500; \%cell raduis (unit m)
an = (sqrt(3)*a/2); % % % % anallest raduis
A=(pi/3)*[1 2 3 4 5 6 1]; 
l=5;
j=5;
for e=0 : 1-1
  for i=0 : j-1xi=x+(i*2)*(sqrt(3)*a/2)+(e)*(sqrt(3)*a/2);yi=y+e*(3*a/2);Xi=a*sin(A)+xi;Yi=a*cos(A)+yi;plot(x,y,x',x',x,y',x'); plot(Xi,Yi); 
      hold on; 
   end 
end 
%==================Traffic Channel========================= 
 Z=200; %duration of observation time 
 T=0; %accumulation of time intervals 
Nv=0; %number of active users
 B=0; %number of block call 
k=0; %initial state of Nv
v=0; %index of call arrivls
 lamda=80; %mean call arrival rate
```

```
mew=10; \%(1/mew) is the mean call duration
 cell_Area=2.6*a^2; %area of cell 
n Nv=0;
W_sb=1250; %spreading bwandwidth (unit kHz)
R v=9.6; %infirmation data rate for the voice group (unit kbps)
alpha=3/8; \frac{9}{\sqrt{6}} \frac{9}{\sqrt{6}} \frac{1}{\sqrt{6}} \frac{1}{\sqrt{6}} \frac{1}{\sqrt{6}} \frac{1}{\sqrt{6}} \frac{1}{\sqrt{6}} \frac{1}{\sqrt{6}} \frac{1}{\sqrt{6}} \frac{1}{\sqrt{6}} \frac{1}{\sqrt{6}} \frac{1}{\sqrt{6}} \frac{1}{\sqrt{6}} \frac{1}{\sqrt{6}} \frac{1}{\sqrt{6}} \frac{1}{\sqrt{6}} 
Eb No req=5; \%required Eb/No
SIR_req=(R_v/W_sb)*(Eb_No_req); %required SIR
 SIR_req_dB=10*log10(SIR_req); 
 position=0; 
 position_2=0; 
dd=0; for z=1:Z 
    alfa=lamda+k*mew; 
    t(z)=random('exp',alfa,1,1); %exponential RV of time between events 
   T=t(z)+T; %time accumlation
   Time(z)=T;
    %Determine the jumping probability at instant k 
    PJ_up=lamda/alfa; 
    PJ_down=k*mew/alfa; 
   if rand(1,1) <= PJ up
\% = = = = = = = = = random position of voice users=
     cl = \text{randint}(1,1,[1,1]);
     c_j= randint(1,1,[1,j]);
     e=cl-1;i=cj-1;x1=x+(i*2)*(sqrt(3)*a/2)+(e)*(sqrt(3)*a/2);y1=y+e*(3*a/2);[outFunc] = FuncCell_1(x1,y1,a,an,Xi,Yi); rm1=outFunc(1); 
       rm2=outFunc(2); 
       pause(0);
```

```
rm=sqrt(((rm1-x1)^2)+((rm2-y1)^2)); %distance from its cell site
    ro=sqrt(((rm1-x)^2)+((rm2-y)^2)); %distance from the cell site of desired user
%============================CDMA solution=
    Guass 1=0+8*randn(1,1);Guass 2=0+8*randn(1,1);X=((rm/ro)^4)*(10*((Guass 1-Guass 2)/10));if X < = 1 Phi=1; 
      else 
        Phi=0; 
      end 
       rnd=binornd(1,alpha); 
        if rnd==1 
          phi=1; 
        else 
          phi=0; 
        end 
       Nv=Nv+1;
       Area = cell_Area*1*j; %all area
       p_v=(2*Nv)/(sqrt(3)))*1*j/Area; %voice user density
        I_Sv=phi*(p_v)*X*Phi *Area; %inter-sector interference 
       SIR_v=1/((alpha*((Nv-1))+I_Sv)); %signal-to-interference ratio (SIR) at BS
%=============================================================
```

```
 if SIR_v>SIR_req 
  Nv=Nv; 
  position=position+1; %count number of arrival 
 plot(outFunc(1),outFunc(2),'.bl'); %plot the position voice users
 user(position,1)=rm1; \% x position voice users
           user(position,2)=rm2; \% y position voice users
 if z>0.1*Zv=v+1;
```
#### else

```
 Nv=Nv-1; 
       if z>0.1*Z 
       B=B+1;
      n Nv = Nv;
       number Nv(z)=n Nv;
       dd=dd+1; plot(outFunc(1),outFunc(2),'.r');%plot the position of blocking 
       end 
    end 
 else 
   if Nv>0 
     Nv=Nv-1; 
    position_2=position_2+1; \% count number of call termination
    xx=user(position_2,1); % \% x position of call termination
    yy=user(position_2,2); \% y position of call termination
    plot(xx, yy,'.w'); %plot the call termination
   end 
 end 
 NumberCh(z) = Nv; \%number of active voice users
 number Nv(z)=n Nv; %capacity of voice users
 SIR_vv(z)=SIR_v; \% %signal-to-interference ratio (SIR) at BS
 SIR require(z)=SIR req;
 k = Nv; %update state of busy channels
  dd;
```

```
max Ch = max(NumberCh)max_Nv = max(number_Nv);
 %number of total arrival calls=arrived calls+blocked calls 
 totalarr=v+B; 
 ProbB=B/totalarr %proportion of simulated blocked calls
```
%==============================================================

 figure(3) z1=1:Z;  $subplot(2,1,1);$  stairs(z1,NumberCh); xlabel('Number of obseration events'); ylabel('Number of active voice users');  $subplot(2,1,2);$  stairs(z1,number\_Nv); xlabel('Number of obseration events'); ylabel('Capacity of voice users');

figure(4)

stairs(z1,SIR\_vv); hold on stairs(z1,SIR\_require,'r'); xlabel('Number of obseration events'); ylabel('Signal-to-Interference Ratio (SIR)'); legend('SIR at BS','SIR threshold'); %==============================================================

### 2. โปรแกรมที่ใช้สำหรับสุ่มผู้ใช้บริการในระบบ

```
\% ==========Random point====
function [X,Y]=rndPoint(orgX,orgY,an);
p1=random('exponential',1,1);
p2=random('exponential',1,1);
h1=rand*an;
k1=rand*an;
while sqrt((h1)^2+(k1)^2) > an
  h1=rand*an;
  k1=rand*an;
end;
c = \text{randint}(1,1,[1,4]);
switch c
   case 1
     H1=-h1; K1=-k1;case 2
     H1=-h1; K1=k1;case 3
     H1=h1; K1=-k1;case 4
     H1=h1; K1=k1;end
X=H1+orgX;Y = K1 + orgY;\% = = = = = = = \frac{1}{2}
```
## 3. โปรแกรมสำหรับหาตำแหน่งที่ผู้ใช้บริการเข้ามา ตำแหน่งที่ออกจากระบบ

 $\%$  ====================Create cell======= function [outFunc]=FuncCell  $1(x,y,a,an,Xi,Yi)$ ; %====Random position call arrival==========  $[X, Y]=\text{rndPoint}(x, y, an);$  $startX=X;$ startY=Y;  $outFunc(1)=startX;$  $outFunc(2)=startY;$  $\%$  ==========

#### **ภาคผนวก (ข)**

### **ตอบคําถามในการสอบโครงงานวิศวกรรมโทรคมนาคม ภาคเรียนที่ 3 / 2549**

1. ปริมาณทราฟฟกที่ใชงานจริงมีคาเทาใด

 $\overline{\mathtt{col}}$  = เนื่องจากระบบ CDMA ได้จัดแบ่งความถี่ที่มีอยู่ทั้งหมดออกเป็นช่วง โดยแต่ละช่วง มีความกว้างเท่ากับ 1.25 MHz โดยวิธี CDMA สังเกตว่าคลื่นพาห์หนึ่งความถี่มีขนาดแบนด์ ้วิดท์ที่กว้างกว่าของระบบอื่น ๆ เช่น GSM (200 kHz) มาก ด้วยขนาดแบนด์วิท์ที่กว้าง ขนาดนี้ CDMA จึงอนุญาตใหผูใชโทรศัพทจํานวนมากจํานวนหนึ่งสงสัญญาณเสียงลงบน คลื่นความถี่เดียวกันไดซึ่งหมายความวาผูใชทุกๆ คนที่ใชคลื่นพาหเดียวกันจะรบกวนกัน ในเชิงความถี่ตลอดเวลาการใช้งาน หากแต่ว่าโทรศัพท์แต่ละเครื่องจะสามารถแยกแยะว่า สัญญาณสวนใดที่เปนของตนเองไดโดยอาศัยชุดรหัสที่แตกตางกันในการรับและสงขอมูล ชุดรหัสที่ใชการทําสเปรดสเปกตรัมเหลานี้มีชื่อวา PN (Pseudorandom Noise) ซึ่งชุดรหัส แตละชุดที่ใชจะตองมีคุณสมบัติที่เรียกวา Orthogonal กับชุกรหัสอื่น ๆ ทั้งหมดดังนั้น จํานวนชองสัญญาณของระบบ CDMA จึงขึ้นอยูกับคาเอสไออาเริ่มตนที่สถานีฐานสามารถ ยอมรับไดจึงเปนเรื่องยากที่จะสามารถคํานวนปริมาณทราฟฟกได

2. ผลกระทบที่เกิดจากปญหาความใกล-ไกล หรือ Near – Far effect และ Power Control มีผล อย่างไรต่อระบบ

ตอบ = ในการจําลองเหตุการณสําหรับการศึกษาความจุของเครือขายระบบ CDMA ใน โครงงานนี้เราไดสมมติใหระบบมีการควบคุมกําลังสงของเครื่องลูกขายอยางสมบูรณแบบ (Perfect Power Control) ดังนั้นปญหาความใกล-ไกลจึงไมสงผลตอระบบ

3. ค่าเอสไออาเริ่มต้นที่สถานีฐานสามารถยอมรับได้มีค่าติดลบได้อย่างไร <u>ตอบ</u> = เนื่องจากสูตรที่ใช้ในการคำนวนค่าเอสไออาเริ่มต้นที่สถานีฐานสามารถยอมรับมีค่า ดังนี้

$$
(SIR)_{req} = \frac{R_v}{W} \left(\frac{E_b}{N_o}\right)_{req}
$$

จากตารางแสดงพารามิเตอรของระบบ CDMA ที่รองรับการบริการดานเสียง IS-95 เมื่อแทนคาในสูตรที่ใชในการคํานวนคาเอสไออาเริ่มตนที่สถานีฐานสามารถยอมรับ จะทําใหคาเอสไออาเริ่มตนที่สถานีฐานสามารถยอมรับไดมีคาติดลบเมื่อแปลงเปนหนวย เปนเดซิเบล

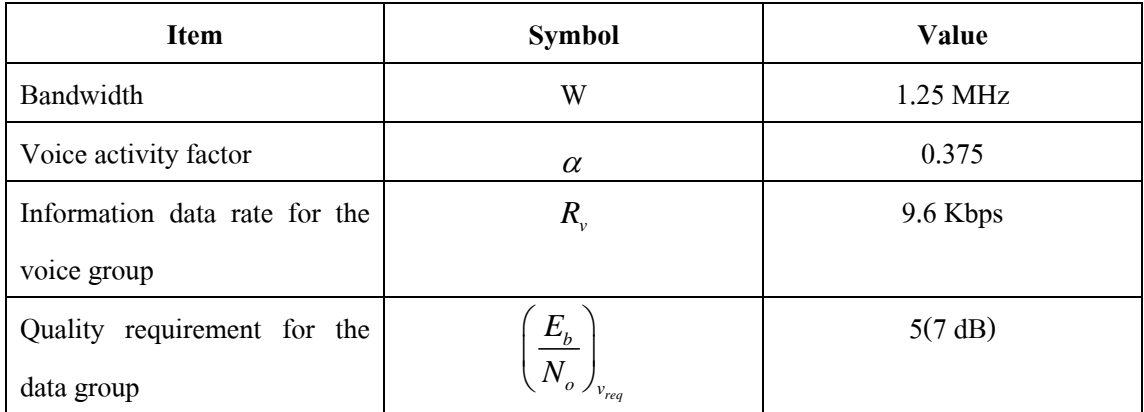

# **ตารางแสดงพารามิเตอรของระบบ CDMA ที่รองรับการบริการดานเสียง IS-95**